KfK 4435 Dezember 1988

# **The Fast Reactor Cell Code K PER 4**

R. Böhme, E. A. Fischer Institut für Neutronenphysik und Reaktortechnik Projekt Schneller Brüter

# **Kernforschungszentrum Karisruhe**

#### KERNFORSCHUNGS ZENTRUM KARLSRUHE

Institut für Neutronenphysik und Reaktortechnik

Projekt Schneller Brüter

KfK 4435

The Fast Reactor Cell Code KAPER4

R. Böhme and E.A. Fischer

Kernforschungszentrum Karlsruhe GmbH, Karlsruhe

Als Manuskript vervielfältigt Für diesen Bericht behalten wir uns alle Rechte vor  $\sim$ 

Kernforschungszentrum Karlsruhe GmbH Postfach 3640, 7500 Karlsruhe 1

ISSN 0303-4003

#### The Fast Reactor Cell Code KAPER4

This report describes the code KAPER4, a multigroup code for neutronics calculations of heterogeneous lattices of fast reactors. The code solves the integral transport equation with isotropie scattering by a collision probability formalism. Though restricted to one dimension, the code can handle both pin cells of <sup>a</sup> fast reactor, and plate cells of heterogeneous critical facilities.

The method, including the treatment of resonance selfshielding based on the f-factor concept, is explained in detail. <sup>A</sup> description of the program structure and an input description are given. The code calculates eigenvalues, fluxes, and reaction

rates. It has several additional capabilities, which are also described.

#### Zusammenfassung

#### Der Zell-Code KAPER4 für Schnelle Reaktoren

In diesem Bericht wird KAPER4 beschrieben, ein Multigruppen-Neutronik-Code zur Berechnung von Zellgittern Schneller Reaktoren. Der Code löst die integrale Transportgleichung mit isotroper Streuung nach einem Stoßwahrscheinlichkeitsverfahren. Obwohl auf eindimensionale Probleme beschränkt, kann der Code sowohl Stabzellen schneller Leistungsreaktoren als auch Plättchenzellen kritischer Nullenergieanordnungen behandeln.

Die Methode, die eine Behandlung der Resonanzselbstabschirmung auf der Basis des f-Faktor-Konzeptes einschließt, wird ausführlich erläutert. Eine Beschreibung der Programmstrukturen und der Eingabe wird ebenfalls gegeben.

Der Code berechnet Eigenwerte, Flüsse und Reaktionsraten. Darüber hinausgehende Optionen sind zusätzlich möglich. Sie werden im Detail beschrieben.

# Table of Contents

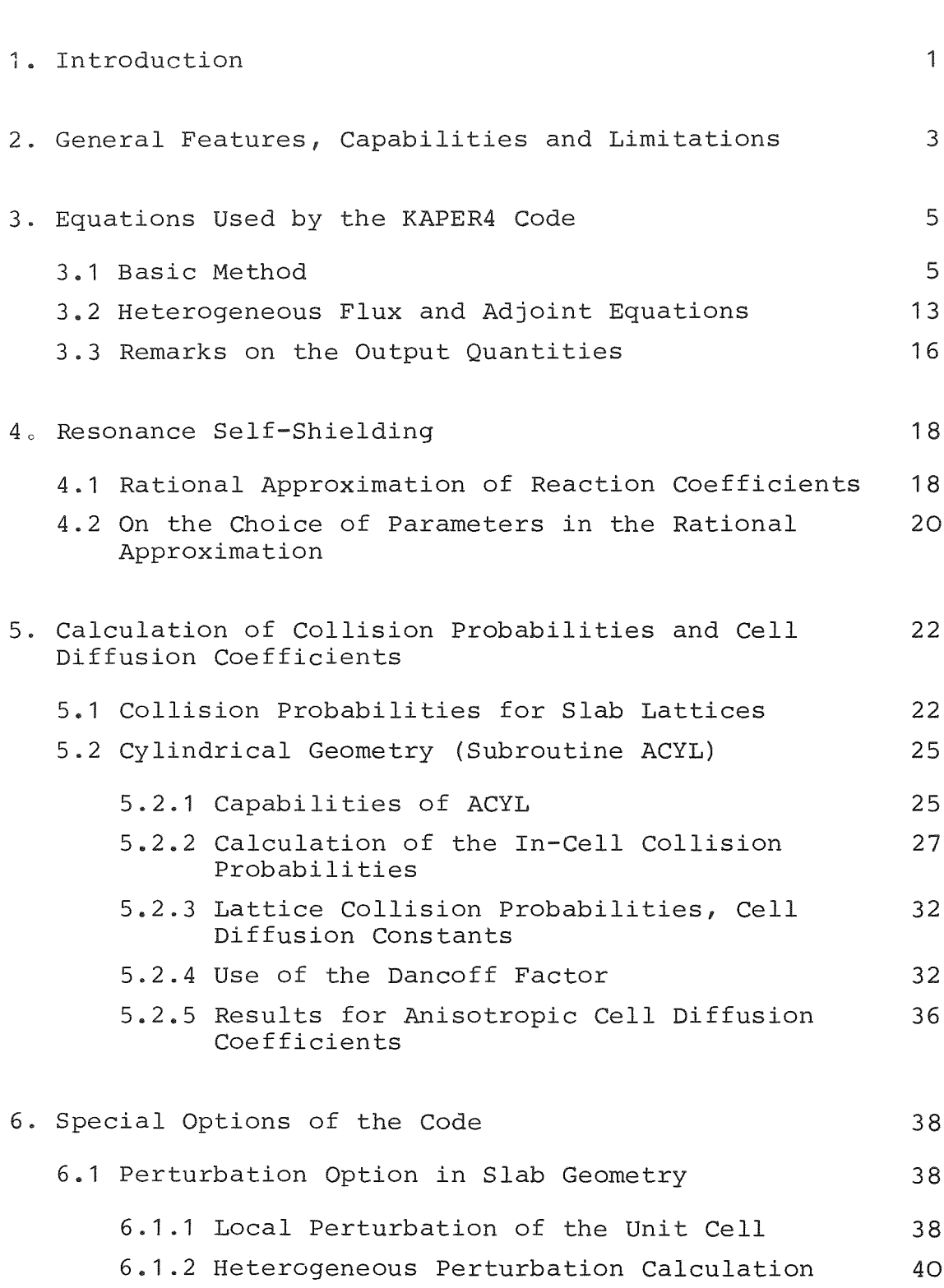

#### page

### page

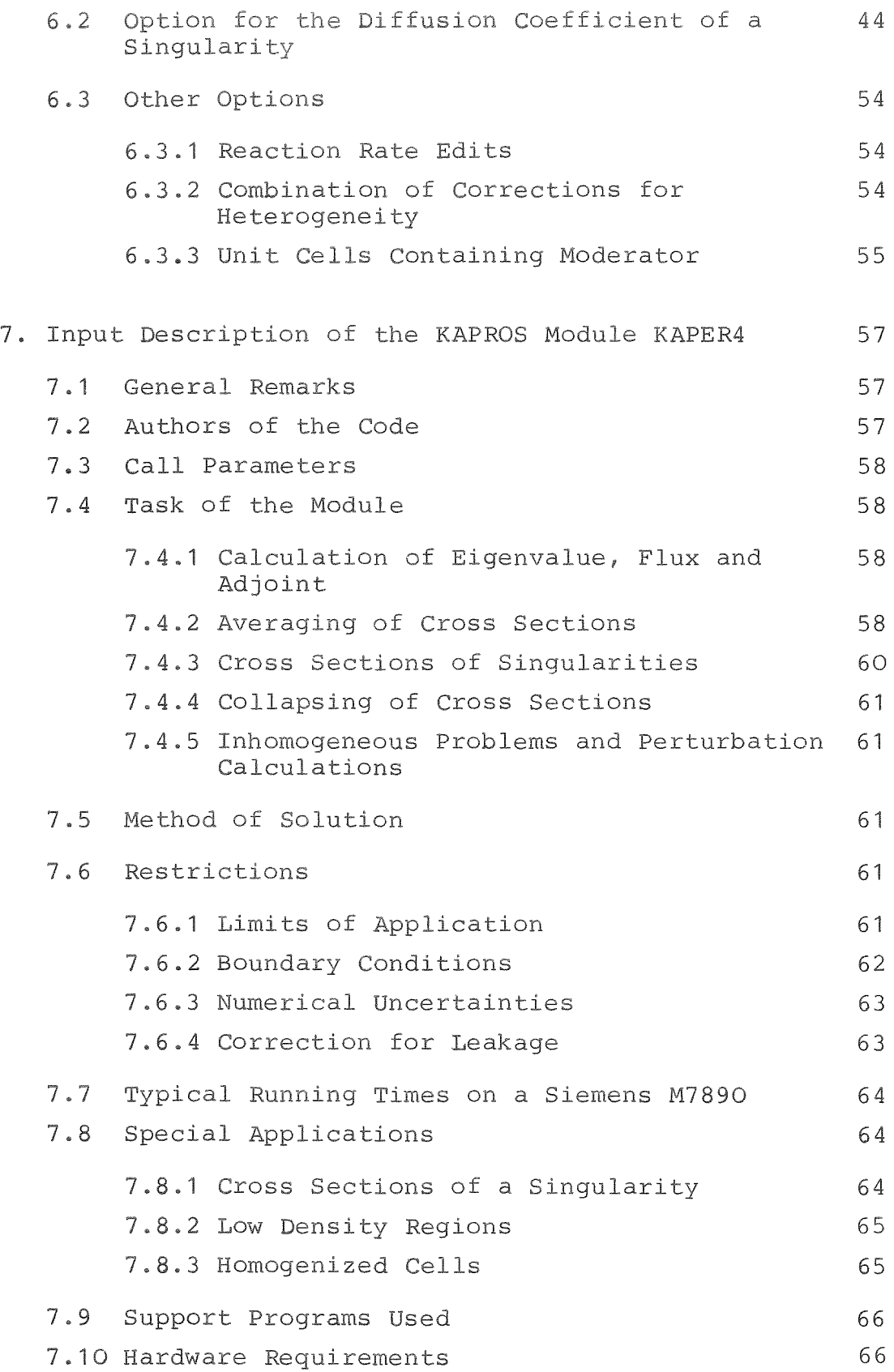

## page

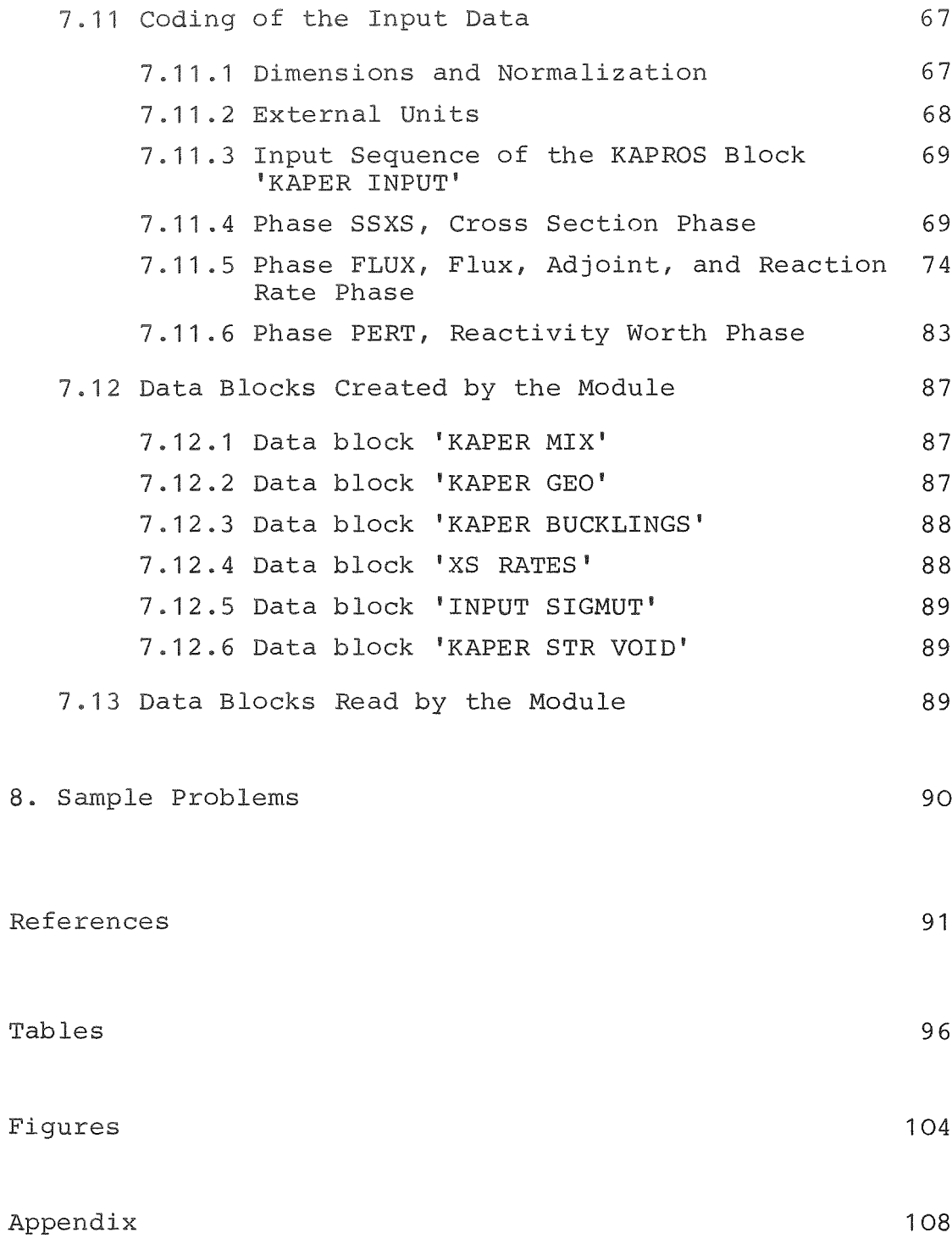

#### . Introduction

The code KAPER4 calculates eigenvalues and fluxes for heterogeneous plate or pin cells of fast reactor lattices. It is an extension of the earlier code KAPER /1/, which is not used any more.

 $-1-$ 

Cell heterogeneity effects in fast reactors are much smaller than in thermal reactors, and can be neglected in many cases, e.g. for survey or scoping type calculations. For example, in a sodiumcooled power reactor of the SNR-type, the cell thickness is  $\leq 1$  cm, as compared to the neutron mean free path  $\geq$  5 cm. The difference in the multiplication factor due to this heterogeneity is only of the order of 0.1 to 0.2%.

On the other hand, cell calculations are state of the art, and for any more refined calculations, heterogeneity effects must be included. Besides, there are configurations where heterogeneity is more pronounced than in <sup>a</sup> standard SNR-type reactor, and cell calculations are therefore mandatory:

- In plate-type fast critical assemblies, such as in SNEAK, the mean optical cell thickness is usually larger than in a power reactor, and fine structure effects are more pronounced. Flux variations in the cell are usually several percent. Refined experimental techniques were developed to measure e.g. reaction rates inside the fuel plates, or to place material worth sampIes between plates of a cell. These experiments can only be meaningfully **analyzed with <sup>a</sup> cell code, and** has special features to treat these configurations. In addition, KAPER4 is needed to correct for the different heterogeneity when critical assembly results are used for power reactor design.
- In the sodium-void case of a power reactor, or a sodiumvoid experiment in <sup>a</sup> fast critical assembly, the neutron streaming in the voided channels leads to an enhanced leakage, which is significant enough to necessitate <sup>a</sup>

heterogeneous treatment. Furthermore, the heterowith a heterogeneous "sodium-in" calculation to geneous void case should be compared for consistency determine the sodium-void reactivity effect.

The present version of KAPER4 can handle plate and pin-geome t it is restricted to these one-dimensional cases. A more accurate modelling of the cells, including e.g. subassembly cans, would require collision probability routines in two or even three dimensions, which are not available for KAPER4. Thus, configurations like pin in a subassembly hexcan, mixed-pin cells in critical experiments, or the single absorber rodlets in a control rod, cannot be treated explicitly in KAPER4. However, in view of the present effort to develop a European common cell code, with the major activity going on in the United Kingdom and in France, it is not planned to put any more effort into KAPER development. Therefore, it is expected that the present status, which is described in this report, will still be valid in thefuture.

#### $2.$ General Features, Capabilities and Limitations

KAPER4 is a broad-group cell code which solves the integral transport equation with isotropic scattering in a collision probability formalism. The buckling method is used to separate the macroscopic reactor flux, and the microscopic cell flux. The code performs zero-dimensional eigenvalue calculations with given group- and direction dependent bucklings. This calculation also provides fluxes or adjoint fluxes, and reaction rates in the cell. In addition, KAPER4 produces cell-averaged cross sections, as well as anisotropic diffusion coefficients obtained by the method of Benoist. These cross sections can be stored in the SIGMN block in the KAPROS system, and used in whole-core calculations.

The code has its own cross section preparation routine. It reads the data from a broad-group library, which also contains tabulated self-shielding factors("f-factors"). The most frequently used cross section set is KFKINR, which has 26 energy groups. Self-shielding is then calculated by means of <sup>a</sup> procedure originally due to Wintzer /2/, which can be considered as an extension of Wigner's equivalence principle.

The flux calculation uses exclusively macroscopic cross sections obtained by the KAPER cross section preparation routine. Input of macroscopic cross sections is not possible. The self-shielding calculation is not congruent with the one used in the GRUCAL routine, which is considered standard for a **casee Therefore to keep GRUCAL as <sup>a</sup> basis the** following procedure is generally used to prepare heterogeneous cross sections: <sup>A</sup> GRUCAL run is carried out. In addition, KAPER4 is run for the heterogeneous cell, and also for the homogeneous composition with averaged atom densities. The difference between the cross sections produced by the two KAPER runs is added to the GRUCAL cross sections. With this "difference method", the different KAPER self-shielding procedure affects only the actual "heterogeneity correction". To avoid this situation, one would have to introduce subgroup data instead of tabulated

#### self-shielding factors.

In the flux calculation routine, the collision probabilities are calculated with the total cross sections; in some cases, it would be more appropriate to use the transport cross section (see section 6.2). The collision probabilities which are used to obtain the cell diffusion coefficients are, of course, calculated with the transport cross sections. The transport cross sections produced by KAPER4 are fluxweighted over energy within an energy group. For whole core calculations, current-weighted transport cross sections are generally required, and produced by the GRUCAL code. This is again a reason to use the "difference method" to produce approximate values for the effective cell transport cross section. In general, this method can be used in good approximation because the difference between the two weightings is not large, provided the self-shielding factors were derived in a consistent manner from the nuclear data base. Note, however, that some of the f-factors in the frequently used KFKINR group constant set are not consistent; the f-factors for the transport cross sections were not obtained from the same nuclear data base as those for the reaction cross sections.

#### 3. Equations Used by the KAPER4 Code

 $-5-$ 

#### 3.1 Basic Method

KAPER4 solves the collision probability equations for periodic lattices composed of plate or pin cells. These equations are based on the integral transport equation with isotropic scattering. The buckling method is used to separate the microscopic cell flux and the global macroscopic flux distribution in the reactor. The derivation of the KAPER4 equations will be outlined here, and the approximations made in this derivation will be discussed. Note that in the last decade, several different ways to define cell-averaged quantities (cross section, cell diffusion coefficients) were proposed in the literature; some authors point out that there is <sup>a</sup> certain arbitrariness in the definitions, and they summarize the relative merits and drawbacks of them  $/3,4/$ . This discussion will not be repeated here. Instead, we follow the observation in  $/5/$ , that there is a unique way of defining cell-averaged quantities which preserves the true reaction rates, the leakage rate out of the cell, and, of course, also the eigenvalue. Thus, the arbitrariness in the definition comes in only when one has to decide on which kind of approximation to this "exact" definition should be used. It seems clear that for fast reactors, where the total heterogeneity effect is usually small, higher-order corrections to this heterogeneity effect are completely negligible. Thus, it is sufficient to use <sup>a</sup> low-order approximation. It turns out that the KAPER equations, which were developed already in 1972 /1/, represent indeed such an approximation, which is, however, completely adequate for fast reactor cells.

For simplicity, the following derivation is carried out for the monoenergetic equation, for a medium without scattering, but with a given isotropic source density  $Q(r)$  /6/. Later on, it is straightforward to identify the source density as the sum of fission neutron source, scattering source, and a potential external source. In addition, the extension to the energy-dependent case is also straightforward.

The monoenergetic transport equation reads

$$
\Omega \text{ grad } \mathcal{V} (r, \Omega) + \Sigma \mathcal{V} (r, \Omega) = \frac{1}{4\pi} \text{ Q}(r) \qquad (3.1)
$$

where  $\forall$  ( $\pi$ ,  $\Omega$ ) is the angular neutron flux, and  $\Sigma$  is the total cross section; in the case of no scattering, this is also the absorption cross section. The scalar flux and the neutron current are then defined by

$$
\phi(r) = \int \psi(r, \Omega) d\Omega , \quad \int = \int \psi \Omega d\Omega
$$

The integration of eq.  $(3.1)$  over angle gives, if one observes that the first term can be written  $div(\Omega\psi)$ ,

$$
div \int + \sum \phi = Q
$$
 (3.2)

This is the differential neutron balance equation. It is known from transport theory  $/6,7/$  that the integral transport equation,

$$
\phi(r) = \int d^3r' \rho(r/r) \mathcal{Q}(r')
$$
 (3.3)

is equivalent to the differential equation  $(3.1) \cdot p(r'r)$  is the probability that a neutron born  $at r'$  collides (and is absorbed) at r.

In addition, one can write a similar equation for the neutron current

$$
\int d^{3}r' P(r',\gamma) Q(r')
$$
 (3.4)

where  $P(r',r)$  is the current at r due to a unit source density at  $r'$  . Explicit expressions for  $p(r', r)$  and  $P(r', r)$  are given e.g. in /6/.

formed using the buckling method (see e.g. /5/), which is The separation into microscopic and macroscopic flux is perbased on the assumptions

- the periodic lattice (which may be a plate or pin lattice) extends to infinity in space
- the source density has the following space dependence

$$
Q(r) = q(r) \exp(i \vec{S} \vec{r})
$$
 (3.5)

where  $q(r)$  has the periodicity of the lattice, and the vector  $\vec{B}$  has components  $B_{x'}$ ,  $B_{y'}$ ,  $B_{z'}$ , which are the square roots of bucklings in the three space dimensions.

One can now factorize the flux  $\phi(r)$  by the definition

$$
\phi(r) = \varphi(r) \exp(i \vec{B} \vec{r})
$$

and arrives at the following integral equation

$$
\varphi(\tau) = \int d^3\tau' \rho(\tau/\tau) \, \varphi(\tau') \, exp\left(i \, \vec{B}(\vec{\tau}' - \vec{\tau})\right) \tag{3.6}
$$

As the exponential term in (3.6) depends only on the difference r'-r, the function  $\varphi(r)$  has the same periodicity as  $q(r)$ , and is, therefore, the periodic cell flux. In the case where the cell  $q(r)$ ; i.e., if  $q(r)$  is real,  $\pmb{\varphi}(r)$  is also real. This is the is symmetric, and the core center,  $r = 0$ , coincides with the center of a cell,  $\mathsf{q}\mathsf{p}(\mathsf{r})$  has the same phase as the source density case which is usually treated in the literature /3,4/. However, the following equations hold also if the cell is asymmetric.

As is obvious from eqs.  $(3.5)$  and  $(3.6)$ , the buckling method has the advantage that a mathematically exact separation into a macroscopic flux proportional to  $\exp(i\vec{B}\vec{r})$  and a microscopic cell flux is possible. This advantage outweighs, to our opinion, the principle problem of an "unphysical" extension of the equations to regions where the flux is negative  $/5/$ . Clearly, the

resulting equations are valid only in the interior of extended macroscopic regions of a reactor, which contain <sup>a</sup> large number of cells. To examine the behaviour of neutron flux and reaction rates near boundaries of macroscopic regions, Böhme developed the code GITAN and used it to study several important cases in slab geometry  $/8/$ .

These investigations showed that the separation method is surprisingly good except in the immediate neighborhood of region boundaries.

Recent attempts to develop an improved separation procedure resulted in the more involved "asymptotic" method /5/, which avoids the basic difficulty of the buckling method. However, the procedure does not seem to lead to any more convincing results than the simple buckling method.

The simplest way to proceed further is to observe that the balance equation (3.2) holds for the flux  $\phi$  and the current density <sup>J</sup> defined by eqs. (3.3) and (3.4). Integration over an arbitrarily selected unit cell in the lattice gives

$$
\int d^{3}r \sum(r)\phi(r) + \int d^{3}r \,div \int (r) = \int d^{3}r \,Q(r)
$$
\n(3.7)\n  
\n*cell*\n(3.7)

The definition of the cell-averaged cross sections  $\bar{\Sigma}_y$ (y is the reaction type) follows immediately from this balance equation

$$
\overline{\Sigma}_g = \frac{\int d^2 r \Sigma_g \phi}{\int d^2 r \phi}
$$
\n(3.8)

The effective cell diffusion coefficient in the direction <sup>x</sup> is

$$
\mathcal{D}_{x} = \frac{\int d^{3}x \frac{\partial}{\partial x}}{B_{x}^{2} \int d^{3}x} \phi
$$
\n(3.9)

Similar equations hold for  $D_y$  and  $D_z$ 

These definitions are unique in the sense that they are independent of the choice of the cell. Therefore, it is easiest to use the central cell. In principle, the cell-averaged quantities could be evaluated from the definitions, using modern computers. However, these equations are unnecessarily complicated because they involve <sup>a</sup> dependence on the bucklings which is so weak that there is no need to include it in practical calculations. Therefore, one uses series expansions of  $\phi$ (x) and  $J(x)$  and retains only the lowest order terms. The expansion for  $\phi$  is

 $\phi(r) = (q_0 + i \overrightarrow{B}q_{n} + i)(1 + i(\overrightarrow{B}r_{n} + ...))$ 

and for  $J_X$ 

$$
J_{X} = (j_{X0} - \lambda (B_{X}j_{XX1} + B_{X}j_{XY1} + B_{Z}j_{X21}) + \dots) (1 + \lambda (B\vec{r}) + \dots)
$$

It is possible to derive different approximations to the "exact" definitions (3.8,3.9) using these series expansions. The different procedures, and the properties of the resulting definitions will not be discussed in this report. The reader is referred to /3,4,5/. Here it is simply stated that KAPER4 uses a  $B^2$ -independent definition of the cross sections, i.e.

$$
\sum = \frac{\int d^3 \tau \sum \varphi_o}{\int d^3 \tau \varphi_o}
$$
 (3.10)

In evaluating the diffusion coefficient, one finds that the first term, j<sub>xo</sub> does not contribute because of symmetry reason. One obtains then, after some manipulations, which again will not be repeated here

$$
\mathcal{D}_{x} = \frac{\int d^{3}x \, \dot{g}_{xx1} + \int d^{3}x \, \frac{\partial \dot{g}_{xx1}}{\partial x}}{\int d^{3}x \, \varphi_{0}}
$$

The second term in the numerator depends on the position of the cell with reference to the "core center"  $r = 0$ , because it contains the factor x. On the other hand, this second term was shown to be small for fast reactor cases /3/, and it is therefore neglected in KAPER4. Thus, the definition used in KAPER4 i8

$$
\mathcal{D}_{x} = \frac{\int d^{3}x \, j_{xx4}}{\int d^{3}x \, \varphi_{0}}
$$
 (3.11)

This definition leads, after some additional manipulations, /3,9/, to the well-known "Benoist formula" for <sup>a</sup> cell which is composed of NR regions

$$
D_{k} = \frac{\sum_{i,j=1}^{NR} V_{i} \phi_{i} P_{j} i_{k} / \sum_{i}}{3 \sum_{j=1}^{N} V_{j} \phi_{j}}
$$
(3.12)

where k is the direction (parallel or perpendicular to the plates or pins), and the  $P_{iik}$  are the "directional" collision probabilities which were first introduced by Benoist /10/.

These approximations, though rather low order, are accurate enough for the usual fast-reactor cell calculations. One has, however, to make sure that the balance equation is still fulfilled. The above equation (3.7) can be written

$$
\sum \overline{\phi} + (\mathcal{D}_{\parallel} B_{\parallel}^{2} + \mathcal{D}_{\perp} B_{\perp}^{2}) \overline{\phi} = \mathcal{Q}
$$
 (3.13)

This equation is obviously fulfilled if the fluxes, as obtained for the  $B^2$ -free case, are multiplied by the factor

$$
\frac{\overline{\Sigma}}{\overline{\Sigma}} + \sum_{k} D_k B_k^2 \tag{3.14}
$$

to account for the losses of neutrons due to leakage. In KAPER4 this is achieved by calculating the collision probabilities for  $B^2 = 0$ , and then multiplying them by the above factor. Thus, the spatial flux distribution is determined by the

zeroth-order flux  $\phi_{\Omega}$  and the correct flux normalization is then obtained using the non-leakage factor (3.14). It should be noted that the original definition  $(3.9)$  of the diffusion coefficient accounts for the so-called "neutron streaming" effect, the enhanced leakage out of a cell due to non-uniform material distribution. Similarly, eq. (3.12) includes the "streaming effect", at least in an approximate way. Note that defining the transport-cross section as a simple fluxvolume-average over the cell is not consistent with the above derivation. Eq.  $(3.12)$  is a good approximation if the cell contains only materials with normal density. However, this equation fails if the lattice contains voided (or nearly voided) regions which extend in two dimensions.

In this case, the expansion in terms of the buckling does not converge and the diffusion coefficient is infinitely large. Then one has to use alternative methods, which are based on the definition (3.9), but retain the buckling dependence. These methods are not available in KAPER4; however, they are used in the standalone programs PARDON  $/9/$  for plate lattices, and ARIADNE for pin lattices  $/5/$ .

For the computation in KAPER4, eq.  $(3.12)$  is written

$$
D_k = \frac{\sum\limits_{i} U_i \phi_i}{\sum\limits_{i} U_i \phi_i}
$$
 (3.15)

where the "partial" diffusion coefficients  $D_{ik}$  are

$$
\mathcal{D}_{jk} = \frac{A}{3} \sum_{i} P_{ji,k} / \Sigma_i
$$
 (3.16)

in the collision probabil BENOIS for plates, ACYL for pins) together llision probabilities. However, since the fluxes needed in eq. (3.15) are not known, the flux-volume averaging is included in the outer iteration in the subroutine of the flux equations (subroutine HETERO).

Note that the  $\mathsf{D}_{\textbf{j}\textbf{k}}$  are only auxiliary quantities for computation, which are not related to <sup>a</sup> "diffusion coefficient of region j". Regionwise diffusion coefficients are defined and used in the singularity option of KAPER4 (section 6.2).

# $3.2 \text{ He}$ ---

To derive the multigroup equations for the cell flux, one has to include the energy dependence in the integral equation for the zeroth order flux

$$
\sum_{\mathcal{L}} (E, \tau) \varphi_0 (E, \tau) = \int d^3 \tau \rho (\tau / \tau, E) \varphi (E, \tau')
$$
 (3.17)

The source density  $q(E,r)$  is composed of the fission source and the slowing down source in the following manner

$$
q(E,\tau) = \int dE' \left[ \sum_{\lambda} (E' \star E_{\mu} \tau) + \lambda \chi(E) \nu \frac{\gamma}{f} (E'_{\mu} \tau) \right] q_{0} (E'_{\mu} \tau) \qquad (3.18)
$$

where  $\lambda$  is the eigenvalue,  $\chi(E)$  is the fission neutron spectrum.

To obtain the multigroup equations for <sup>a</sup> fast reactor system, where resonance effects are important, one usually postulates the narrow resonance approximation and observes that the source density <sup>q</sup> shows no resonance structure within this approximation. Then, the straightforward procedure is to eliminate the source density <sup>q</sup> between eqs.(3.17) and (3.18) and to write the multigroup equations with the flux as <sup>a</sup> variable. If the unit cell is subdivided into  $NR$  regions with index j, the resulting equations are

$$
\mathcal{U}_{j} = \sum_{i} \frac{3}{4} \varphi_{i}^{q} = \sum_{i} \mathcal{P}_{ij}^{q} \sum_{k} \left[ \sum_{j} \frac{k - 3}{4} \lambda \chi^{q} \nu \sum_{i} \frac{k}{4} \right] \mathcal{U}_{i} \varphi_{i}^{k} \qquad (3.19)
$$

where  $P_{i,j}^g = \langle p_{i,j}(E) \rangle_g$ , and the effective self-shielded cross sections  $\sum_{x,j}^g$  are

$$
\Sigma_{x}^{\mathcal{G}} = \frac{\sum_{i} \left\langle \frac{\Sigma_{x_{j}}}{\Sigma_{t_{j}}}(E) p_{i_{j}}(E) \right\rangle u_{i} q_{i}^{\mathcal{G}}}{\sum_{i} \left\langle \frac{\Lambda}{\Sigma_{t_{j}}}(E) p_{i_{j}}(E) \right\rangle u_{i} q_{i}^{\mathcal{G}}}
$$
(3.20)

The brackets < > indicate averages over energy. The method to calculate the effective cross sections will be described in Section 4.

The multigroup flux equations (3.19) are solved using the power iteration method. Convergence is assumed when the following condition is fulfilled in an outer iteration

$$
1 - \frac{(\alpha^{i-1})^2}{\alpha^i \alpha^{i-2}} \geq \varepsilon
$$

where  $\alpha^i$  is the total cell fission source for the i<sup>th</sup> iteration. As mentioned earlier, leakage is included by scaling the collision probabilities in the following manner

$$
P_{ij} \longrightarrow \frac{\overline{z}_{t}}{\overline{z}_{t} + \sum_{k} \partial_{k} \overline{z}_{k}^{2}} P_{ij}
$$

Since the fluxes needed to calculate the cell-averaged quantities  $\sum_{t}$  and D<sub>k</sub> (k = parallel or perpendicular to the plates or pins) are not known a priori, the calculation of the scaling factor is included in the outer iteration procedure in the solution of the flux equations.

KAPER4 also solves the equations adjoint to eq. (3.19), which read

$$
\sum_{i} \frac{a}{j} \phi_i^{\dagger} g = \sum_i \sum_{i} \overline{P_i}^k \left[ \sum_{i} \overline{g}^{i} \phi_i^{\dagger} + \lambda \gamma^k \nu \sum_{i} \overline{g}^{i} \right] \phi_i^{\dagger} k \qquad (3.21)
$$

The adjoint fluxes  $\phi^{+g}_{\ \ j}$  are needed for the perturbation routine.

In KAPER4 eqs. (3.19) and (3.21) are used in a slightly more refined form for the fission source. The fission spectrum,  $\chi^9$ , used in multigroup equations should be a properly weighted spectrum derived from the contributions of the various fissionable isotopes present in the unit cell. Generally the correct spectrum is not known a priori and must, therefore, be approximated. To circumvent this problem the KAPER4-program uses a fission spectrum for each particular fissionable isotope present in the unit cell and calculates the fission source in energy group <sup>g</sup> and region <sup>i</sup> as

 $\sum_{m}\gamma_{m}^{3}\sum_{k}v\sum_{\ell m i}^{k}v_{i}^{2}\varphi_{i}^{k}$ 

where m is the fissionable isotope index. This representation of the fission source is particularly important in the calculation of the reactivity worths (Section 6.1)

#### 3.3 Remarks on the Output Quantities

As mentioned earlier, KAPER4 performs cell flux (or adjoint flux) and eigenvalue calculations. The KAPER eigenvalues are useful quantities to compare the reactivity of different cells, or to compare eigenvalues of a heterogeneous and a homogeneous case. However, the more commonly used output quantities are the cellaveraged macroscopic group cross sections, which are stored in the SIGMN block, and can be used in a subsequent whole-reactor calculation, either in diffusion approximation, or by an  $S_n$  code. However, self-shielded KAPER cross sections, in the case of a homogeneous composition are not equivalent to the results produced by the homogeneous cross-section processing program GRUCAL, for two reasons:

- The method of calculating self-shielding in KAPER is not equivalent to the formulae used to interpolate f-factors in GRUCAL.
- The transport cross section produced by KAPER is obtained by combining the appropriate partial cross sections. These cross sections, as obtained e.g. from the KFKINR data set, are flux-weighted in energy and so are,then also the KAPER transport cross sections. On the other hand, the transport cross sections usually taken from GRUCAL are current-weighted. Therefore, it has become customary to use the following procedure: First, homogeneous GRUCAL cross sections are produced, using smeared atom densities. Then, KAPER runs are carried out, both for the homogeneous case, and for the true heterogeneous cell. The difference of the two KAPER cross sections is then added to the GRUCAL SIGMN block. This way, it is assured that the "heterogeneous" and "homogeneous" cross sections are

comoarable.

Alternatively, the GRUCAL SIGMN cross sections can be multiplied by the ratios of the heterogeneous and homogeneous KAPER cross sections. This method is prefered if either the heterogeneity correction is large, or if different number densities are used in KAPER4 and in GRUCAL. Further details are given in Section 6.3.2.

 $-17-$ 

The SIGMN block contains transport cross sections rather than diffusion coefficients. KAPER produces either direction dependent or isotropie transport cross sections for the SIGMN block.

Note that the heterogeneous transport cross sections produced by KAPER4 are consistent with the effective cell diffusion coefficients defined in eq. (3.12). It is recommended to use the direction dependent transport cross sections, STR PA for parallel and STR PE for perpendicular (see Section 6.2) in wholecore diffusion calculations.

In  $S_N$  calculations without explicit treatment of anisotropie scattering, either the isotropie transport cross sections, or the flux-volume averaged transport cross sections STR FV should be used instead of the total cross sections.

In addition, KAPER4 produces reaction rate distributions, and microscopic (regionwise or cell-averaged) reaction cross sections.

#### 4. Resonance Self-Shielding

#### 4.1 Rational Approximation of Reaction Coefficients

Fischer /1/ developed <sup>a</sup> method based on the theory of Wintzer /2/ for the determination of effective group cross sections for a reaction type x of an isotope v in each region n of a unit cell. These cross sections are used in KAPER4 for the calculation of collision probabilities and the neutron balance as required in equation (3.19). For the determination of effective macroscopic cross sections <sup>a</sup> weIl defined prescription is given in equation  $(3.20)$ . It was assumed without rigorous proof that these Cross sections can be used for the calculation of average values of collision probabilities  $P_{mn}^{\parallel}$  as well.

The task then becomes to find a good approximation for reaction coefficients of isotope <sup>v</sup> in energy group <sup>g</sup> defined by Wintzer /2/:

$$
A_{x \nu mn} = \frac{\sigma_{x\nu}(E)}{\sigma_{0n} + \sigma_{\nu}(E)} p_{mn}(\sigma_{\nu}(E), \sigma_{0}) \tag{4.1}
$$

where  $\sigma_{\text{tv}}(E)$  is the total cross section of the isotope v,  $\sigma_{_{\mathbf{X}\mathbf{v}}}(\mathbf{E})$  is the cross section of reaction type x of the isotope  $v$  and  $\sigma_{\text{On}}$  is the "background cross section" per atom of isotope v due to the presence of other isotopes in cell region n.  $A_{1\,\text{vmn}}$ is written for  $A_{xvmn}$  calculated with  $\sigma_{xv}(E) = 1$ . The background cross section  $\sigma_{\Omega n}$  is assumed to be constant in energy. The dependence of  $p_{mn}^{\text{on}}$  on all background cross sections of the regions between m and n is indicated by the argument  $\sigma_{\Omega}$ . Weighting with the number of atoms in the region volumes  $\rm{v}_{\rm{m}}$ multiplied by the collision density  $q_m$  and summation of  $(4.1)$ over all isotopes present in the unit cell yields the terms of the right hand side of (3.20).

For a homogeneous mixture the reaction coefficients  $A_{x \nu mn}$ reduce to averages in energy, which can be directly looked up factors. Here, the ri in a form suited for such a look-up as well. Therefore, Wintzer proposed to fit it to a series of partial fractions of the

$$
\frac{P_{mn}(\sigma_{tv}(E), \sigma_0)}{\sigma_{tv}(E) + \sigma_{0n}} \approx \sum_{i=1}^{NB} \frac{a_i}{b_i + \sigma_{tv}(E)}
$$
(4.2)

If this fit is used in  $(4.1)$ , the averaging over energy becomes

$$
\begin{array}{ccc}\n\sigma_{\text{XV}}(E) & & \langle \sigma_{\text{XV}}(E) & f_{\text{X}}(b_{i}) \\
\downarrow & & \downarrow \\
b_{i} + \sigma_{\text{U}}(E) & & b_{i} + \langle \sigma_{\text{U}}(E) & f_{\text{U}}(b_{i})\n\end{array}
$$
\n(4.3)

where  $\langle \sigma_{\text{XU}}(E) \rangle$  are cross section averages at infinite dilution and  $f_{\mathbf{y}}(b_i)$  are tabulated self-shielding factors defined as

$$
f_{X}(\sigma_{0}) < \sigma_{XV}(E) > \frac{\sigma_{XV}(E)}{\sigma_{U}(E) + \sigma_{0}} > \frac{1}{\sigma_{V}(E) + \sigma_{0}} \qquad (4.4)
$$

The collision density  $q_m$  can - in principle - be calculated iteratively, starting with an estimate calculated using fully shielded total cross sections and a flat flux distribution in the whole cell. Experience has shown that the iteration procedure on the collision density does not change calculated effective cross sections significantly under this condition. is therefore omitted in KAPER.

.2), can now be calculated as the ratio ffective microscopic cross sections of reaction type x of isotope v in region n, o<sub>xvn'</sub> which are fairly independent of

$$
\sigma_{\text{Xv}} = \frac{\sum_{m} A_{\text{Xv}} M_{m} Q_{m}}{\sum_{m} A_{\text{1v}} Q_{m} Q_{m}}
$$
(4.5)

4.2 On the Choice of Parameters in the Rational Approximation

The accuracy of the fit  $(4.2)$ 

NB a<sub>i</sub> L  $i=1$   $b_i + \sigma_{tv}$ 

depends somewhat on the choice of the mesh points  $b^{\phantom{\dagger}}_{\bf i}$ . An approximation fairly independent of the parameters chosen can be achieved by use of recommended parameters:

NB should be between 4 and 10, default is  $NB = 6$ .

 $b_1$  should be of the magnitude of the fully shielded total cross section,  $\sigma_{\text{f}_v} \times f_{\text{f}_v}(\sigma_0=0)$ . In KAPER4 it is set to the minimum min  $(\sigma_{+v} * f_t(\sigma_0=0), \sigma_{0n})$ , where n = 1, NR. If this value is < 1 barn the lowest value  $b_1$  is chosen to be 1 barn. The maximum test cross section  $b_{NP}$  is set to  $GAM \times b_1$ . It is recommended to set GAM = 1000. For isotopes with very pronounced resonance peaks a higher value of GAM may be more appropriate. The intermediate cross sections b<sub>i</sub> are equally spaced between the extrema on a log-scale.

With the recommended choice it may happen that calculated effective cross sections in regions with high  $\sigma_0$  (e.g. regions containing highly di luted isotopes) become larger than the cross section calculated for this dilution  $\sigma(\sigma_{\text{On}}^+)$  or even  $\sigma(\sigma_0 = \infty)$ . In these cases the effective cross section in region n is set equal to the cross section calculated for  $\sigma_{\textsf{On}'}$  i.e. about the infinite dilution cross section. <sup>A</sup> warning is printed, if this enforced correction exceeds 1%.

 $-20-$ 

By increasing NB and GAM the number of warnings can be reduced for certain resonances, but usually the final result is not altered. <sup>A</sup> general remedy which prevents this inaccuracy cannot be given.

An example showing the influence of <sup>a</sup> variation of parameters is given in Tab. 8.3.

The quantity EPS can be used to modify the approximation (4.2) by subtracting  $\texttt{EPS} \times \texttt{p}_{\texttt{mn}}(\texttt{b}_1, \texttt{\sigma}_0)$  from  $\texttt{p}_{\texttt{mn}}(\texttt{\sigma}_{\texttt{tv}}, \texttt{\sigma}_0)$  on the left hand side prior to the approximation.  $p_{mn}(b_1, \sigma_0)$  is a collision probability calculated using  $b_1$  as a constant test cross section for isotope *v.* This ensured the smooth transition to the homogeneous case for decreasing optical thicknesses in former versions of KAPER. For KAPER4 this whole part of the program has been newly coded. The transition to the homogeneous case requires no particular provisions anymore, as is demonstrated in the example given in Tab. 8.1. Thus,  $EPS = 0$ . can be set without significantly influencing the results.

Another modification of the program can be achieved by setting EPS < 0. In this case the background cross section  $\sigma_0$  for isotopes is calculated using the potential cross section of the isotope  $^{238}$ U and unshielded total cross sections for all other isotopes (TYPE STOTW), as it is done in the cross section preparation code GRUCAL /22/ for homogeneous mixtures. However, the standard procedure in KAPER4 with EPS.GE.O. is the use of the effective total cross section of  $^{238}$ U and of unshielded total cross sections of all other isotopes for the calculation of  $\sigma_{\Omega}$ . Results of both options can be found in Tab. 8.3, too.

 $-21-$ 

5. Calculation of Collision Probabilities and Cell Diffusion Coefficients

#### 5.1 Collision Probabilities for Slab Lattices

The calculation of collision probabilities is still performed as described in former reports /1/:

In <sup>a</sup> lattice made up of slab cells periodic boundary conditions are assumed in the direction perpendicular to the plates. Reflective boundary conditions have to be simulated by doubling the number of regions. Infinite extension of the plates is assumed in two orthogonal directions (see Fig. 7.1).

The optical thickness  $x_n$  of a slab n of geometrical thickness  $t_{n}$  and total macroscopic cross section SIGT<sub>n</sub> is defined as:

$$
x_n = \text{SIGT}_n \times t_n.
$$

The optical thickness of all regions <sup>j</sup> between slabs <sup>m</sup> and <sup>n</sup> is

$$
x_T = \frac{j \times n}{j \times m}.
$$

With the assumption of a flat flux distribution in regions m and <sup>n</sup> the first flight collision probability of neutrons born in m and colliding in n,  $P_{mn}^{\phantom{m}}$  becomes:

$$
P_{mn} = \frac{1}{z_{x_{n}}} \{ E_{3}(x_{T}) - E_{3}(x_{T} + x_{m}) - E_{3}(x_{T} + x_{n}) + E_{3}(x_{T} + x_{m} + x_{n}) \}
$$
(5.1)

and

$$
P_{nn} = 1 - x_n^{-1} \{ E_3(0) - E_3(x_n) \}
$$
 (5.2)

 $E_k$  is the exponential integral of order k, defined as

$$
E_k(x) = f t^{k-2} \exp(-x/t) dt \quad \text{for } k \ge 1
$$

and  $E_k(0) = (k-1)^{-1}$  for  $k>1$ .

In KAPER4 exponential integrals are calculated from the function  $E_1(x) = -Ei(-x)$  (supplied by the library function MMDEI of IMSL /11/) using the recursion formula

$$
(k-1) E_K(x) = exp(-x) - x E_{k-1}(x)
$$
 for k>1.

For infinite lattices of optical cell width  $x_{\rm c}$  the summation over all targets n is carried out by the quadrature method proposed by Olson  $/12/$ :

$$
n = \infty
$$
  
\n
$$
\sum_{n=0}^{\infty} E_k(x + x_c n) = \sum_{i=1}^{\infty} w_{ki} exp(-x x_{ki})
$$

 $W_{b,i}$  and  $X_{b,i}$  are tabulated in KAPER4. The error of this formula is claimed to be  $\leq 10^{-5}$ .

For the calculation of directional collision probabilities for direction  $\kappa$ ,  $P_{mn\kappa}$  - as required for Benoist's diffusion coefficient eq. (3.12) - the function  $E_3$  in eqs. (5.1) and (5.2) is replaced by  $3 \times E_{\varsigma}$  for the direction normal to the slabs and by the function  $3/2 (E_q-E_q)$  for the direction parallel to the slabs.

Again, Olson's formulas are used for the summation of  $P_{mnk}$  over all cells of an infinite lattice.

The accuracy of each term in  $(5.1)$  is about  $1 \times 10^{-5}$  using single precision in (5.1) and double precision for the calculation of the functions  $E_k$ . Experience has shown that this precision is sufficient for most cell calculations in slab geometry. In cases of very thin regions P<sub>mn</sub> can be calculated using an approximation of Wintzer  $/2/$  for  $E_3$ :

$$
i=7
$$
  
E<sub>3</sub>(x) =  $\sum a_i exp(-b_i x)$   
i=1

 $a_{\dot 1}$  and  $b_{\dot 1}$  are tabulated in KAPER, too. The error of this approximation is said to be of the order <  $10^{-3}$  for 0.002<x<2. Using this approximation the summation of (5.1) over all cells of an infinite lattice becomes possible in closed form. The reciprocity relation is maintained and the transition to infinitely thin regions is exact. This may improve the results slightly, as is demonstrated in the example given in Tab. 8.1, case NHOM=1.

The approximation of Wintzer is always used for the calculation of  $p_{mn}^{\parallel}$  of eq. (4.2) in slab geometry needed in the cross section preparation phase (see chapt. 3.1).

The subroutine ACYL ealeulates isotropie and/or direetional eollision probabilities in eylindrieal geometry, i.e. for pin lattiees, or for singularities. The eollision probabilities are in turn used to ealeulate the eell fluxes (and adjoint fluxes), and also the (isotropie or direetional) eell diffusion eoeffieients. Note that the eross-seetion preparation part in KAPER4 uses <sup>a</sup> different eollision probability routine, PMNBIC, which is simpler because it calculates only isotropic collision probabilities. However, the same methods are used in both routines. Therefore, it is suffieient to develop only the equations for ACYL in this seetion.

#### 5.2.1 Capabilities of ACYL

The pin lattice geometry is more complicated than the plane case because it is twodimensional. ACYL calculates collision probabilities using either of the following two approximations:

- eylindriealize the eell, and assume that neutrons leaving the eell enter the next one, with an isotropie angular distribution ("white boundary condition"). The actual problem is thus reduced to an artifieial one-dimensional problem. Note that there is no differenee between <sup>a</sup> square and <sup>a</sup> hexagonal lattiee, in this approximation.
- to improve on the "white" boundary condition at an imaginary eell boundary, the eollision probabilities in the irregularly shaped eoolant ehannel (the "Daneoff faetor") ean be ealeulated by an approximate method (the so-ealled "Sauer-method").

ACYL performs the following ealeulations:

The in-cell collision probability  $\mathop{\mathrm{P}}\limits^*_{i\,\mathop{\mathrm{!i}}}$  (probability that a neutron born in region  $i$  collides in region  $j$  of the same cell); both isotropic and directional  $\frac{*}{i j}$  can be calculated. The numerical method developed by Carlvik /  $14/$  and by Kavenoky /15 / is used.

a neutron born in region i collides in region j of cell in the lattice). The lattice collision probability  $P_{i,j}^{\phantom{\dag}}($  probabili

In the cylindrical cell approximation, this probability is given by the equation

$$
P_{ij} = P_{ij}^* + P_{i,k}^* P_{kj}^* \left[ 1 + \sum_{n=1}^{\infty} (P_{ik}^*)^n \right]
$$
 (5.3)

where  $P_{i,b}^{*}$  is the probability that a neutron escapes from the cell where it was born;  $P_{bb}^{*}$  is the probability that a '\* neutron entering the eell traverses it without <sup>a</sup> eollision. The equation for P<sub>ij</sub> can be written

$$
P_{ij} = P_{ij}^* + \frac{v_j \sum_i P_{ij}^* P_{ji}^*}{\sum_k v_k \sum_k P_{ik}^*}
$$
 (5.4)

where V<sub>i</sub> is the volume,  $\sum_{i}$  the total (or transport) cross section of the region i. The escape probability  $P_{i,b}$  is given by(NR number of regions)

$$
P_{i,k}^* = 1 - \sum_{j=1}^{NR} P_{ij}^*
$$

Note that eq.  $(5.4)$  also holds for directional collision probabilities. However, the flux impinging on the eell boundary from **outside is then assumed to have an angular distribution pro**portional to  $\Omega_{\mathbf{k}}^{\mathbf{2}}$ , where  $\Omega_{\mathbf{k}}$  is the cos between the neutron flight path, and the direction k (parallel or perpendicular to the axis) .

- The (isotropic or directional) "partial" cell diffusion coeffieients, defined by eq. (3.16) in Seetion 3.1, are also ealeulated. However, the flux volume averaging required to obtain the diffusion eoeffieient

$$
\mathcal{D}_{\mathbf{k}} = \frac{\sum_{i} \mathcal{V}_{i} \phi_{i} \mathcal{D}_{i \mathbf{k}}}{\sum_{i} \mathcal{V}_{i} \phi_{i}}
$$
 (5.5)

is performed in the routine HETERO.

As an option, ACYL calculates Dancoff factors for the outermost region of <sup>a</sup> eell (eoolant ehannel). The method by Sauer /16/ is used for the isotropie ease. The anisotropie Daneoff faetor ean be written as an integral. In ACYL, an approximation to this integral is used whieh is valid for small optieal thicknesses (i.e. for most fast reactor cells).

#### 5.2.2 Caleulation of the In-Cell Collision Probabilities

Carlvik /14/ and Kavenoky  $\,$  /15 / showed that the  $\mathbb{P}_{\texttt{i}\,\texttt{j}}^*$  , which are originally defined by a 6-fold integral, can be reduced to a single integration over Biekley funetions

$$
P_{ij}^* = \frac{2}{v_{i0}^*} \int_{0}^{R_i} f(h) dh
$$
 (5.6)

where  
\n
$$
\oint (h) = \frac{1}{\sum_{i}^{2}} \left\{ K_{i_{3}}(t_{j-1} + t_{i-1}) - K_{i_{3}}(t_{j-1} + t_{i}) - K_{i_{3}}(t_{j} + t_{i-1}) - K_{i_{3}}(t_{j} + t_{i-1}) - K_{i_{3}}(t_{j} + t_{i-1}) - K_{i_{3}}(t_{j} + t_{i-1}) - K_{i_{3}}(t_{j} + t_{j}) - K_{i_{3}}(t_{j} + t_{j}) - K_{i_{3
$$

where Ki<sub>3</sub> is the Bickley function of index 3, and the  $t_i$  etc. are distances, measured in free paths(see Figure 1). The diagonal term is given by

$$
P_{\lambda i}^* = 1 + \frac{2}{v_{\lambda}} \int_{0}^{R_i} g(h) dh \qquad (5.8)
$$
$-28-$ 

where

$$
g(k) = \frac{1}{\Sigma_{i}} \left\{ k i_{3} (2 t_{i-1}) + k i_{3} (2 t_{i}) - 2 k i_{3} (t_{i} + t_{i-1}) + 2 k i_{3} (t_{i} - t_{i-1}) - 2 k i_{3} (0) \right\}
$$
\n
$$
+ 2 k i_{3} (t_{i} - t_{i-1}) - 2 k i_{3} (0) \left\{ (5.9) \right\}
$$

The numerical integration from O to  $R_{\dot 1}$  is carried out by Gauss quadrature, using 2 times 3 mesh points in each range  $R_{k-1}$  to  $R_k$  (k <i). The Ki-functions are computed by subroutine functions, which use the Chebysheff approximations obtained by Gargantini and Pomentale  $/$  17  $/$ . The accuracy is 0.3x10<sup>-7</sup> or better.

This procedure is used directly for the "general" case, eqs. (5.6, 5.7). Special cases will be discussed now.

Diagonal element,  $\mathfrak{c}_\mathtt{i}$  > C

is represented as an integral For the pin cells of a fast reactor,  $P_{i,i}^*$  may be as low as  $10^{-2}$ -10<sup>-3</sup>. Thus, the integral in eq. (5.8) is negative, and compensates most of the first term, so that the accuracy becomes poor. It was found that better results are obtained if the "One" in eq. (5.8)

> (5.10)  $=$  $\frac{1}{\Delta V}$ o

where  $y_i^2 = R_i^2 - h^2$ . In ACYL, the term (5.10) is combined with the second (integral) term in eq. (5.8).

## Optically thin region,  $\Sigma_{\rm h}$   $\sim$  0 (e.g. voided channel)

In KAPER4, macroscopic cross-sections are not allowed to be zero. Therefore, the distinction of <sup>a</sup> number of different cases, which was worked out by Kavenoky for zero cross-sections, is not necessary. To keep the routine ACYL simple, the following approach to handle small cross-sections was adopted.

First, it was found that for cross-sections >  $2x10^{-4}$ cm<sup>-1</sup>, eqs. (5.6)and (5.7) give sufficient accuracy. To improve the accuracy somewhat, and to make use of the rather goodapproximation in the Kifunction routines, eq. (5.7) is evaluated with double precision in ACYL. The user should, however, make sure that a small amount of material  $(\Sigma > 2x10^{-4})$  is smeared in the voided region.

The accuracy for the diagonal element, eqs. (5.8 - 5.10), is, however, worse. Therefore, the expression (5.8) is split in two terms. The first term

$$
P_{\lambda i}^{*(4)} = \frac{2}{v_i} \int_0^{K_{i-4}} dA \left\{ 2(y_i - y_{i-4}) + \frac{4}{\sum_i} \left( h_{i3} (2z_{i-4}) + h_{i3} (2z_i) - 2h_{i3} (z_i + z_{i-4}) \right) \right\}
$$
(5.11)

 $\sim$ 

refers to the neutrons which go through inner regions (assume i <sup>&</sup>gt; 2). It is calculated numerically, like the off-diagonal elements.

The second term refers to neutrons which collide in region i without leaving it. It can be written as

$$
P_{i,i}^{*}(2) = \frac{2 \sum_{i} R_{i-i}}{V_i} \int dA (y_i - y_{i-i})^2 h'_i(0) + \frac{4 \sum_{i} R_{i}}{V_i} \int dA y_i^2 h'_i(0) + \frac{4 \sum_{i} R_{i-i}}{R_{i-i}} \int dA y_i^2 h'_i(0)
$$
 (5.12)

It can be shown that eq.  $(5.12)$  is equivalent to

$$
P_{\lambda i}^{*(2)} = \frac{1}{2} \overline{\mathcal{L}} \Sigma_i \left( \overline{\mathcal{L}} / \overline{\mathcal{L}} \right)^2
$$

where  $\ell$  is the chord length in region i. For an infinite hollow cylinder, the second moment is given bv

$$
F = (\frac{\overline{\ell}}{\overline{\ell}})^2 = \frac{4 - 3k(1 - k^2) - 2(1 + k^2)E(k^2) + 2(1 - k^2)k(k^2)}{3(1 - k^2)(1 - k)}
$$
(5.13)

where  $k = R_{i-1}/R_i$ , and E and K are the complete elliptic integrals of the first and second kind /18/.In ACYL, the function (5.13) is approximated as folIows:

For  $k < 0.7$  by the series expansion

$$
F = \frac{4[1-0.75k-1.1781k^{2}+0.75k^{3}+0.1473k^{4}+0.0184k^{6}]}{3(1-k^{2})(1-k)}
$$
(5.14)

For  $k > 0.8$  by the asymptotic expression

$$
F = 0.875 + 0.25 \ln \frac{16}{1 - k^2} - \frac{1 - k^2}{12}
$$
 (5.15)

For k between 0.7 and 0.8, a linear interpolation between eqs. **(5.14) and (5.15·) is used.**

These equations for  $\stackrel{*}{\rm i\;i}$  are used if the optical thickness of region <sup>i</sup> is less than 0.001.

## Thin Cells

To make sure that reasonable results are obtained if KAPER4 is used in the "quasi-homogeneous" limit, i.e. very thin cells, the following approximations are used if the cell radius is less than 0.04 cm:

Diagonal elements:

$$
P_{\lambda \lambda}^* = \frac{1}{2} \bar{L}_\lambda \sum_{i} \left[ F(k) + F_{\lambda} (k) \bar{L}_\lambda \right]
$$
 (5.16)

In this equation,  $F_2$  is the first integral in eq. (5.12); it is given by

$$
F_{\lambda} = F - \frac{2(2+k)}{3(1+k)}
$$
 (5.17)

and D<sub>1-1</sub> is the transmission probability through the inner regions (<i), which is represented in the limit of thin cells as a product of Wigner rational approximations for each region

$$
\mathcal{D}_{\vec{A} - \vec{A}} = \underbrace{\widetilde{H}}_{\vec{A} \leq \vec{A}} \frac{1}{1 + \vec{\ell}_j \cdot \vec{\xi}_j}
$$
(5.18)

The off-diagonal elements  $(j>i)$  are approximated by

$$
P_{ij}^* = \left(1 - P_{i,i}^* - \sum_{k \leq i} P_{i,k}^* \right) \frac{\bar{\ell}_j \bar{\ell}_j}{4 + \bar{\ell}_j \bar{\ell}_j} \frac{\gamma}{i \ll k \ll j} \frac{1}{1 + \bar{\ell}_k \bar{\ell}_k}
$$
(5.19)

## Directional Collision Probabilities

As far as integrals over Ki-functions are involved , it is easy to derive the directional collision probabilities. One has to replace

for 
$$
P_L
$$
:  $Ki_n$  by  $\frac{3}{2}Ki_{n+2}$   
for  $P_H$ :  $Ki_n$  by  $3(Ki_n-Ki_{n+2})$ 

For an optically thin region, one has to multiply  $P_{i,i}^{*(2)}$  , which is defined by eq. (5.12) ,by the "anisotropy factor" (0.75 for perpendicular, 1.5 for parallel). For thin cells, all the  $P_{i,j}^*$ are multiplied by these factors.

### 5.2.3 Lattice Collision Probabilities, Cell Diffusion Constants

The evaluation of the eqs.  $(5.3 - 5.5)$  is straightforward, once the in-cell collision probabilities are available. One comment should be made:

The physical relation

$$
\mathcal{D}_{\lambda \text{SO}} = \frac{4}{3} \mathcal{D}_{\parallel} + \frac{2}{3} \mathcal{D}_{\perp} \tag{5.20}
$$

is no longer exactly satisfied if the cylindrical-cell approximation (5.3) is used.

#### 5.2.4 Use of the Dancoff Factor

In <sup>a</sup> hexagonal or square lattice, the coolant channel has an irregular shape, and the approximation as <sup>a</sup> cylindrical shell is artificial, especially if the channel is voided. Alternatively, one can use the Dancoff factor  $\Gamma$ , which is defined as the probability that <sup>a</sup> neutron entering the coolant channel makes <sup>a</sup> collision without re-entering <sup>a</sup> fuel rod.

Exact calculations of the Dancoff-factor are possible, but rather cumbersome. In ACYL, a fairly simple but rather accurate approximation, suggested by Sauer and described in detail in Ref.  $/16/$ , is used.

In this case, the equations (5.6) etc. are used only for <sup>a</sup> "reduced cell", which consists of the regions <sup>1</sup> to NR-1. The Dancoff factor is defined for region NR(the coolant channel). If  $P_{ih}^{*}$  is now the probability that a neutron born in i escapes from the reduced cell, the equation for the lattice collision probabilities is  $(i, j \le NR-1)$ 

$$
P_{ij} = P_i^* + \frac{P_i g (1-\Gamma) + V_i \Sigma P_i^*}{S_g \Gamma + (1-\Gamma) \sum_i 4 V_k \Sigma_k P_k^*}
$$
(5.21)

where  $\mathcal{S}_{\text{b}}$  is the surface (per unit height) of the reduced cell.

The problem of calculating a directional Dancoff factor,  $\Gamma_t$  or  $\Gamma_{n}$  is more involved.

The appropriate definition is given as the collision probability for neutrons entering the surface with an angular distribution  $\sim \Omega_k^2$ , where

$$
\Omega_{k}^{2} = \begin{cases} \cos^{2} \vartheta & k = ||\\ \frac{1}{2} \sin^{2} \vartheta & k = \bot \end{cases}
$$

 $\Omega_{\mathbf{k}}$  is the angle between the axis and the direction of the incoming neutron. The definition is then

$$
T_{k} = \frac{\int dS \int d\Omega (n \cdot l)}{\int dS \int d\Omega (n \cdot l)} \frac{(1 - e^{-\mathcal{L}(S, R)} \Sigma) \Omega_{k}^{2}}{\int dS \int d\Omega (n \cdot l)}.
$$
\n(5.22)

S is the surface,  $(n\Omega)$  the cos between the surface normal and the incoming neutron.

To calculate  $\Gamma_{\mathbf k}$  in a manner similar to Sauer's method, one notes that the latter is based on approximating the chord distribution function, f(2), by <sup>a</sup> decaying exponential function, shifted by a length  $t = \tau \overline{\ell}$  . To calculate  $\Gamma_k$ , it is more appropriate to assume an approximation for the distribution  $g(\rho)$ , where p is the projection of the chord length on the plane perpendicular to the pins. The  $\Gamma_{\mathbf k}$  can <mark>t</mark>hen be written

$$
\Gamma_{\perp} = 1 - \frac{16}{3\pi} \int_{0}^{\infty} dg g(\zeta) k i_{\zeta}(\Sigma \zeta)
$$
  
\n
$$
\Gamma_{\parallel} = 1 - \frac{16}{\pi} \int_{0}^{\infty} dg g(\zeta) [k i_{3}(\Sigma \zeta) - k i_{\zeta}(\Sigma \zeta)]
$$
  
\n
$$
\Gamma_{\zeta_{\zeta_{0}}} = 1 - \frac{4}{\pi} \int_{0}^{\infty} dg g(\zeta) k i_{3}(\Sigma \zeta)
$$
\n(5.23)

It follows from these equations (and of course also from the definition (5.2.2)) that the relation

$$
\Gamma_{\hspace{-1pt}\zeta\hspace{-1pt}ss\hspace{-1pt}\zeta} = \frac{4}{3} \Gamma_{\hspace{-1pt}\smash{\hspace{-1pt}\prime\hspace{-1pt}\prime}} + \frac{2}{3} \Gamma_{\hspace{-1pt}\smash{\hspace{-1pt}\prime\hspace{-1pt}\prime}}
$$

does not hold. One expects, therefore, that the corresponding relations between the  $P_{i,j,k}$ , which hold if the  $P_{i,j,k}$  are calculated exactly, are not preserved in the present approximation.

It is easily seen that the integrals (5.23) cannot be evaluated analytically, if  $g(\rho)$  is approximated by a decaying exponential function.However, coolant channels in fast reactors are usually optically thin. Therefore, an expansion for small  $\bar{\ell}z$  is of interest

$$
\begin{aligned}\n\mathcal{I}_L &= \frac{3}{9} \overline{\mathcal{L}} \Sigma - \frac{4}{3} \overline{\mathcal{L}}^2 \Sigma^2 \\
&= \frac{8}{9} \overline{\mathcal{L}} \Sigma \left( 1 - \frac{3}{8} \overline{\mathcal{L}} \Sigma \mathsf{F} \right)\n\end{aligned}
$$
\n
$$
\begin{aligned}\n\mathcal{I}_H &= \frac{4}{3} \overline{\mathcal{L}} \Sigma - \overline{\mathcal{L}}^2 \Sigma^2 \\
&= \frac{4}{3} \overline{\mathcal{L}} \Sigma \left( 1 - \frac{3}{4} \overline{\mathcal{L}} \Sigma \mathsf{F} \right)\n\end{aligned}
$$
\n
$$
(5.24)
$$

Using Sauer's approximation, the factor F is given by

$$
F=4-\tau+\frac{\tau^2}{2}
$$

where  $\tau$  is the "geometric index" defined by Sauer /16/.

The expressions (5.24) are accurate enough for the sodium ehannels in a fast reactor (and, of course, for voided channels). However, to make sure that no negative values can be produced, the following equation is used in ACYL for the difference  $\Delta \Gamma_k$ 

$$
\Delta \overline{I}_{k} = \overline{I}_{k} - \overline{I}_{\text{iso}} \approx \left(\frac{1}{\zeta_{k}} - 1\right) \overline{\ell} \Sigma \exp\left(-\frac{3}{2} F \overline{\ell} \Sigma\right)
$$
\nwhere\n
$$
\zeta_{k} = \begin{cases}\n9/\overline{g} & k = \underline{I} \\
4/\overline{3} & k = \underline{I}\n\end{cases}
$$
\n(5.25)

The series expansion of (5.25) is eonsistent with the equations  $(5.24)$ .

## 5.2.5 Results for Anisotropic Cell Diffusion Coefficients

Calculations of the isotropic and directional diffusion coefficients were carried out for the cell of a gas cooled fast breeder reactor, using a two-region calculation. The cell geometry is determined by the pin radius,  $a = 0.37$  cm, and the pitch of the (hexagonal) lattice,  $s = 1.08$  cm. The equivalent radius of the cell is  $R_2 = 0.56702$  cm. Both the cylindrical cell model (with white boundary conditions), and the Dancoff factor method were used.

Table 5.1 shows the results for <sup>a</sup> voided eell, with <sup>a</sup> fietitious low cross-section,  $0.0002$   $cm^{-1}$ , of the coolant channel. The cross-section of the pin was varied from 0.1 to 1.0  $cm^{-1}$ .

- While the isotropic diffusion coefficients obtained with the two methods are fairly well consistent, considerable differenees exist between the direetional diffusion eoeffieients. In each case,  $\Delta D^{\text{r}}$  is smaller, and  $\Delta D^{\text{r}}$  larger with the Dancoff method, than with the cylindrical cell method.
- These differences reflect the errors in the cell method, where <sup>a</sup> given angular distribution is assumed for neutrons entering <sup>a</sup> eell, or the fuel region. This assumption, apparently, is not weil justified for the direetional eollision probabilities.
- The physical relation

$$
\mathcal{D}_{\mathcal{L}_{SO}} = \frac{4}{3} \mathcal{D}_{\parallel} + \frac{2}{3} \mathcal{D}_{\perp}
$$

is not fulfilled for the Dancoff method. The reason, obviously, is again that the assumed angular distribution is not correct.

- Nevertheless, the cell model provides a simple method to obtain an estimate for the anisotropic diffusion coefficients in voided lattices. For more accurate caleulations (whieh are beyond the seope of the eode KAPER4) , more involved methods should be used. Note that <sup>a</sup> routine which uses a  $B^2$ -dependent method for an infinite lattice (ARlADNE) is available at KfK /5/.

Table 5.2 shows the results for variable coolant cross-sections,  $\Sigma_2$ , assuming that  $\Sigma_1$  is constant. It is interesting to note that the ratio  $\Delta D_z / \Delta D_x$  seems to have a characteristic value for each of the two methods; this value changes rather little as the coolant cross-section increases, and the heterogeneity effeet beeomes smaller.

Special Options of the Code 6

#### $6.1$ Perturbation Option in Slab Geometry

# 6.1.1 Local Perturbation of the Unit Cell

In many instances measurements in <sup>a</sup> critical assembly involve <sup>a</sup> disturbance of the repeating unit cell of the assembly. For example, <sup>a</sup> portion of <sup>a</sup> cell may be removed for the insertion of a channel in which reaction rates are to be measured with chambers, or in <sup>a</sup> reactivity worth measurement, <sup>a</sup> low density plate of inert material may be inserted between two plates of the cell at the position into which <sup>a</sup> sample is to be placed. In both of these cases the periodicity of the unit cell is disturbed. We shall call this cell containing the local perturbation, including the surrounding unit cells in which the flux is significantly disturbed by the perturbation, a perturbed cell. As this is <sup>a</sup> very practical problem of interest to the evaluators of experiments performed in critical assemblies, a capability of solving for the flux, and therefore reaction rates, in such <sup>a</sup> situation was built into the KAPER4 program, for the slab geometry case.

To find the flux and adjoint distribution in the perturbed cell it is assumed that the change in the assembly (introduction of the perturbed cell) is sufficiently small as to not affect the criticality of the assembly nor the spectrum several mean free paths from the perturbed cell position. With this assumption the flux and adjoint distribution in the perturbed cell can be obtained by solving the integral transport equation, eq. (3.19), as <sup>a</sup> fixed source equation. The source is the first-flight leakage (uncollided neutrons) from the surrounding normal unit cells several mean free paths removed from the perturbation, or in the case of the adjoint equation, the importance <sup>a</sup> perturbed cell neutron has upon escaping from the perturbed cell.

To write the equation for this case it is sufficient to formulate the equation from physical processes. For example, eq. (3.19) can be simply derived by equating the total collision density in <sup>a</sup> particular energy group and region to the sum of the contributions from all energy groups and regions from which it is possible for neutrons to come.

a result of the definition of the perturbed cell given above, Let us draw imaginary boundaries around the perturbed cell of the assembly. We have located these imaginary boundaries, as at a point where the equilibrium spectrum of the assembly is reestablished. From a previous calculation of the normal unit cell we have, therefore, the flux solution outside these imaginary boundaries. Setting up the collision density balance within the imaginary boundaries we have the contribution of those neutrons which always remain within the boundaries and those that come from outside. Due to the particular location of the imaginary boundaries there is no contribution to the collision density of neutrons that are leaving the perturbed cell and returning after one or more collisions as these are already included in the source coming from outside our boundaries. Our equation would then read as follows:

$$
\mathcal{U}_{i} \Sigma_{j}^{q} \phi_{j}^{q} = \sum_{i} P_{ij}^{+} \Sigma_{j} \left[ \Sigma_{s}^{k} \partial_{j}^{q} + \gamma^{q} \nu \Sigma_{j}^{k} \right] \mathcal{U}_{i} \phi_{i}^{k} + q_{j}^{q}
$$
 (6.1)

where  $P_{i,j}^+$  is the probability that a neutron from region i suffers its first collision in region j while remaining within our imaginary boundaries. The fluxes and cross sections explicitly written in eq. (6 1) are defined for the regions that compose the perturbed cell. Therefore the first term on the right-hand side of  $eq. (6.1)$ represents the contributions from within our imaginary boundaries and the second term  $(q_i^g)$  the contribution from outside the boundaries. The source term  $q_{\text{i}}^{\text{g}}$  has an appearance similar to the first term in eq.(6.1) except that the collision probabilities have a different definition. We may write the source equation as

$$
q_j^{\theta} = \sum_i \varepsilon_{ij}^{\theta} \sum_{k} \left[ \sum_{j} \frac{\hbar^2 \theta_j}{2} + \lambda \gamma^{\theta} \nu \sum_{j} \frac{\hbar^2}{2} \right] v_i \phi_i^{\theta} \tag{6.2}
$$

where  $\varepsilon_{i,j}$  is the probability that a neutron in a region i outside our imaginary boundaries suffers its first collision in a region  $i$  inside the boundaries. The cross sections and fluxes in eq. (6.2) are defined for the normal unit cell and are available from <sup>a</sup> previous calculation. Therefore  $q<sub>4</sub><sup>g</sup>$  can be calculated directly and used in eq. (6.1) to solve for the flux within the perturbed cell (inside the imaginary boundaries) .

The solution of both eq. (6.1) and the corresponding adjoint equation are carried out by the power iteration method as briefly outlined in Section 3.2.

## 6.1.2 Heterogeneous Perturbation Calculation

For the calculation of heterogeneous reactivity worths perturbation theory is used. Perturbation theory offers an advantage for the calculation of small changes in a system; this being that the change in the system is expressed directly rather than being the difference of two nearly equal quantities as one would have by calculating the eigenvalue separately for the perturbed and unperturbed systems. Therefore the heterogeneous fluxes and cross sections, obtained as described in the previous sections, are used in a perturbation theory formulation of the integral transport theory equation to obtain reactivity worths of small changes introduced into the assembly core.

However, since the flux depression, or peaking, in the sample can be as important an effect as the self-shielding of the sampIe cross sections the exact form of the perturbation equation is utilized in the KAPER4 program rather than <sup>a</sup> first-order form as is commonly employed in perturbation programs. Therefore formulating the perturbation equation with the integral transport theory flux equation (representing the perturbed state) and the adjoint equation (representing the unperturbed state) one obtains

 $-40-$ 

$$
g = \frac{1}{D_g} \sum_{\dot{q}} \left[ V_i \phi_i^{'g} \right] - \delta \sum_{\dot{\kappa}} \oint_{\dot{\kappa}} \phi_i^+ \oint_{\dot{\kappa}} + \sum_{\dot{\delta}} \sum_{\dot{\kappa}} \delta \left( \sum_{\dot{\kappa}} \phi_i^+ \phi_j^+ \phi_j^+ \right) \phi_i^+ \hat{\kappa}
$$
  
+  $\lambda \sum_{\dot{n}} \sum_{\dot{\kappa}} \sum_{\dot{\delta}} \delta \left( \gamma_n \hat{\kappa}_V \sum_{\dot{\ell} \dot{\kappa}} \oint_{\dot{\kappa}} \gamma_i \phi_j^+ \phi_j^+ \right)$  (6.3)

where  $p = -\delta \lambda / \lambda$ <sup>'</sup> and the region index summations are over all regions where the perturbation operators are non-zero. The perturbation operator, in general  $\delta N$ , is defined as  $(N' - N)$  where the prime denotes the quantity defined in the perturbed state. In the perturbation equations we will represent the fission source as a sum of contributions (index n) from each fissionable isotope present. The denominator of eq. (6.3) is

$$
\mathcal{D}_{g} = \lambda' \sum_{g} \sum_{i} v_{i} \phi_{i}^{'g} \sum_{n} v \sum_{f \in \mathcal{R}} \sum_{k} \sum_{j} \gamma_{n}^{'k} \phi_{j}^{f} \mathcal{R}^{'k}
$$
 (6.4)

We may rewrite  $eq. (6.3)$  if we use the following form of the perturbation operator:

$$
\mathcal{J}(\Sigma_i \mathcal{P}_{ij}) = (\mathcal{J} \Sigma_i) \mathcal{P}_{ij} + \Sigma_i' (\mathcal{J} \mathcal{P}_{ij})
$$

In addition, we may also use the relationship between the source importance function  $\psi_i^{+k}$  and the colliding neutron importance function  $\phi \frac{+k}{j}$ 

$$
\psi_i^{+\not k} = \sum_j P_{ij}^{\not k} \phi_j^{+\not k}
$$

Introducing these relationships into  $_{eq.}$  (6.3) we can write the results as, after some rearranging,

$$
S = \frac{1}{D_{s}} \sum_{g} \sum_{i} \nu_{i} \phi_{i}^{g} \left[ - \frac{\partial \Sigma_{ai}^{g}}{\partial t} \phi_{i}^{+} + \sum_{k} \frac{\partial \Sigma_{bi}^{g}}{\partial t} \psi_{i}^{+} - \phi_{i}^{+} g \right]
$$
  
+  $\lambda \sum_{n} \sum_{k} \frac{\partial}{\partial t} \left( \gamma_{n}^{k} \nu \sum_{j \in n} \phi_{j}^{q} + \sum_{k} \sum_{j \in k} \left( \sum_{j \in i} \phi_{j}^{+} + \lambda \sum_{n} \gamma_{n}^{k} \nu \sum_{j \in n} \phi_{j}^{+} + \lambda \sum_{j \in k} \phi_{i}^{+} g \right) \right)$   
+  $\lambda \sum_{n} \sum_{k} \frac{\partial}{\partial t} \left( \gamma_{n}^{k} \nu \sum_{j \in n} \phi_{j}^{+} + \sum_{k} \sum_{j \in k} \left( \sum_{j \in k} \phi_{j}^{+} + \lambda \sum_{n} \gamma_{n}^{k} \nu \sum_{j \in n} \phi_{j}^{+} + \lambda \sum_{j \in k} \phi_{i}^{+} \right) \right)$ 

where  $\sum_{i=1}^{g}$  is the total absorption cross section in region i and energy group g.

This equation has <sup>a</sup> form that renders itself to easy physical interpretation. <sup>A</sup> source neutron, from <sup>a</sup> fission or scattering reaction, is weighted by the source importance function while <sup>a</sup> colliding neutron is weighted by the colliding neutron importance function. The last term in eq. (6.5) accounts for diffusion effects.

The form utilized in the KAPER4 program is, however, slightly different than eq. (6.5). We can rearrange the equation to obtain the following results

$$
g = \frac{1}{D_g} \sum_{\mathbf{g}} \sum_{\mathbf{i}} \upsilon_{i} \phi_{i}^{'g} \left[ - \delta \Sigma_{qi}^{g} \gamma_{i}^{+g} + \sum_{\mathbf{k}} \delta \Sigma_{si}^{g \to k} (\gamma_{i}^{+k} - \gamma_{i}^{+g}) \right]
$$
  
+  $\lambda \sum_{\mathbf{n}} \sum_{\mathbf{k}} \delta (\gamma_{\mathbf{n}}^{k} \nu \Sigma_{\ell in}^{g}) \gamma_{i}^{+k} + \delta \Sigma_{ti}^{g} (\gamma_{i}^{+g} - \phi_{i}^{+g})$   
+  $\sum_{\mathbf{k}} \sum_{\mathbf{j}} \left( \Sigma_{si}^{'g \to k} + \lambda \sum_{\mathbf{n}} \gamma_{i}^{'k} \nu \Sigma_{fin}^{'g} \right) \delta \Sigma_{ij}^{k} \phi_{j}^{+k}$  (6.6)

The only advantage  $_{{\sf of}}$  eq. (6.6) is that the first three terms can be identified as the normal absorption, scattering, and fission perturbation terms.

The perturbed flux in eq.  $(6.6)$  is obtained with the procedure explained earlier in this Section. In this case the disturbance in the unit cell is the inserted reactivity sample. By utilizing  $eq.$  (6.1) to find the flux in and around the sample one accounts also for the perturbation, due to the insertion of the sample, in the sample environment.

Since the KAPER4-program is <sup>a</sup> lattice program the denominator of eq.(6.6) can not be calculated for the entire assembly core and reflector. The calculation of the denominator, or normalization integral as it is commonly called, is best accomplished with a multidimensional flux program. Therefore the procedure selected for the calculation of the denominator is as follows

$$
\mathcal{D}_{\zeta} = F(o) \mathcal{D}_{NoR}
$$

where

$$
D_{NoR} = \frac{\lambda \sum_{g} \sum_{i} v_{i} \phi_{i}^{g} \sum_{n} v \sum_{f_{in}} \frac{\sum_{g} \gamma_{n}^{k} \phi_{j}^{+k} P_{ij}^{k}}{\sum_{j} v_{j}}}{j}
$$

$$
F(0) = \frac{\int d^{3}r \sum_{h} \sum_{g} \nu \sum_{f} \frac{q}{h}(r) \phi^{g}(r) \sum_{h} \chi_{h}^{k} \gamma^{f} k}{\sum_{h} \sum_{g} \nu \sum_{f} \frac{q}{h} \phi^{g}(0) \sum_{h} \chi_{h}^{k} \gamma^{f} k_{(0)}}}
$$

 $-44-$ 

In these equations it is assumed that the effect of the reactivity sample in the calculation of the normalization integral is negligible. Therefore the perturbed fission source is replaced by its unperturbed value. For small-sample reactivity worth, for which the program is designed to handle, this approximation is quite valid.

The factor  $D_{NOR}$  is calculated for a normal assembly cell. F(o) is the normalization integral normalized by the neutron and importance source at the center of the assembly. The integration in F(o)is over the entire assembly core and reflector. This factor is obtained in an independent calculation, such as <sup>a</sup> whole-core two-dimensional diffusion calculation, and is used as input data to KAPER4.

### 6.2 Option for the Diffusion Coefficient of a Singularity

The singularity option is designed to obtain cross sections and diffusion coefficients which are averaged over <sup>a</sup> core singularity, e.g. control rod followers (with or without sodium) or absorber rods.

For the KAPER4 calculations, the singularity must be cylindricalized, and surrounded by a homogeneous region of core material (region NR) .The reaction cross sections are then simply fluxvolume-averaged over the (NR-1) regions of the singularity.

The only quantity which is treated in a different way than in standard KAPER4 is the diffusion coefficient. It is known that

diffusion theory greatly overestimates the leakage in low-density regions of <sup>a</sup> core if the diffusion coefficient is defined as  $1/(3\Sigma \text{tr})$  /9, 19/. Therefore, an alternative definition of the diffusion coefficient is used in this option, which remains valid if the material density in the singularity is very low (e.g. voided control rod folIower) .

This definition was proposed by Rowlands and Eaton /19/. For the use in KAPER4, it was extended to <sup>a</sup> multiregion configuration.

The equations for the diffusion coefficient of the singularity are derived in the following section. Then, the validity of the flux-volume averaging procedure for the homogenization of absorber rods is discussed. In <sup>a</sup> further section, comments on the use of this option for low-density singularities, and for absorber rods are summarized.

## Calculation of the Effective Diffusion Coefficient for a Singularity

When defining an axial diffusion coefficient for a core singularity, one should make sure that the definition remains valid for low-density regions, e.g. <sup>a</sup> voided control rod folIower. The method available in KAPER4 is based on <sup>a</sup> suggestion by Rowlands /19/. It was, however, necessary to extend the method for multiregion configurations. Assume <sup>a</sup> cylindrical supercell, (NR regions) where the inner NR-1 regions are <sup>a</sup> cylindrical representation of the singularity, and the outermost region consists of homogeneous core material. One calculates the axial cell diffusion coefficient from the Benoist formula

$$
\mathcal{D}_2 = \frac{\sum_i \mathcal{V}_i \phi_i}{3 \sum_j \mathcal{V}_j \phi_i} \frac{\sum_i P_{ij,2} / \sum_j}{\int_j \phi_i}
$$
\n(6.7)

with volumes  $V_j$ , fluxes  $\phi_j$ , transport cross sections  $\Sigma_j$ , and directional collision probabilities P<sub>jiz</sub> /10/. Note that this buckling-independent equation is <sup>a</sup> good approximation even for voided singularities, because no planar void regions occur /19, 20/. Therefore, using eq. (6.7) for singularities is consistent with treating the leakage in the KAPER4 cell calculations.

As was shown in /9/, one can uniquely assign an axial diffusion coefficient to region j of the singularity,

$$
\mathcal{D}_{\hat{\mathbf{j}}\hat{\mathbf{z}}} = \frac{1}{3v_{\hat{\mathbf{j}}}\phi_{\hat{\mathbf{j}}}} \sum_{i} v_{i} \phi_{i} P_{i\hat{\mathbf{j}}\hat{\mathbf{i}}\hat{\mathbf{z}}}/\sum_{\hat{\mathbf{j}}}
$$
(6.8)

which gives the axial current when multiplied by the flux gradient. Clearly,  $D_{z}$  in eq.(6.7) is the flux-volume average over  $D_{j,z}$ . The quantities(6.8) are used in the singularity option because they can be meaningfully averaged over parts of the supercell Note that the quantities used in the cell version,

$$
\widetilde{\mathcal{D}}_{\boldsymbol{j}k} = \frac{1}{3} \sum_{\boldsymbol{i}} P_{\boldsymbol{j}i,\boldsymbol{k}} / \sum_{\boldsymbol{i}} \tag{6.9}
$$

are simpler to use, but do not have <sup>a</sup> direct physical meaning.

set  $D_N = 1/(3\Sigma_{NR})$ , and attempt 1, ..., NR-1) such that the total Following Rowlands /19/, we now to determine effective  $\mathtt{D}^{\mathtt{eff}}_{\mathtt{j}}$ (j = leakage in the supercell is preserved; that is

$$
D_{z} = \left(\sum_{j=1}^{NR-1} \frac{v_{z}}{j} \phi_{z} D_{j}^{eff} + \frac{v_{NR}^{2} \phi_{NR}}{3 \sum_{NR}}\right) / \sum_{j=1}^{NR} v_{z} \phi_{z}
$$
 (6.10)

$$
\sum_{j=1}^{NR-1} \mathcal{V}_{j} \varphi_{j} \mathcal{V}_{j}^{eff} = \sum_{j=1}^{NR-1} \mathcal{V}_{j} \varphi_{j} \mathcal{V}_{j} + \mathcal{V}_{NR} \varphi_{NR} \left( \mathcal{V}_{NR,2} - \frac{1}{3 \Sigma_{NR}} \right)
$$
(6.11)

 $-47-$ 

Note that the term in parenthesis can be written

$$
D_{NR, \bar{z}} - \frac{1}{3\Sigma_{NR}} = \sum_{j=1}^{NR-1} \frac{v_j \phi_j \overline{P_j}_{NR, \bar{z}}}{3 v_{NR} \phi_{NR} \Sigma_{NR}} + \frac{P_{NR,NR, \bar{z}} - 1}{3 \Sigma_{NR}}
$$

and, observing that

$$
P_{NR,NR,\bar{z}} = 1 - \sum_{j=1}^{NR-1} \frac{v_{j} \sum_{j} P_{jNR, \bar{z}}}{v_{NR} \sum_{NR}}
$$

one has

$$
\mathcal{D}_{NR,2} - \frac{1}{3\sum_{NR}} = \frac{1}{3\,\mathcal{V}_{NR}\,\phi_{NR}\,\sum_{j=1}^{NR-1} \frac{1}{j} \int_{0}^{2} (1 - \frac{\sum_{j} \phi_{NR}}{\sum_{NR} \phi_{j}}) P_{jNR,2} \tag{6.12}
$$

It is now obvious that the requirement (6.11) is fulfilled if we set  $(j \le NR-1)$ 

$$
\mathcal{D}_{\hat{d}}^{eff} = \mathcal{D}_{\hat{d}} z + \frac{\mathcal{D}_{\hat{d}} \kappa_{\hat{d}} z}{3 \Sigma_{NR}} (1 - \frac{\Sigma_{\hat{d}} \psi_{NR}}{\Sigma_{NR} \psi_{\hat{d}}})
$$
(6.13)

In this expression,  $D_{1Z}$  relates to the true axial current in region j, whereas the second term compensates for replacing  $D_{\text{NR},z}$  by 1/(3 $\Sigma_{\text{NR}}$ ). Note that (6.13) holds also if region NR extends to infinity. In the case of a two-region cell, (6.13) reads

$$
\mathcal{D}_{12}^{eff} = \frac{1}{3\Sigma_1} \left( 1 - \left( 1 - \frac{\Sigma_1 \phi_2}{\Sigma_2 \phi_1} \right) \left( 1 - \frac{\Sigma_1}{\Sigma_2} \right) P_{12,2} \right) \tag{6.14}
$$

This expression is quoted by Rowlands for the special case when the fluxes are equal, i.e.  $\phi_2 = \phi_1$ .

Note that  $P_{12,z}$  is calculated by the collision probability routine ACYL, which is incorporated in KAPER4. It may be useful to quote <sup>a</sup> few results for the case of <sup>a</sup> low-density channel studied by Rowlands, namely  $r_1=5$  cm,  $\sum_{i=1}^{\infty}$  =0.223 cm<sup>-1</sup>,  $\sum_{i=1}^{\infty}$  variable. It is assumed that  $\phi_2 = \phi_1$ .

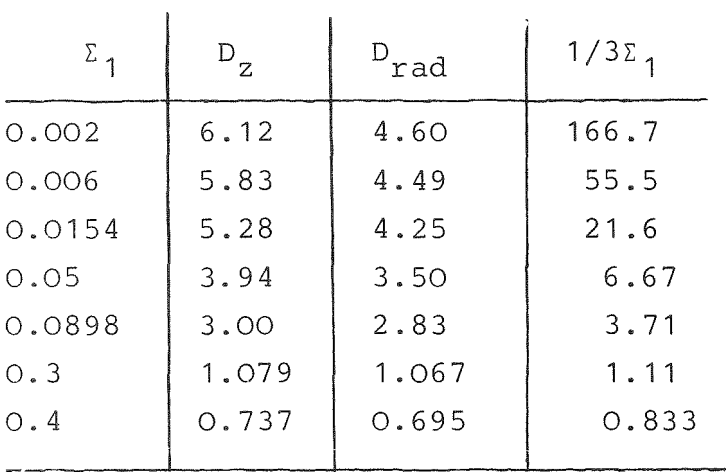

The table shows that simple diffusion theory (D = *1/3Z)* greatly overestimates the axial leakage in the channel if the density is low. Furthermore, the axial diffusion coefficient is also overestimated if  $\Sigma_1 > \Sigma_2$ ; this is obvious from eq. (6.14). According to Rowlands /19/ there are several possibilities to define the radial diffusion coefficient. On the other hand, radial leakage in the channel is much less important than the axial leakage, especially for <sup>a</sup> channel in the core center. Therefore, no special attention was given to calculate  $D_r$ ; rather, the above equations

were used to find it, with the axial direction z replaced by the radial one, r.

## Comments on the Homogenization of Absorber Rods

The comments in this Section are based on work by Rowlands and Eaton, which was presented at <sup>a</sup> meeting on homogenization at Lugano /21/. As the proceedings of that meeting are not widely available, the important findings of the paper will be summarized here.

The purpose of the procedure is to produce averaged cross sections, of the absorber rod assembly for use in whole reactor transport (e.g.  $S_N$ ) calculations. Note that the diffusion approximation is less weIl suited for the whole reactor calculation, and involves additional errors, because of the large absorption cross sections of the singularity. The homogenization is necessary because usually the absorber region is surrounded by <sup>a</sup> sodium-steel-region, and it is not feasible to resolve the two regions in <sup>a</sup> whole-core calculation. The fine structure of each of these regions is neglected in this procedure.

As usual, Rowlands and Eaton treat <sup>a</sup> supercell which consists of the absorber, the structure region, and a surrounding core material region. They observe that the reactivity is preserved in the homogenization procedure if the cross sections are fluxadjoint-weighted in the following manner.

(6.15)

 $\overline{\Sigma} = \frac{\int d^3r \phi_u(\tau) \sum(\tau) \phi_f^{\tau}(\tau)}{\int d^3r \phi_u(\tau) \phi_i^{\tau}(\tau)}$  $\int d^3r \, \phi_u(r) \phi_p^r(r)$ 

where the flux  $\phi$ <sub>u</sub> refers to the cell with the fine structure representation, while the adjoint flux  $\phi_p^+$  must be calculated with the cross sections of the homogenized cell. These cross sections are not known a priori. Therefore, an iterative procedure is necessary if one wants to carry out the averaging according to eq.  $(6.15)$ . Rowlands and Eaton used an  $S_N$ -code to perform this iteration in one dimensional cylindrical geometry. They assume isotropic scattering. The data are given in Table  $6.1$ . The important results are: If the atom densities are simply averaged over the volume, the reactivity effect of the control rod is overestimated by <sup>15</sup> %, while the absorption rate (region <sup>1</sup> plus 2) divided by the fission rate is overestimated by 13 %.If flux-volume averaging of the cross sections is used, the error reduces to about <sup>5</sup> % in the reactivity, and 4 % in the reaction rates. This method can be considered as the first step of the iterative procedure. It corresponds to assuming the adjoint flux in eq. (6.15) as constant.

While there is still a systematic error, it is significantly reduced as compared to the simple smearing of the atom densities. Note that the fluxes are certainly not preserved in the homogenization procedure.

In the light of these findings, the KAPER4 method can be appraised as folIows:

Clearly, <sup>a</sup> collision probability code is equally weIl suited for homogenization as an  $S_{\text{N}}$  code, with isotropic scattering. Thus, the KAPER4 method (flux-volume weighting) is equivalent to the first step discussed by Rowlands and Eaton. As the results of the test example indicate, the error is expected to reduce to about one third as compared to the simple volume averaging. Thus, the procedure is certainly worthwhile, though there is <sup>a</sup> residual error. The complete iteration procedure, which would reduce the error to zero, is not possible with the present version of KAPER4. Note that according to eq. (6.15) the radial transport cross section should be flux-weighted in space; it is this cross section which determines the radial diffusion into the control rod.

## Comments on the Use of the Transport Cross Sections

three different types of transport cross section (or diffusion The singularity option of KAPER4 produces, for each region, constants  $D = 1/(3\Sigma_{+r})$  :

- radial (perpendicular) transport cross section, STR PE - flux-volume averaged transport cross section, STR FV - axial (parallel) transport cross section, STR PA

STR PA is the effective transport cross section calculated from eg. (6.13). It is directly connected with the axial neutron leakage.

STR PE is calculated from an eq.  $(6.13)$ , however, the axial collision probabilities,  $P_{iNz}$ , are replaced by the <u>radial</u> ones, P<sub>iNR</sub>. This cross section describes the radial leakage in an infinite array of supercells.

STR FV is simply the flux-volume averaged transport cross section.

For low-density singularities (followers with/without sodium), it is obvious that the axial transport cross section, STR PA should be used. There is, however, no obvious definition for the radial transport cross section; in  $/19/$ , several possibilities are discussed, and it is observed that this quantity is not very important for <sup>a</sup> singularity at the core center. It is, therefore, recommended to use STR PE, which gives the correct leakage for singularities in <sup>a</sup> flux gradient. For absorber rods, the situation is somewhat different. The expression for the axial leakage, eq.  $(6.13)$  in the two-region case, was derived from the condition that the axial leakage from the supercell, calculated according to Benoist, is correctly described if the singularity is assigned the diffusion coefficient  $D^{eff}_{z}$ , while the core environment has1/(3 $\Sigma_{tr2}$ ).While this equation was derived with <sup>a</sup> low-density singularity in mind, it is still correct for an absorber singularity. However, the diffusion constant  $D_{z}^{eff}$  can be negative in the low-energy groups, where the absorption cross section is large. This is seen immediately from eq. (6.14), if one assumes  $\Sigma_1 > \Sigma_2$ , and  $\phi_1 < \phi_2$ . The physical reason

is that the nearby absorber leads to a reduction of the axial current in the core region. Thus, the diffusion constant  $1/3\Sigma_{\pm n}$  of the core region may be too large, and must be corrected by a negative "effective" diffusion constant of the absorber region.

While this is physically correct, the use of negative transport cross sections in neutronics codes is inconvenient. On the other hand, in SNR-type cases, negative cross sections are ca1 culated only for low-energy groups, where the leakage is completely negligible. Therefore, KAPER4 does not apply this model any more if the cross section becomes negative; rather, the flux-volume averaged transport cross section, is then used. The user has two options for the axial leakage:

STR PA, which is based, over most of the energy range, on Rowland's model /19/, but the value in the low-energy groups may not be consistent with it. Thus, if consistency is an important point (even in energy groups where nothing happens), or the spectrum is unusually soft the user can choose STR FV instead of STR. PA. For the radial leakage, one should use the cross section STR FV, which describes the reactivity effect associated with the intracell neutron transport correctly. The reason is that the intracell leakage (from the core region into the absorber) is much more important than the global radial leakage, in the case of absorber rods. This point was not realized at KfK until recently. Therefore, earlier KAPER calculations for absorber cells frequently used STR PE for the radial leakage in critical assemblies simulating an SNR-type reactor  $/23/$ . To assess the magnitude of the error due to this point, <sup>a</sup> comparison calculation was carried out.

For <sup>a</sup> shim-shutdown rod of the SNR-300 (RTE, absorber part), KAPER4 calculations were carried out, where the control rod was surrounded by an 8 cm thick region of core material, C1. Both a heterogeneous and a homogeneous representation of the control rod were used.

In addition, one dimensional diffusion calculations were performed in the same geometry, with cross sections prepared by

 $-52-$ 

KAPER4. The resulting  $k_{eff}$ , using either STR FV or STR PE are

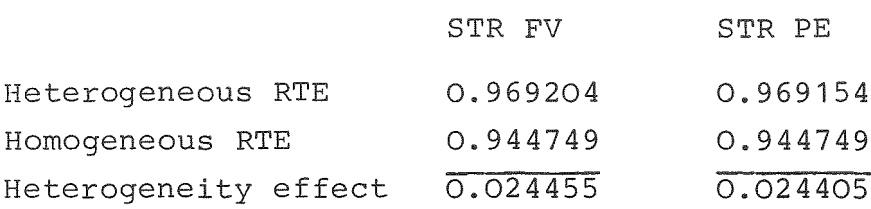

The calculated heterogeneity effect is nearly the same. Therefore, the earlier calculations with STR PE are still valid, although the theory suggests that STR FV should be used.

This section is concluded with a final remark: With the singularity option, one should preferably use the KAPER4 cross sections directly in a whole-core calculation, rather than starting out from GRUCAL cross sections, and applying a heterogeneity correction ("KAPER heterogeneous minus KAPER homogeneous") to them. The reason is that the case "KAPER homogeneous" is not easily obtained for <sup>a</sup> singularity. It must be comparable to GRUCAL, except for the different treatment of resonance self-shielding. The best possible way to obtain self-shielded cross sections for this case might be an arrangement where the innermost absorber region is surrounded by several regions of the same composition. Then, the cross sections of that innermost region are practically only influenced by this particular composition, and may be used as "quasi-homogeneous" data. However, as mentioned above, it is preferable to avoid the "difference method", and to use the KAPER cross sections directly in the SIGMN block.

#### 6.3

#### 6.3.1 Reaction Rate Edits

process SIGMUT becomes

For the comparison of experimental data with cell calculations averages of reaction rates, i.e. neutron flux multiplied by effective cross sections, over some regions of <sup>a</sup> unit cell or the whole cell volume are required. For that purpose a variety of averaging procedures is provided in KAPER4. The options available are described in 7.4.

#### 6.3.2 Combination of Corrections for Heterogeneity

Repeated application of heterogeneity corrections on a given group cross section set originally created in a GRUCAL-calculation /22/ may be desirable for the approximate treatment of complicated problems of heterogeneity, e.g. the successive treatment of the heterogeneity of a pin cell and of a fuel element wrapper enclosing several of these pin cells. In such cases it may be incorrect to apply repeatedly the formula <sup>2</sup> corr.<sup>=></sup>uncorrected<sup>+></sup>KAPER heterogeneous<sup>-></sup>KAPER homogeneous (6.16) because of small differences in the number densities to be used for the calculation of the homogenized super-cell with GRUCAL and the KAPER4-calculations for the heterogeneous simple unit cell. An alternative is provided for the heterogeneity correction in such cases, which can be used instead of eq. (6.16). By choosing the input parameters MSIG,MCHI <sup>&</sup>lt; 0 (in 7.11.5) the correction formula automatically used in the data manipulation

 $\Sigma_{\text{corr}} = \Sigma_{\text{uncorrected}} \times \Sigma_{\text{KAPER}}$  heterogeneous<sup>/ $\Sigma_{\text{KAPER}}$ </sup> homogeneous (6.17)

For small corrections in simple one-dimensional geometry eqs. (6.16) and (6.17) yield the same result to first order, in cases of pronounced heterogeneity the application of the correction procedure becomes questionable in any case. Eq.  $(6.17)$ can be applied if number densities used in the KAPER4-calculations are not in complete agreement with those used in the GRUCAL-calculations.

If a region of a reactor is made up of unit cells of several different types, e.g. <sup>a</sup> mixed pin cell lattice, <sup>a</sup> heterogeneity correction can be made by repeated application of eqs. (6.16) or (6.17) with fractions only of the heterogeneity correction calculated for each type of cell. Appropriate factors F for microscopic and macroscopic effective cell cross sections, for the diffusion coefficient and for the fission spectrum are input (7.11.5, K7A). The sequence of corrections to be applied to <sup>a</sup> GRUCAL group cross section set in the case of <sup>a</sup> lattice composed of cell type <sup>1</sup> (fraction F1) and cell type <sup>2</sup> (fraction F2) may be:

 $\Sigma$  corr.1 =  $\Sigma$  GRUCAL + F1× $\Sigma$ KAPER het.1 - F1× $\Sigma$ KAPER hom.1  $\Sigma_{\text{corr.1+2}} = \Sigma_{\text{corr.1}} + E2 \times \Sigma_{\text{KAPER het.2}} - E2 \times \Sigma_{\text{KAPER hom.2}}$ (6.18)

However, it may be necessary to account for additional restrictions prior to these corrections: The requirement of almost identical average neutron spectra in both types of unit cells of <sup>a</sup> mixed pin lattice can - as an example - be dealt with in an approximative manner by surrounding each type of unit cell by <sup>a</sup> large sea of homogenized composition already in the KAPER4-calculations. For corrections according to eq. (6.18) the averaging of cell cross sections in the KAPER4-calculations is then confined to the regions of the central unit cell with group fluxes of the super-cell taken for normalization (see 7.4.2). The validity of such approximations is not subject of this report but has to be studied by the user in each case.

### 6.3.3 Unit Cells Containing Moderator

In the latest version 1.5 of KAPER4 upward scattering in energy is permitted. It has been used for the calculation of tight

lattices of advanced pressurized water reactors currently investigated. But it should be kept in mind that some approximations inherent in KAPER4 may limit the applicability of this code:

Scattering is assumed to be isotropic in the laboratory system. This is certainly a poor approximation for collisions of a neutron with hydrogen. A qualitative indication of the error introduced by this approximation can be obtained by calculating the collision probabilities using the transport cross section  $\Sigma_{\texttt{tr},\texttt{g}}$  (STR) instead of the total cross section  $\Sigma_{t, \alpha}$  (STOT). For reasons of consistency the within group scattering element  $\Sigma_{S, q\rightarrow q}$  (SMTOT(g+g)) has to be modified in these cases, too:

 $\Sigma_{s, g \rightarrow g} \equiv 0 \Sigma_{s, g \rightarrow g} - \Sigma_{t, g} + \Sigma_{tr, g}.$ This substitution may yield  $\Sigma_{s,q\rightarrow q}$  < 0, which is tolerated by the program. For the calculation of the diffusion coefficient and  $\Sigma_{\text{tr},g}$  anisotropic scattering is always accounted for by the usual transport approximation.

In the example given in Tab. 8.3 the influence of the substitution of  $\Sigma_{t,q}$  by  $\Sigma_{tr,q}$  has been calculated for the unit cell of an advanced PWR. It is negligible compared with other uncertainties of the calculation, e.g. the choice of the background cross section in the cross section preparation routine. Thus, although isotropie scattering is <sup>a</sup> poor approximation it turns out that its influence on k and  $k_{\alpha f f}$  is very small.

Some approximations in the cross section preparation route are valid for narrow resonances only. These may be inadequate in cases where resonance widths are not small compared with the average energy loss in <sup>a</sup> collision or where the resonance energy is close to an energy group boundary. In such cases the validity of the approximations has to be scrutinized.

## 7. Input Description of the KAPROS module KAPER4

#### 7.1 General Remarks

KAPER4, Version 1.5, is <sup>a</sup> KAPROS module /24/ written in FORTRAN 77. It replaces the KAPER program /1/ and its KAPROS-version KAPER. An input check is performed by the module PRKAP4. Compared with KAPER the new options of KAPER4 are:

- The module is <sup>a</sup> member of the KAPROS program system. Its output can be used in succeeding job steps.
- The calculation of cylindrical unit cells is possible.
- Input cross sections are read from a GRUBA file /25/, while KAPER required cross sections given in the obsolete GROU-CO-file format.
- The treatment of self-shielding, (n, 2n)-reactions, elastic and inelastic scattering has been improved.
- Upward scattering and scattering beyond the energy limits of the neighbor energy group are permitted.
- Cross sections of singularities can be calculated.
- Output cell cross sections can be collapsed over several energy groups.
- Many reaction rate edits are optional.

## 7.2 Authors of the Code

The coding of the present version of KAPER4 was completed by R. Böhme and E. A. Fischer. Many subroutines are taken from KAPER, coded by P. E. McGrath. Predecessors of some subroutines were programmed by D. Wintzer, G. Bruhn and R. Kiesel.

## 7.3 Call

The first call parameter is interpreted as the data block index IND of the input block 'KAPER\_INPUT\_4. Default value is IND=1. It can be set to IND=indi by an appropriate call of the module, e.g. \*GO SM=KAPER4,MPARM=indi.

## 7.4 Task of the Module

## 7.4.1 Calculation of Eigen Value, Flux and Adjoint

The module permits the calculation of eigen value, real and adjoint flux of <sup>a</sup> fast reactor unit cell in plate geometry or cylindrical geometry. The solution of the problem can be used for the calculation of reaction rates and cell averaged cross sections. The calculation of the adjoint may follow a calculation of the real flux. It yields two sets of distributions, with the physical interpretation as importance of colliding neutrons and importance of source neutrons. The first quantity is adjoint to the flux multiplied by the total collision operator, the second one is adjoint to the flux multiplied by the production operator. In standard diffusion and transport codes the importance of source neutrons is usually calculated, while in KAPER and former versions of KAPER4 the importance of colliding neutrons was calculated.

## 7.4.2 Averaging of Cross Sections

One of the main applications of KAPER4 is the calculation of averages of group fluxes and cross sections over the cell volume or part thereof. In addition, cross sections in certain regions of the cell are required for the analysis of measure-

ments. For that reason a variety of averaging procedures is provided in the evaluation part of the phase FLUX. Calculated guantities are:

Volume and number densities:

$$
V = \Sigma_{i=j,k}(V_i)
$$

 $N_v = \Sigma_{i=j,k} (V_i N_{i,v})/V$ 

where i, j, k identity regions of a unit cell,  
\n
$$
V_i
$$
 volume of region i;  
\n $V$  total volume of the regions i=j, k  
\n(j = 1 and k = NR for the whole cell);  
\n $N_{i,v}$  number density of an isotope v in region i;  
\n $N_v$  average number density of an isotope v in V.

Volume averages of the group fluxes over the whole cell or parts of the cell:

$$
\text{PHI}_{g} \; = \; \Sigma_{i=j\,,\,k} \;\; (\text{V}_i \;\; \text{PHI}_{g\,,\,i}\,) \;\; \text{/}\;\; \text{V}
$$

where <sup>g</sup> is an energy group number, PHI<sub>g,i</sub> neutron flux density in group g and region i; PHI $_{\alpha}$  average neutron flux density in group g, regions i=j,k.

Fluxxvolume averages of macroscopic and microscopic cross sections over the whole cell or parts of the cell:

$$
\begin{array}{lcl} \texttt{SIGMA}_{g,v} &=& \Sigma_{i=j,k} \ (V_i \ \texttt{PHI}_{g,i} \ \texttt{SIGMA}_{g,i,v}) \ / \ (V \ \texttt{PHI}_{g}) \\ \texttt{sigma}_{g,v} &=& \texttt{SIGMA}_{g,v} \ / \ N_v \end{array}
$$

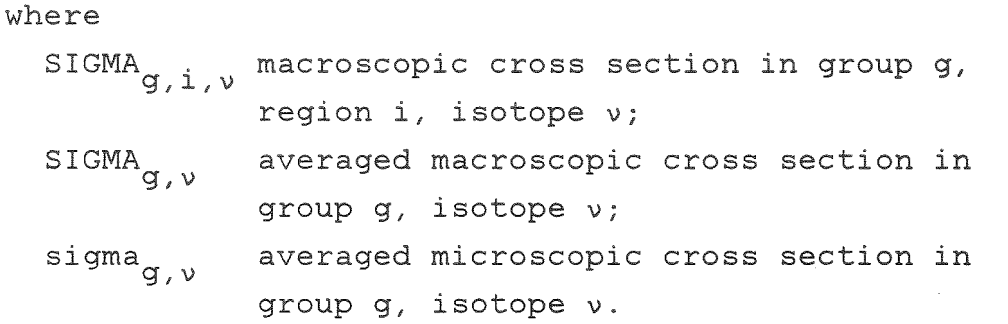

Special fluxxvolume averages of cross sections over parts of the cell (1=m, n), but normalization made with the volume averaged flux (PHI<sub>g</sub>) of the whole cell:

$$
\text{SIGMA}_{g,v}^{\dagger} = \Sigma_{1=m,n} (V_1 \text{PHI}_{g,1} \text{SIGMA}_{g,1,v}) / (\text{PHI}_{g} \Sigma_{1=m,n} (V_1))
$$

This option can be used for the simulation of multi-cell problems.

Special flux weighted microscopic cross sections for the analysis of reaction rate measurements:

$$
\text{state}_{g,i,v} = (\text{sigma}_{g,i,v} \text{ PHI}_{g,i}) / \text{PHI}_{g}
$$

where sigma<sub>g,i,v</sub> are microscopic cross sections in group g, region i, isotope  $v$ ; and srate  $g,i,v$  are microscopic cross sections containing the information about flux fine structure. srate multiplied by fluxes of global rector calculations yields <sup>a</sup> fine structure corrected reaction rate distribution.

Adjoint or bilinear weighted guantities are not provided by the program.

### 7.4.3 Cross Sections of Singularities

KAPER4 can be used for the calculation of effective cross sections of singularities, i.e. control rods, followers, etc. The method is described in 6.2.

## 7.4.4 Collapsing of Cross Sections

Provision is made to collapse effective group cross sections of the cell and capture and fission cross sections in selected regions from the group structure used in the KAPER4 calculation into a new group structure with less groups prior to output. The real fluxes calculated for each region of the unit cell are used as the weighting function for this procedure. Collapsing with other weighting functions is not programmed. For all cross sections weighting with the product of flux and volume is carried out.

#### 7.4.5 Inhomogeneous Problems and Perturbation Calculations

In plate geometry inhomogeneous problems can be solved and perturbation calculations can be carried out, see 6.1.

## 7.5 Method of Solution

Self-shielded region-wise cross sections are calculated by the method of Wintzer  $/2/$ . Using these cross sections, an eigen value problem in plate or cylindrical geometry is solved by the collision probability method. In plate geometry this method is also applied for the solution of boundary source problems and perturbation calculations using exact perturbation theory.

The test module PRKAP4 is only used for the examination of input data and the calculation of storage space required.

#### 7.6 Restrictions

## 7.6.1 Limits of Application

The test module PRKAP4 confines input testing to <sup>a</sup> maximum number of 150 different isotopes. If more isotopes are used in

a unit cell, a dummy test module (e.g. PRDUM) has to be called. This has no effect on calculated results.

There are inherent limitations in the theoretical formulations which may restriet the applicability of the code. These are:

- Scattering is assumed to be isotropie in the laboratory system. A transport-correction is always applied for the calculation of the diffusion coefficient. The use of transport cross sections instead of total cross sections for the calculation of collision probabilities is optional.
- Cross sections have to be provided as unshielded infinite dilution cross sections plus shielding factors (frequently called f-factors) at fixed temperatures for all materials constituting the cell. Temperature interpolation of cross sections is not possible (see 7.11.4, KS). f-factors <sup>&</sup>gt; 1. are not permitted by the interpolation routine. Therefore, <sup>a</sup> warning is printed in these cases and the factors are set =1. The user has to decide about the adequacy of this approximation.
- Solutions of inhomogeneous problems and perturbation calculations in cylindrical geometry are not possible.

## 7.6.2 Boundary Conditions (see Fig. 7.1 ):

7.6.2.1 Plate geometry (Input parameter KGEO = 1)

The program assumes periodic boundary conditions in the direction perpendicular to the plates. Reflective boundary conditions have to be simulated by adding <sup>a</sup> mirror image of the cell, thus doubling the number of regions. Infinite extension of the plates is assumed in two orthogonal directions (see Fig. 7.2).

7.6.2.2 Cylindrical geometry (Input parameter KGEO  $\geq$  2)

An infinite hexagonal or square lattice of cells is assumed. The cell extends to infinity in the direction of the main axis. The cell may be approximated by an equivalent circular cylinder (KGEO = 2, Wigner-Seitz-Cell) with white boundary conditions (see  $5.2$ ) at the outer surface. Alternatively a square (KGEO = 3) or hexagonal (KGEO = 4) outer cell boundary is assumed. The collision probabilities for neutrons entering (or produced in) the outer region are then calculated using an approximation of Sauer /16/.

#### 7.6.3 Numerical Uncertainties

The neutron optical thickness of any region (i.e. total macroscopic cross section multiplied by the thickness) should not be smaller than  $10^{-4}$ . This restriction implies that a region may not be truly voided. Simulated void-regions should contain typically approximately <sup>10</sup><sup>20</sup> atoms/cm<sup>3</sup> of some inert material (e.g. Fe, 0, etc). <sup>A</sup> general rule for these cases cannot be given. <sup>A</sup> violation of limits can be easily detected by variation of the void-simulation and observation of calculated parameters. The uncertainty of the final eigenvalue will be about 10 times the uncertainty EPSPHI requested in the input, K3 of phase FLUX. The k-value calculated from a reaction rate balance after the final iteration may also differ from the eigenvalue by  $10 \times EPSPHI$ . The lower limit is always  $\ge 10^{-5}$ .

The accuracy decreases with increasing number of regions and energy groups due to the cumulation of numerical uncertainties.

## 7.6.4 Correction for Leakage

<sup>A</sup> correction for leakage can be achieved by scaling collision probabilities in each energy group by  $(1 + (D \times B^2)/SIGT)^{-1}$ , where SIGT is the total group cross section in the unit cell,

 $-63-$
<sup>D</sup> is the diffusion coefficient calculated for the lattice and  $B^2$  are input bucklings. If the corrections  $|D \times B^2 / SIGT|$  exceed 0.2 in any energy group a warning is printed in the output, but the problem is solved in the usual manner. Negative bucklings for leakage correction are permitted. However, if convergence to an eigen value is not achieved by the usual reduction of collision probabilities <sup>a</sup> warning is issued and an attempt is made to solve the problem with a leakage correction (1  $(D \times B^2)/S$ IGT) of the collision probabilities. In such cases and in cases where elementary diffusion theory is inapplicable because of high absorption the method of correction for leakage may be inappropriate.

The eigen value  $k_{\alpha f}$  is a function of the input bucklings via the leakage correction. The code contains an option to modify the bucklings, in an iterative procedure, such that <sup>a</sup> desired value of  $k_{\alpha f f}$  is obtained.

### 7.7 Typical Running Times on a Siemens M7890

For problem examination and termination because of input errors CPU-time is <sup>&</sup>lt; <sup>1</sup> sec. Solution of <sup>a</sup> typical <sup>3</sup> region cell problem for 26 or <sup>69</sup> energy groups requires <sup>a</sup> total CPU-time of <sup>&</sup>lt; 10 sec. For the solution of <sup>a</sup> 16 region cylindrical cell problem for 69 energy groups the CPU time increases to ~300 seconds.

#### 7.8 Special Applications

#### 7.8.1 Cross Sections of a Singularity

It is possible to calculate effective cross sections of <sup>a</sup> singularity simulated by <sup>a</sup> cylindrical axial channel surrounded by a large sea of core material (see 6.2).

### 7.8.2 Low Density Regions

The neutron streaming effect in a low-density region (appr.  $10^{20}$  atoms/cm<sup>3</sup>) can be calculated with the following precautions:

- The parallel diffusion coefficient in <sup>a</sup> plate cell is  $\bullet$ overestimated if the density is too low. More accurate diffusion coefficients can be obtained by use of the program PARDON /9/.
- $\bullet$ If the low-density region is the outermost region in a pin cell, KGEO = <sup>3</sup> or <sup>4</sup> (square or hexagonal boundaries) produces better results than KGEO =  $2$  (Wigner-Seitz-cell). It is recommended to use the program ARIADNE /5/ in cases of true void regions.

#### 7.8.3 Homogenized Cells

To run easily a case for a homogenized cell with KAPER4, the input parameter KGEO may be given as a negative number: KGEO = -|KGEO|. In this case the geometry of the cell is maintained, but the composition of each region is replaced by that of the homogenized cell. For a cell containing a large number of regions it is recommended for the sake of shorter running time to use the number densities of the homogenized cell (output of the heterogeneous calculation) and run a case for a simplified few region cell.

The alternative method characterized by the reduction of all cell volumina to small values leads in the limit to the homogenized cell, too. Its limitations due to numerical errors are discussed in 5.1 and demonstrated in Table 8.1.

7.9 Support Programs Used

The KAPROS system /24/ routines needed are: KS1NIT KSDLT KSPUT KSPUTP KSGET KSGETP KSCC KSDD.

The library function MMDE1 of 1MSL and system functions for log, cos, exp, sqrt are used. Microscopic cross sections are read from <sup>a</sup> GRUBA-file /25/ by support of the subroutines GRU-SEEK /25/.

7.10 Hardware Reguirements

The module length is <sup>405</sup> <sup>k</sup> bytes. The cross section preparation phase requires maximum storage (in bytes):  $IS = 4 \times (106 + 8 \times NIS + 38 \times NR + 10 \times NR \times NR + 32 \times NIS \times NOG)$ + 2xN1SxNOGxNOG + N1SxNR + NOGxNR) where N1S number of isotopes in the unit cell, NOG number of energy groups in the microscopic cross section tables, NR number of regions in the unit cell.

For the transition from the cross section preparation phase to the cell calculation phase and the perturbation worth phase one data set with RECFM = VBS of the length LU =  $4 \times (15 + NR) \times NOG \times NOR$ <sup>+</sup> (2 <sup>+</sup> NOG)xNF1 <sup>+</sup> 5xNR <sup>+</sup> 4) bytes is required. NOR = number of isotopes for reaction rate calculations  $NFI = number of fissionable isotopes in the cell$ 

For each perturbation sample to be inserted in the unit cell <sup>a</sup> data set of similar length is required. 1f optional output is requested (cell averaged number densities, bucklings after criticality search), formatted output is written with LRECL <sup>=</sup> 80 on a unit selected by the user.

7.11 Coding of the Input Data

### 7.11.1 Dimensions and Normalization

All dimensions are omitted in the output of KAPER4. The user has to take care of the proper selection of dimensions via input. The relations between the dimensions of the KAPER4 input quantities microscopic cross section /sigma/, number density /N/, length /L/ and bucklings /B<sup>2</sup>/ must be

$$
/L/ = /sigma / m a / 1 \times / N / 1
$$
  
and  $/B^2/ = /sigma / m a / 2 \times / N / 2$ 

Two examples of widely used systems are given in Tab. 7.1. The classical version is standard with GRUBA-files. Time dependence is not considered. Energy dependence is treated by the multigroup method. Temperatures have to be given in units requested in the inpvt description (Kelvin for the cell temperature, MeV for the calculation of fission spectra).

Region volumes  $V_i$  (i = 1, NR) are calculated according to the geometry option chosen. Input quantities are the thicknesses  $T_i$  shown in fig. 7.1. With  $R_i = \sum_{i=1,i} T_i$ ,  $R_0 = 0$  the volumes are:

- plate geometry:  $\bullet$  . The set of  $\bullet$ KGEO = 1  $V_i = T_i x/L/2$  i = 1, NR
- cylindrical geometry, circular outer boundary:  $\bullet$ KGEO = 2  $V_i = \pi \times (R_i^2 - R_{i-1}^2) \times /L /$   $i = 1, NR$
- cylindrical geometry, square outer boundary:  $KGEO = 3$  $V_i = \pi \times (R_i^2 - R_{i-1}^2) \times /L /$  i = 1, (NR - 1)  $V_{\text{NR}} = (4 \times R_{\text{NR}}^2 - \pi \times R_{\text{NR}-1}^2) \times /L/$

\* cylindrical geometry, hexagonal outer boundary:

KGEO = 4 
$$
V_i = \pi \times (R_i^2 - R_{i-1}^2) \times /L / i = 1
$$
, (NR - 1)  
 $V_{NR} = (3.4642 \times R_{NR}^2 - \pi \times R_{NR-1}^2) \times /L /$ 

The calculated flux densities are normalized to produce 1 neutron (per time unit) in the unit cell:  $1 = \sum_i V_i \sum_{\alpha} PHI_{\alpha,i} \times (NU \times SFISS)_{\alpha,i}.$ 

The calculated adjoint (importance of colliding neutrons, ADPHI) is normalized to yield a produced worth equal to  $k_{eff}$ :  $k_{eff} = \sum_{\alpha} \sum_{i} CHI_{\alpha,i} \times ADPHI_{\alpha,i} (\sum_{\alpha} (NUXSFISS)_{\alpha',i} \times PHI_{\alpha',i} \times V_{i})$ 

where 
$$
\Sigma_i
$$
 = summation over all regions i = 1, NR  
\n $\Sigma_g$  = summation over all energy groups g = 1, NOG  
\nCHI = fission neutron spectrum  
\nNU = number of neutrons produced per fission  
\nSFISS = fission cross section

### 7.11.2 External Units

It is possible to store the region cross sections calculated in phase SSXS as <sup>a</sup> permanent data set for repeated later use in the cell calculation phase FLUX.

Note: After a calculation of the adjoint the cross sections stored in <sup>a</sup> data set in phase SSXS are altered in order to permit a perturbation calculation. They cannot be used for a second phase FLUX calculation.

The formatted output - in the example collected on unit no. 10 can conveniently be stored as <sup>a</sup> data set for later manipulations. For most applications within the KAPROS-system data transfer can be made via KAPROS data blocks.

The block may be given as a KAPROS external block.

Remark: Character expressions are identified by the number of characters in each string (4 or 8). If an expression is <sup>a</sup> constant, it is given between <sup>a</sup> leading and <sup>a</sup> trailing apostrophe ('), as required in <sup>a</sup> KAPROS external block. Further, stands for blank,  $|$  | for the absolute value and / / for the dimension of a quantity.

The program is subdivided in 3 subtasks (i.e. phases). The phases can be called by their identifying key word. <sup>A</sup> logical order should be obeyed, i.e. data requested by <sup>a</sup> certain phase have to be calculated prior to its execution or given as input data via an external data set.

For historical reasons the grouping of input parameters on cards <sup>K</sup> is maintained in the present description. OnIy in <sup>a</sup> few cases is the sequence of data different from former versions of KAPER. Old input card decks can be used with little or no changes.

#### 7.11.4 Phase SSXS, Cross Section Phase

In this phase the resonance seIf-shielded cross sections for each region of the heterogeneous cell are caIcuIated and stored in external data sets for use in subsequent phases.

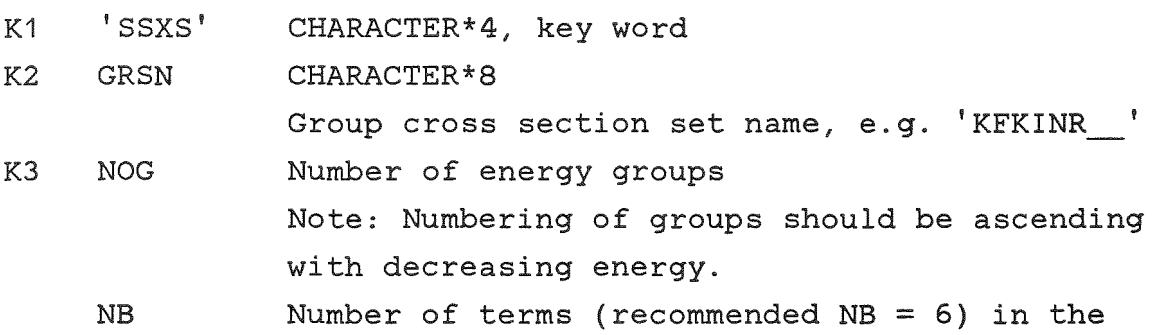

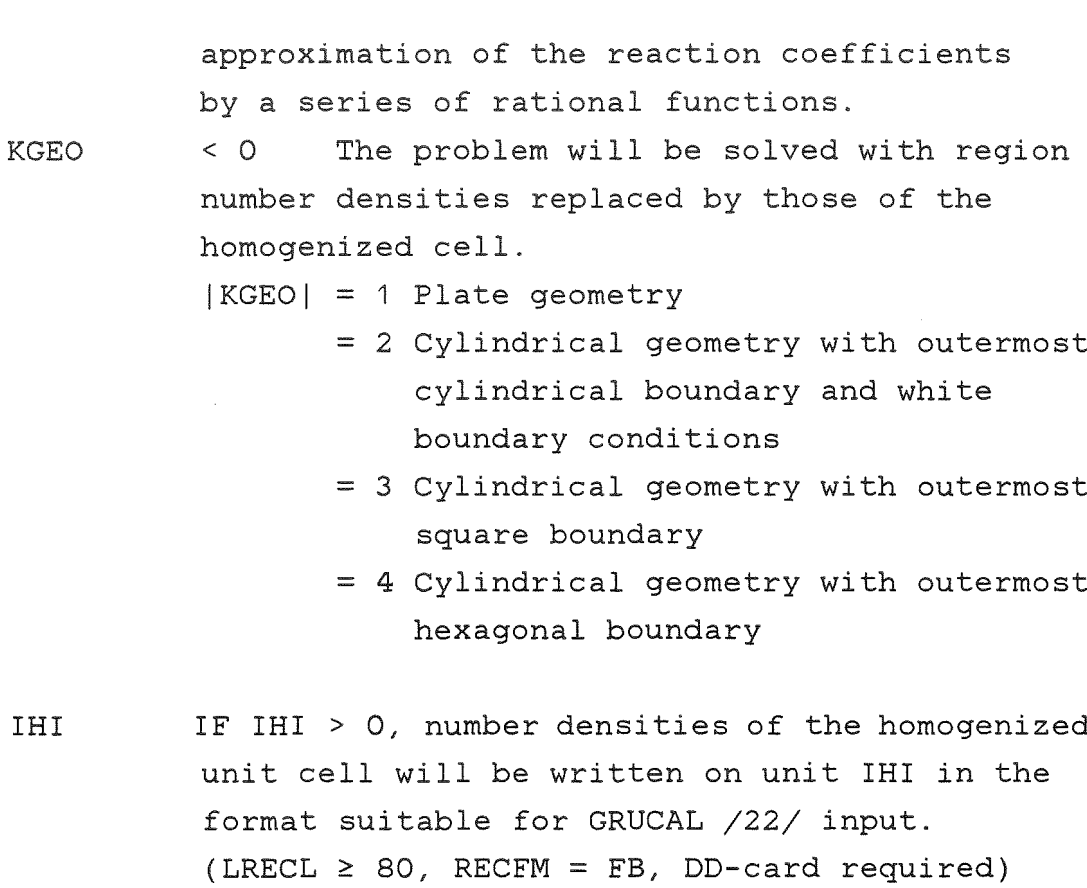

- NOR Number of isotopes for which reaction rates are to be calculated (NOR  $\leq$  NIS of card K5). The cross section types SFISS (fission) and SCAPT (capture) are calculated, along with the cell cross sections, and are stored on unit NAP for the isotopes specified by IS(i) (see K9).
- NCHI  $|NCHI| \leq 10$ If NCHI = 0, the internal fission neutron spectra (see K10) are used in all calculations. If NCHI <sup>&</sup>gt; 0, it specifies the number of fissionable isotopes for which a fission spectrum is read in as input (cards K10 and  $K11$ ). If NCHI <sup>&</sup>lt; 0, new fission neutron spectra, having a Maxwellian shape, are to be calculated for one of the following reasons:
- 1 the energy group structure of the cross section set used is different from that of the Karlsruhe sets,
- 2 the temperature of the Maxwellian distribution is to be changed from that given internally in the program (see K10).
- ITRANS  $ITRANS = 0 normally;$ if ITRANS <sup>&</sup>lt; 0, total cross sections will be replaced by transport cross sections and the diagonal term of the scattering matrix will be corrected accordingly prior to writing cross sections on unit NAP.
- K4 GAM Parameter for the approximation of cross sections. Recommended is GAM <sup>=</sup> 1000. (see  $4.1$ .
	- EPS Parameter as above, recommended is EPS <sup>=</sup> O.

KS NIS Total number of isotopes  $(ISOT(i), TEMPT (i), i=1,NIS)$ 

> Isotope names (CHARACTER\*8) as specified by the convention of the cross section set, and temperatures of the isotopes in Kelvin. The temperatures must be identical to one of the standard temperatures at which self-shielding factors are stored in the cross section file. Temperature interpolation is presently not possible.

K6 NISS Number of isotopes, for which self-shielding should be neglected. If NISS> 0: (ISON(i),i=1,NISS) Isotope names (CHARACTER\*8)

K7 NR Number of regions into which the cell is divided (NR  $\geq$  2).

 $(T(i), i=1, NR)$  Thickness of the i<sup>th</sup> region.

- $(MIX(i), i=1,NR)$  Mixture number of the i<sup>th</sup> region as determined by the order j in card K8.
- K8 NMIX Number of different mixtures  $((CON(j,i),i=1,NIS),j=1,NMIX)$  Isotope concentration
- K9 MPERT <sup>=</sup> 0, if the cross sections are being prepared for the calculation of fluxes of the normal core cell in phase FLUX. <sup>=</sup> 1, if the cross sections are being prepared for reactivity worth calculations in phase PERT or for the perturbed cell option in phase FLUX.
	- NAP External unit number on which cross sections are to be written for use in a succeeding phase. If NAP  $< 0$ , a rewind is executed before writing, otherwise the unit is held at the end of the last record written in <sup>a</sup> preceding phase SSX5 calculation. In this manner the cross sections for reactivity worth samples can be stacked one after the other on the same unit. - Include DD-card for unit NAP (RECFM=VBS) -

If  $(NOR = 0)$ , go to S1

- (I5(i),i=1,NOR) Number of the isotope in the ISOT(i) array for which reaction rate cross sections are desired.
- S1 If NCHI = 0, end of card input for phase SSXS. If NCHI <sup>&</sup>gt; 0, go to K10 If NCHI <sup>&</sup>lt; 0, go to K12

(Cards K10 and K11 are repeated NCHI times)

- K10 NAME CHARACTER\*8, Name of fissionable isotope for which <sup>a</sup> fission neutron spectrum is to be read as input. The characteristic temperatures of the 10 standard fission spectra in KAPER4 are given in Tab. 7.2. The program also associates isotope names given in the last column of Tab. 7.2 with standard fission spectra. However, these names cannot be used for the identification of <sup>a</sup> spectrum to be altered or replaced.
- K11  $(CHI(k), k=1, NOG)$  Fission neutron spectrum, by energy group, for isotope NAME.

S2 End of card input for phase SSXS.

- K12 NI Number of isotopes for which a new nuclear temperature is to be read as input. <sup>A</sup> Maxwellian shape of the fission neutron spectrum is assumed.
	- NE <sup>&</sup>gt; 0, read in new energy group boundaries for the group structure of the cross section set used.

S3 If NE <sup>&</sup>gt; 0, input card K13, otherwise go to S4

K13 N  $(E(k), k = 1, N)$  Upper energy limit of the  $k^{\text{th}}$ Number of new energy limit values to be read in  $(N \leq NOG$  of  $K3)$ . energy group in MeV. Note: Contributions to CHI in the range  $<$  1 keV are collected in the last energy group with  $E(k) > 1$  keV. Contributions to CHI from the

range 20 MeV to E(1) are collected in group 1.

S4 If NI <sup>&</sup>gt; 0, input card K14, otherwise end of card input for phase SSXS.

(Card K14 is repeated NI times.)

- K14 NAME Name of fissionable isotope for which a new Maxwellian temperature is to be read in. The name convention is the same as on card K10.
	- TEMP Maxwellian temperature (MeV) for isotope NAME.

S5 End of card input for phase SSXS.

## 7.11.5 Phase FLUX, Flux, Adjoint and Reaction Rate Phase

In this part of the program the flux and adjoint distributions in the heterogeneous cell are calculated, as weIl as heterogeneous reaction rates if they were specified during the cross section preparation in phase SSXS.

- K1 'FLUX' CHARACTER\*4, key word
- K2 NHOM  $= 0$  Recommended. <sup>&</sup>gt; 0, if the user wishes to use the collision probabilities from phase SSXS (transfered on unit NAP, NXST, resp.). If the thickness of the plate cell is near the lower limit of the validity of the method, this option may improve slightly the accuracy of the results.
	- NXST Number of an external unit which contains cross sections for the normal cell (a unit NAP of phase SSXS). When fluxes from this calculation

 $-74-$ 

are to be used in the reactivity worth phase, NXST must be a positive number. In this case the cross sections are saved and the fluxes are written on NXST for transfer to phase PERT. If NXST is negative, the adjoint distribution in the cell is not calculated.

Note: After a calculation of the adjoint the cross sections stored on unit NXST in phase SSXS are altered in order to permit aperturbation calculation. They cannot be used for <sup>a</sup> second phase FLUX calculation.

- NPERT Valid for slab geometry only. Number of an external unit which contains cross sections for the perturbed cell (a unit NAP of phase SSXS). This is an option which can be used to calculate flux and reaction rate distributions in <sup>a</sup> cell inserted between the normal repeating cells of the assembly but which is different, in some manner, from the normal cell. If the perturbed cell option is not used, NPERT must be zero.  $IB = 0$  $= 1$ No bucklings are to be used, therefore leakage is set equal to zero. Universal buckling to be used (input K4A or K4B)
	- $> 1$ Group dependent bucklings to be used (input KSA or KSB)
- KBSQ <sup>&</sup>gt; 0: Iteration on bucklings to a desired  $k_{\texttt{aff}}$  as specified on card K6. After the iteration new bucklings are stored in the KAPROS block 'KAPER\_BUCKLINGS\_'. = 0 Otherwise.
- NGC =1 Valid for plate geometry only! If the perturbed cell, as defined on unit NPERT, is to be extended by a normal cell from unit NXST on each side before calculation of the flux distribution in the perturbed cell. This option can be used to investigate the influence of the perturbed cell boundary selection without redefining the cell in phase SSXS. = 0 For all other cases.
- IAN = 2 Anisotropic leakage is considered and directional diffusion coefficients will be calculated. If this option is selected, bucklings should be input (K4B or K5B). The diffusion coefficient is calculated parallel and perpendicular to the main axis as indicated in Fig. 7.2.

= 1 As above, but STR PE is calculated from the quantities STR and STR PA. This option should not be used in the case of cylindrical cells.

= 0 Otherwise

IHCS

 $\neq$  0 Option to homogenize cross sections over part or all of the regions in the basic unit cell for use in <sup>a</sup> succeeding calculation. To produce average cross sections for a (cylindrical) singularity, it is reguired to put | IHCS|=NR-1 and KGEO  $\geq$  2, and to fill region NR with core material (thickness of the order of two mean free paths).  $|IHCS| \neq NR-1$  otherwise. IHCS <sup>&</sup>lt; 0 permits the output of fractions of KAPER4- cross sections into the blocks 'INPUT SIGMUT\$\$\$\$' for the approximate solution of multi-cell problems.

= 0 Otherwise

- K3 IMIN Minimum number of outer iterations for convergence on the eigenvalue (IMIN  $\geq$  3).
	- IMAX Maximum number of outer iterations, e.g. 20.
	- EPSPHI Convergenee eriterion for the fluxes, EPSPHI  $\geq 1 \times 10^{-6}$ .
	- EPSKEFF Convergence criterion for the eigenvalue k<sub>eff</sub> EPSKEFF  $\geq 1 \times 10^{-6}$ .
- Note: Due to numerical errors the uncertainty of the eigenvalue is about 10xEPSPHI.
- $S<sub>1</sub>$ If IB = 0, go to S3 If IB <sup>&</sup>gt; 1, go to S22
- S21 K4A BSQ IF IAN <sup>&</sup>gt; 0, go to K4B Universal buekling, isotropie and independent of group number. Go to S3
- K4B BSQPARA,BSQPERP Universal bueklings in two direetions, independent of group number, see Fig. 7.2. Go to S3

S22 If IAN <sup>&</sup>gt; 0, go to K5B

- K5A (BSQ(k),k=1,NOG) Isotropie and group dependent bueklings, NOG = number of energy groups. Go to S3
- K5B  $(BSQPARA(k), k=1, NOG)$ ,  $(BSQPERP(k), k=1, NOG)$  Group dependent bueklings in two spatial direetions, see Fig. 7.2.

<sup>53</sup> If KB5Q <sup>=</sup> 0, go to 54, otherwise input card K6.

- K6 MAXB Maximum number of iterations on the bucklings to obtain the specified  $k_{eff}$ .
	- AKE Desired  $k_{eff}$
	- EBK Maximum deviation of  $k_{eff}$  from the desired value AKE.
	- FAK > 0. Factor used to multiply the initial bucklings for a second guess (recommended 1.2) = o. For <sup>a</sup> second guess all bucklings are reduced by  $1 \times 10^{-3}$ <sup>&</sup>lt; O. For <sup>a</sup> second guess all bucklings are reduced by  $|FAK|$ . If IAN = 1, the reduction is iFAKI multiplied by  $(|BSQPERP|)/(|BSQPERP| + |BSQPARA|)$  and (IB5QPARAI )/( IB5QPERPI <sup>+</sup> IB5QPARAI) for the appropriate direction dependent bucklings. These splitting factors are set to 1/3 resp.  $2/3$ , if  $|BSQPARA| + |BSQPERP| = 0$ .
	- NBQ <sup>&</sup>gt; <sup>0</sup> Number of a unit onto which new bucklings are written after the last iteration (LRECL  $\geq$  80, RECFM = F, DD-card required, if NBQ  $\neq$  6)  $\leq 0$  Otherwise

54 If IHC5 <sup>=</sup> <sup>0</sup> (on K2) End of card input for phase FLUX, otherwise follow input data for the output of homogenized cell cross sections. If IHC5 <sup>&</sup>gt; <sup>0</sup> If IHC5 <sup>&</sup>lt; <sup>0</sup> go to K7B go to K7A

- Factors for the multiplication of cross sections prior to output into the KAPROS-block 'INPUT SIGMUT\$\$\$\$' \*), used for the simulation of multi-cell problems:
- FAKMAC FAKMIC FAKCHI FAKD IPRINT multiplicand of macroscopic cross sections, multiplicand of microscopic cross sections, multiplicand of CHI, multiplicand of all diffusion coefficients, no print-out of cross sections, if IPRINT = O.
- K7B IM IIMI number of a mixture in a SIGMN-block named 'SIGMN KAPER ' created by the module GRUCAL /22/. It can be modified by means of the KAPROS-block 'INPUT SIGMUT\$\$\$\$' \*), which will be created in this phase.

If IM <sup>&</sup>lt; 0, group collapsing will be carried out (input card K9).

IRR If IRR  $\neq$  0, microscopic reaction rate cross sections 'SFISS 'and 'SCAPT 'for the isotopes  $(IS(i), i = 1, |IRR|)$  are included in the KAPROS-block 'INPUT\_SIGMUT\$\$\$\$'. IS(i) is input in phase SSXS, K9. Note that for <sup>a</sup> modification procedure identical types (isotope names ending .. MIC) have to be included in the block 'SIGMN KAPER '.

> If IRR< 0, regionwise constant reaction rate cross sections will be calculated in addition and stored in the data block 'XS RATES \_\_\_\_\_\_' (include K10). These cross

\*) \$\$\$\$ stands for , HET, or HOM, according to MSIG

K7A

IRR = <sup>0</sup> otherwise.

12 Number of additional transport cross section types to be included in 'INPUT\_SIGMUT\$\$\$\$'. For permitted choices see TYPE of K8.

MSIG Indicator for the intended application of the block 'INPUT\_SIGMUT\$\$\$\$' and selection of \$\$\$\$:  $= 0$  (\$\$\$\$ =  $\qquad$  ) KAPER4 cross sections replace the cross sections of mixture | IM| in the SIGMN-block 'SIGMN KAPER '.  $= 1$  (\$\$\$\$ = HET) KAPER4 cross sections will be added to the cross sections of mixture  $|IM|$ .  $= -1$  (\$\$\$\$ = HET) KAPER4 cross sections will be multiplied with the cross sections of mixture | IM | .  $= 2$  (\$\$\$\$ = HOM ) KAPER4 cross sections will be subtracted from the cross sections of mixture | IM | .  $=-2$  (\$\$\$\$ = HOM) the cross sections of mixture IIMI will be divided by KAPER4 cross sections.

Note: See 6.3.2 for hints on the proper choice of MSIG.

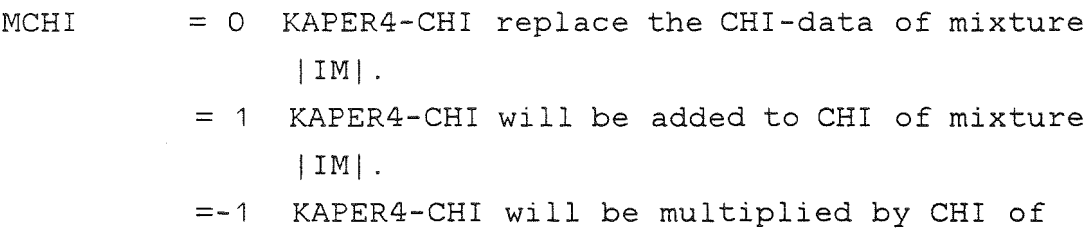

 $-80-$ 

mixture IIMI.

- <sup>=</sup> 2 KAPER4-CHI will be subtracted from CHI of mixture I IMI .
- =-2 CHI of mixture IIMI will be divided by KAPER4-CHI.
- = <sup>3</sup> CHI will not be included in 'INPUT\_5IGMUT\$\$\$\$' .
- 15 <sup>1151</sup> Number of the first region to be included in the homogenization procedure of cross sections, usually  $|IS| = 1$ .

If 15 <sup>&</sup>lt; 0, K7A to K10 will be repeated after K10. The data of this second averaging process will be included in a further block 'INPUT\_5IGMUT\$\$\$\$', IND = OLDIND <sup>+</sup> 1, with \$\$\$\$ set according to the next choice of MSIG. By this option several cross section modifications can be obtained from a single KAPER4 calculation.

IE IIEI Number of the last region to be included in the homogenization procedure, usually  $IE =$ NR of  $SSXS(K7)$ . If IE < 0, the averaging procedure will be carried out for cross sections in regions | IS| to | IE|, but normalization will be made to the average cell flux in regions <sup>1</sup> to NR. By choice of this option the flux fine structure of the cell will be represented in the output cross sections.

 $S5$  If  $IZ = 0$ , go to  $S6$ (no additional transport cross section types)

K8  $(TYPE(i), i = 1, IZ)$  CHARACTER\*4 Permitted 'TYPE's are:

 $-81-$ 

- 'PE\$\$' for perpendicular diffusion
- 'PA\$\$' for parallel diffusion (see Fig. 7.2)
- 'FV\$\$' flux and volume weighting of regionwise transport cross sections (beware of possible condensation errors, if IM<O)
- 'BS\$\$' usual STR-type of KAPER4 obtained by buckling weighting perpendicular and parallel diffusion coefficients.
- $5$ \$' as above
- 'VO\$\$' special option for the creation of a data block 'KAPER STR VOID'. This block contains all data needed for the calculation of directional diffusion coefficients of a true two-dimensional void in <sup>a</sup> two region cell by the programs ARIADNE /5/ or PARDON /9/. Beware of the meaning of IE on K7B in this case: the cell will be divided in two parts, region 1 extending from 1 to IE, region 2 extending from IE+1 to NR.

The different types of transport cross sections will be labelled 'STR\_TYPE', with \$\$ in the word TYPE arbitrarily chosen by the user. See 3.3 on the choice of TYPEs for diffusion or transport calculations.

- Remark: A 1/3 2/3 weighting of directional diffusion coefficients is equivalent to  $1/(3 \times STR)$  of the isotropie caIcuIation (IAN = 0).
	- S6 If IM <sup>&</sup>gt; 0, go to S7 (no collapsing of group cross sections)
	- K9 NG Number of new groups (≤ number of old groups) (NEWG(i),i=1,NG) Uppermost in energy - old group which

falls into new group i; NEWG(1) = 1 in general.

S7 If IRR  $\geq$  0, go to S8 (no microscopic cross sections in selected cell regions)

K10 NUT Number of a unit onto which cross sections are to be written (formatted, LRECL  $\geq 80$ , include DD-card, if NUT  $\neq$  0 or 6).

NUK Number of regions, for which regionwise microscopic reaction cross sections shall be calculated.

(NRR(i),i=1,NUK) Region numbers selected  $(1 \leq \text{NRR} \leq \text{NR from } K7 \text{ of phase } SSXS)$ 

S8 If IS <sup>&</sup>lt; <sup>0</sup> return to S4, otherwise end of input of phase FLUX.

7.11.6 Phase PERT, Reactivity Worth Phase

Attention: This phase is at present only applicable to plate  $geometry, |KGEO| = 1$  on card K3 of SSXS.

K1 'PERT' CHARACTER\*4, key word

- K2 NFLUX Number of an external unit containing cross sections and fluxes for the normal cell. Normally NFLUX=NXST on card K2 of phase FLUX after <sup>a</sup> calculation of the adjoint.
	- NPERT Number of an external unit containing cross sections and fluxes for the perturbed cell. Normally NPERT=NPERT on card K2 of phase FLUX. When the perturbed cell option is not used,

 $-83-$ 

NPERT=O. In this case the program substitutes anormal cell for the perturbed cell and, therefore, all remarks pertaining to the perturbed cell in the following input data apply to the substituted normal cell.

NXECT Number of an external unit containing cross sections for the various samples to be calculated (a unit NAP of one of the phase SSXS calculations).

NTAPE Additional external unit (RECFM=VBS) for storing collision probabilities. The space needed on this unit is  $SPACE = 4 \times NOG \times IX \times IX$  bytes, where NOG = number of energy groups IX  $= 2 \times \text{NCELL} \times (NY + NW)$  $NCELL = input data$  $NY = number of regions into which the$ normal cell is divided  $NW = number of regions into which the$ perturbed cell is divided.

- NTAPE1 Additional external unit for storing collision probabilities. The space needed on this unit is the same as calculated for NTAPE, RECFM=VBS.
- NSAM Number of sampies to be calculated. This is the number of sets of group constants on unit NXECT.
- NFP Maximum number of fissionable isotopes in any one set of group constants on unit NXECT.
- NCELL Number of normal cells ( $\geq$  1) to be placed on either side of the perturbed cell for the

calculation of the reactivity effects. For this range changes in collision probabilities will be calculated. NCELL should be large enough so that the probability of a neutron from the perturbed cell to suffer <sup>a</sup> collision before reaching the outer boundary of the last normal cell is at least 0.98. If the parameter is given as NCELL <sup>&</sup>lt; 0, the program will select an appropriate value for it. This value is chosen to yield <sup>a</sup> neutron optical thickness of about 6.5 of the normal cells on either side. It depends, of course, on the energy group.

- K3 IH = 1, Flux and adjoint distributions are to be superimposed on a group-dependent eosine curve, normal to the plate cell. This curve is defined by the bucklings BSQPERP given on card K4B or KSB of phase FLUX if  $IAN > 0$  as  $f(x) = \cos(\sqrt{\sqrt{\frac{B}}SQ}F) \times x$ , if BSQPERP  $\geq 0$ ;  $f(x) = 1$ , if BSQBERP < 0. The centre point,  $x = 0$ , is located at the centre of the cell containing the sample. = 0, Option not used
	- IH1 = 1, Perturbed flux calculated and used in perturbation calculation. = 0, Unperturbed flux (as calculated in phase FLUX) used in perturbation calculation.
	- MORE = 1, Cross sections and/or region dimensions are to be changed for the perturbed cell as they are transfered from phase FLUX. = 0, Option not used =-1, A modified density can be specified in one

or more regions of the perturbed cell with card K5.

- NUNPER If MORE = 1, number of an external unit with new cross sections and/or region dimensions for the perturbed cell as prepared from phase SSXS. For MORE  $\neq$  1, the parameter NUNPER is meaningless.
- K4 ENORM This variable is used to normalize the reactivity values to the results of <sup>a</sup> multi-dimensional calculation. Normally ENORM is equal to  $S_f(0) \times S^+(0)/J(S_f(r) \times S^+(r))dr,$ where  $S_f(r)$  and  $S^+(r)$  are the fission and adjoint sources, respectively, and the integration is over the reactor core and reflector. The sampie is assumed to be located at  $r = 0$ .
- S1 If MORE #-1 go to card K6, otherwise input card K5.
- $(VOID(i), i=1, NW)$  VOID(i) < 1.0 for the i<sup>th</sup> region **K5** in which <sup>a</sup> reduced density is simulated in the unperturbed state, otherwise set VOID(i)  $= 1.$ , where  $i = 1$ , NW are the region indices of the perturbed cell. It is possible to use VOID(i) to adjust the density of the i<sup>th</sup> region by simply putting VOID(i) equal to an appropriate value, e.g., to reduce the density in the  $i<sup>th</sup>$  region by a factor of  $2$ ,  $VOD(i) = 0.5$ .

Card K6 is repeated NSAM times with <sup>a</sup> descriptive title for each sampie in the order in which they are calculated.

 $-86-$ 

K6 NT Number of CHARACTER\*4 words in the description title (NT  $\leq$  15)

(TITLE(i),i=1,NT) CHARACTER\*4 Description title

End of card input for phase PERT.

7.12 Data Blocks Created by the Module:

7.12.1. Data block 'KAPER MIX | ' :

The data block contains number densities of the homogenized unit cell. It can be included in the block MISCH of the module GRUCAL /22/.

NIS Number of isotopes in the homogeneous mixture 6\*' 6 words CHARACTER\*4, 4 blanks each  $(NAME(i),TEMP(i),CON(i),i=1,NIS)$ Name of the isotope in KAPER4-input (CHARACTER\*8),

temperature in Kelvin and number density of each isotope.

7.12.2. Data block 'KAPER GEO | | |

The data block contains information about the cell geometry. It must be present for <sup>a</sup> succeeding calculation of anisotropie diffusion coefficients using the module ARIADNE. It contains:

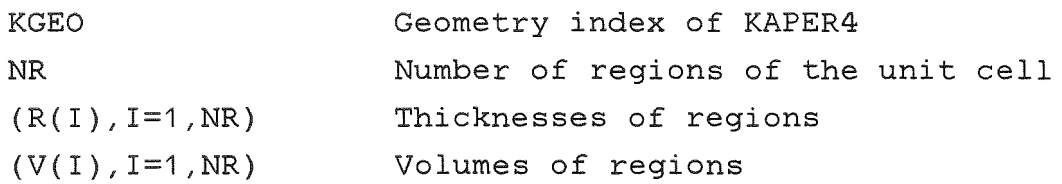

7.12.3. Data block 'KAPER BUCKLINGS ' :

This block will only be created after an iteration on bucklings to a specified  $k_{eff}$ . It contains the bucklings used for the last step of the iteration.

(BSQPARA(g),BSQPERP(g),g=1,NOG) Two direction dependent bucklings per energy group g=1,NOGi see Fig. 7.2 for the definition of directions.

7.12.4. Data block 'XS\_RATES ':

The datablock contains microscopic cross sections for the calculation of fine structure corrected reaction rates using the module RATES.

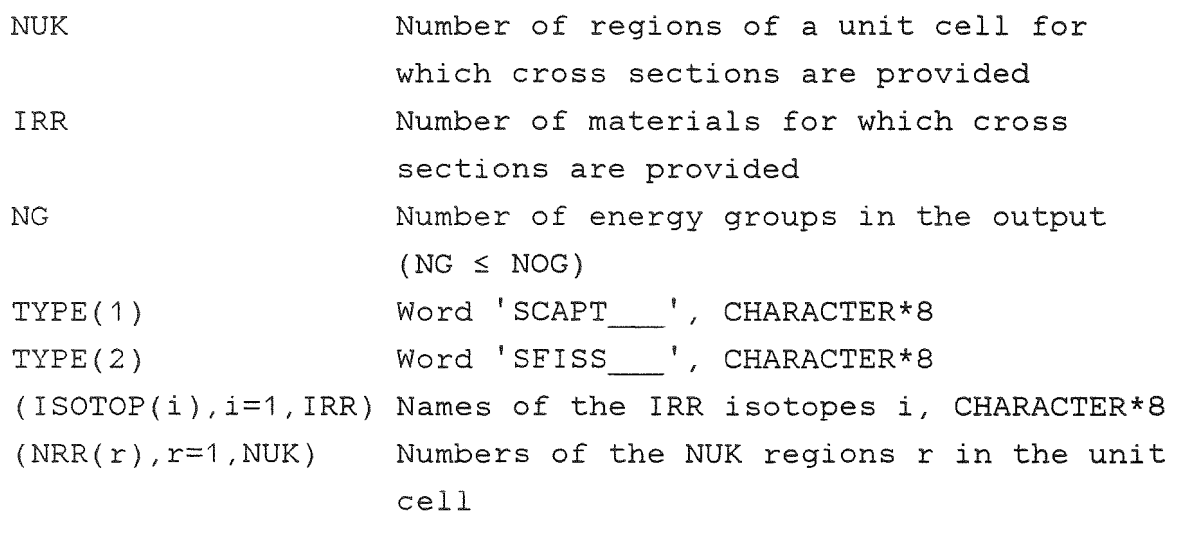

 $(( (scapt(g,i,r), q=1, NG), (sfiss(g,i,r), q=1, NG), i=1, IRR), r=1, NUK)$ Microscopic capture cross section scapt in each energy group g, microscopic fission cross section sfiss in each group g, for each isotope i and each region r.

7.12.5. Data block 'INPUT SIGMUT\$\$\$\$'

On request, data blocks 'INPUT SIGMUT\$\$\$\$', IND  $\geq$  1, with \$\$\$\$ set according to 7.11.5, K7B of the phase FLUX, will be created. Each call for an averaging procedure increases the block index by the increment 1, if block names are identical. The blocks contain all input required and the cross sections to be used for the modification of <sup>a</sup> SIGMN block /22/ 'SIGMN KAPER ' by the module SIGMUT. The length of a block is  $4 \times (7 + (2 \times NG + 8) \times (6 + NG + 2 \times IRR + IZ))$  bytes.

NG <sup>=</sup> number of energy groups in the output cross section file IRR = number of materials, for which microscopic cross sections for reaction rate calculations are requested

IZ = number of additional cross section types requested, e.g. direction-dependent transport cross sections.

7.12.6. Datablock 'KAPER STR VOID

This block provides data required for an execution of the module ARIADNE /5/. It includes addresses of data to be found in 'INPUT SIGMUT (MSIG=O, TYPE='VO') and transport cross sections required for the calculation of the diffusion coefficients of <sup>a</sup> cylindrical cell having <sup>a</sup> true void region.

#### 7.13 Data Blocks Read by the Module

The data block containing all input data is named 'KAPER INPUT \_\_\_\_'. It can be provided as an external block with the leading information \*KSIOX DBN=KAPER INPUT ,IND=indi, PMN=PRKAP4, TYP=CARD and the terminating information  $*_{S}*S$ Its content is given in chapter 7.11.

The test module PRKAP4 confines input testing to a maximum number of 150 different isotopes. If more isotopes are used in <sup>a</sup> unit cell, <sup>a</sup> dummy test module (e.g. PRDUM) has to be called.

## 8. Sample Problems

The input data for three examples are given in the Appendix. The examples are most representative for common applications of the code.

- The first example is <sup>a</sup> typical slab cell problem as encountered in the analysis of fast reactor critical experiments. Its results are included in Tab. 8.1 and 8.2. Many results of similar calculations have been published in the past. <sup>A</sup> comparison of slab cell calculations using KAPER4 and MURAL of UKAEA was made in /26/.
- In the second example the new version 1.5 of KAPER4 is used for the calculation of the pin cell of <sup>a</sup> tight pitch, Pufuelled PWR. Calculated results for <sup>a</sup> similar cell are summarized in Tab. 8.3.
- The last example shows the use of the special version for  $\bullet$ the preparation of effective cross sections of control rods to be used for operation of <sup>a</sup> fast breeder reactor.

1. P.E. McGrath, E.A. Fischer

"Calculation of Heterogeneous Fluxes, Reaction Rates and Reactivity Worths in the Plate Structure of Zero Power Fast Critical Assemblies"

KfK 1557 (1972) see also: P.E. McGrath, KfK 1893 (1973)

## 2. D.Wintzer

"Zur Berechnung von Heterogenitätseffekten in periodischen Zellstrukturen thermischer und schneller Kernreaktoren"

KfK 743 (1969)

3. E.M. Gelbard

"Anisotropie Neutron Diffusion in Lattices of the Zero-Power Plutonium Reactor Experiments"

Nucl. Sei. Eng. 54, 327 - 340 (1974)

4. R.P. Hughes

"A Unified Derivation of the Various Definitions of Lattiee Cell Diffusion Coeffieients"

Nucl. Sci. Eng. 67, 85 - 90 (1978)

5. E.A. Fischer

"Neuere Methoden zur Berechnung der anisotropen Neutronendiffusion in Zellgittern schneller Reaktoren"

KfK 3912 (1985)

6. K.M. Case, F. de Hoffmann, G. Placzek "Introduction to the Theory of Neutron Diffusion", Vol. 1 USAEC Report (1953)

7. B. Davison

"Neutron Transport Theory" Oxford University Press, 1957

8. R. Böhme

"Integrale Transporttheorie mit linearer Anisotropie der Streuung zur Berechnung der Neutronenverteilung in endlichen Plattenanordnungen Schneller Reaktoren" KfK 2501 (1977)

9. E.A. Fischer

"Neutron Streaming in Fast Reactor Slab Lattices and in Cylindrical Channels" Nucl. Sci. Eng. 78, 227 - 238 (1981)

10. P. Benoist

"Théorie du Coefficient de Diffusion des Neutrons dans un Réseau Comportant des Cavités" CEA-R-2278 (1964) see also Nucl. Sci. Eng. 34, 285 - 307 (1968)

11. IMSL Library, Problem-Solving Software System for Mathematical and Statistical FORTRAN Programming. IMSL, Inc. (1984)

#### 12. A.P. Olson

Mathematics of Computation, Vol. 23, 106 (1969)

### 13. E. Kiefhaber

"Application of Real, Adjoint and Bilinear Weighting for Collapsing Group Constants Used in Space Dependent Neutron Diffusion Problems"

 $KfK$  3470 (1982), and H. Bachmann, R. Kiesel, D. Woll: Kurzbeschreibung des KAPROS-Moduls BUCITO", Internal Report (1979)

### <sup>1</sup> 4. I. CarIv ik

"A Method for Calculating Collision Probabilities in General Cylindrical Geometry and Application to Flux Distributions and Dancoff Factors"

Third Internat. Conf. Peaceful Uses of Atomic Energy, Geneva, 31 Aug. - 9 Sept. 1964 Vol. 2, p. 225

# 15. A. Kavenoky

"Calcul et Utilisation des Probabilités de Première Collision pour des Milieux Hétérogènes à une Dimension: Les Programmes ALCOLL et CORTINA"

Note CEA-N-1077 (1969)

16. A. Sauer

"Approximate Escape Probabilities" Nucl. Sci. Eng. 16, 329 - 335 (1963)

17. I. Gargantini, T. Pomentale

"Rational Chebyshev Approximations to Bessel Function Integrals  $\overline{Ki}_n(x)$  " Communications of the Association for Computing Maehinery 2, 727 (1964)

18. M. Abramowitz, I.A. Stegun "Handbook of Mathematical Functions" Dover Publieations, New York 1965

19. J.L. Rowlands, C.R. Eaton "Effective Diffusion Coefficient for Low Density Cylindrical Channels" Nucl. Sci. Eng. 76, 263 - 281 (1980)

20. P. Köhler, J.Ligou "Axial Neutron Streaming in Gas-Cooled Fast Reactors" Nucl. Sci. Eng. 54, 357 - 360 (1974)

21. J. L. Rowlands. C.R. Eaton

"The Spatial Averaging of Cross Sections for Use in Transport Theory Reactor Calculations, with an Application to Control Rod Fine Structure Homogenisation" IAEA/NEA Technical Committee Meeting on Homogenisation Methods in Reaetor Physies, Lugano, Nov. 1978 IAEA-TECDOC-231

"GRUCAL - Ein Programmsystem zur Berechnung makroskopischer Gruppenkonstanten KfK 2108 (1975)

23. E.A. Fischer, F. KappIer

Internal Report, March 1980 see also Ref. 26

24. G. Buckel, W. Höbel

"Das Karlsruher Programmsystem KAPROS, Teil I, Übersicht und Vereinbarungen, Einführung für Benutzer und Programmierer"

KfK 2253 (1976)

and H. Bachmann, S. Kleinheins

"Das Karlsruher Programmsystem KAPROS, Teil 1a, Kurzes KAPROS-Benutzerhandbuch"

KfK 2317 (1976)

25. D. Woll

"Aufbau der Gruppenkonstantenbibliothek GRUBA und ihre Verwaltung durch das Programmsystem GRUMA" KfK 3745 (1984)

26. M.J. Grimstone, J.M. Stevenson, R. Böhme, E.A. Fischer "Cell Heterogeneity Problems in the Analysis of Zero Power Experiments" Int. Symp. Fast Reactor Physics, IAEA, Aix-en-Provence, Sept. 1979

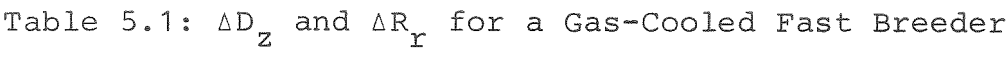

$$
R_1 = 0.37
$$
 cm,  $R_2 = 0.56702$  cm  
 $\Sigma_1$  variable,  $\Sigma_2 = 2.0 \times 10^{-4}$  cm<sup>-1</sup>

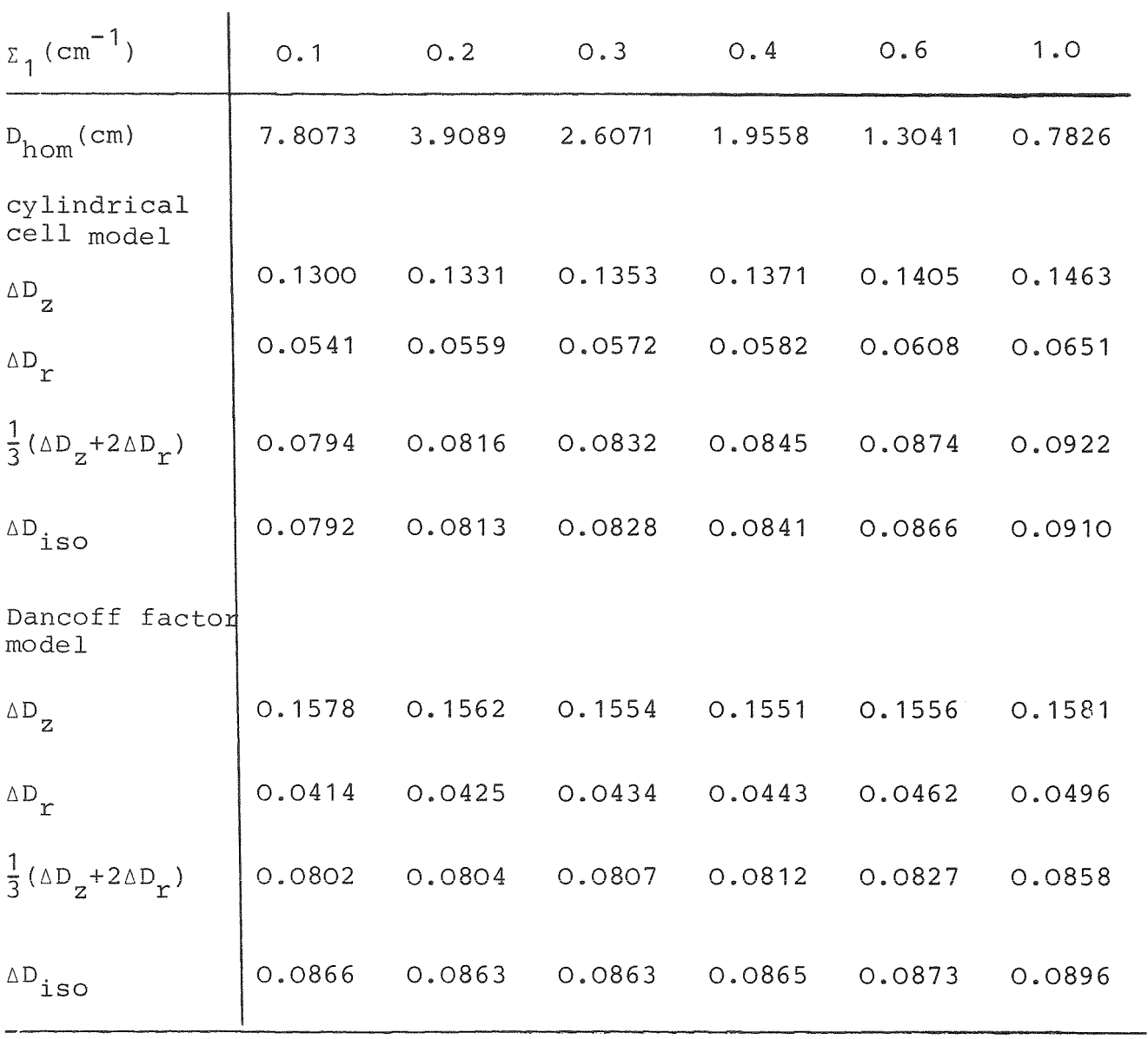

Table 5.2:  $D_k/D_{\text{hom}}$  for a Gas-Cooled Breeder Cell

 $\Sigma_1$  = 0.59657  $\text{cm}^{-1}$ , Variable  $\Sigma_2$ 

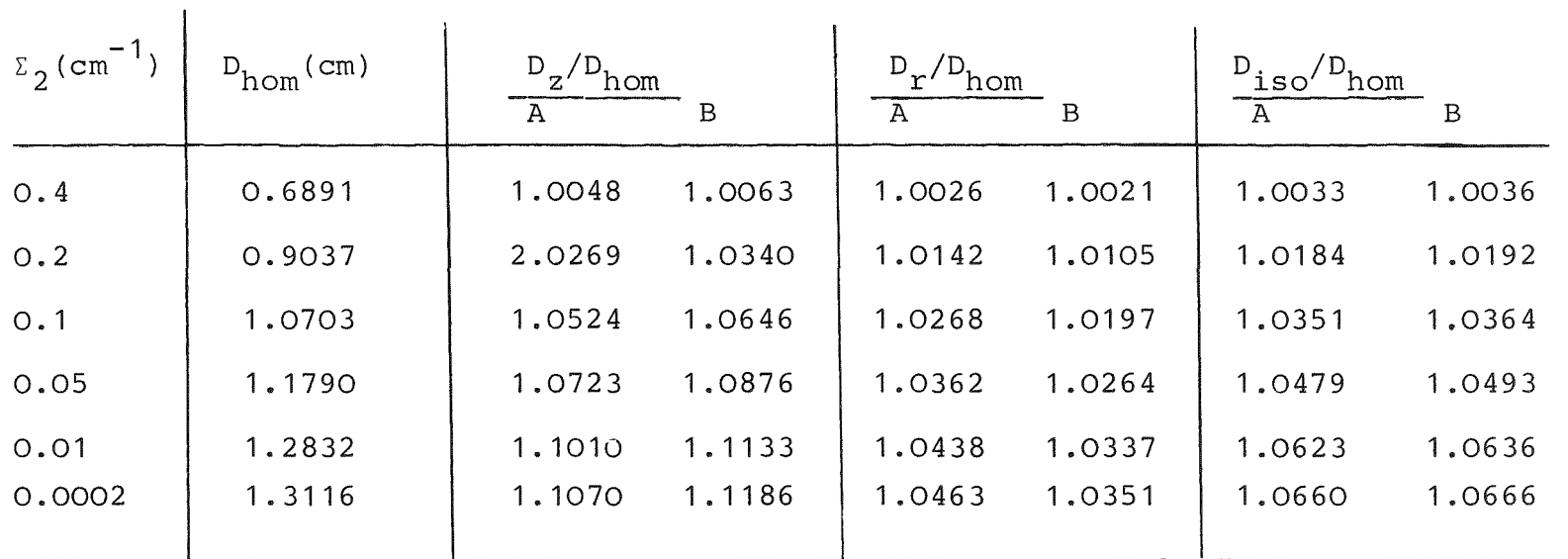

<Cl 'I

A Cylindrical Cell

B with Dancoff factor

Table 6.1: Calculational model of the control rod in the supereell

1. Model dimensions and the calculational mesh (mm)

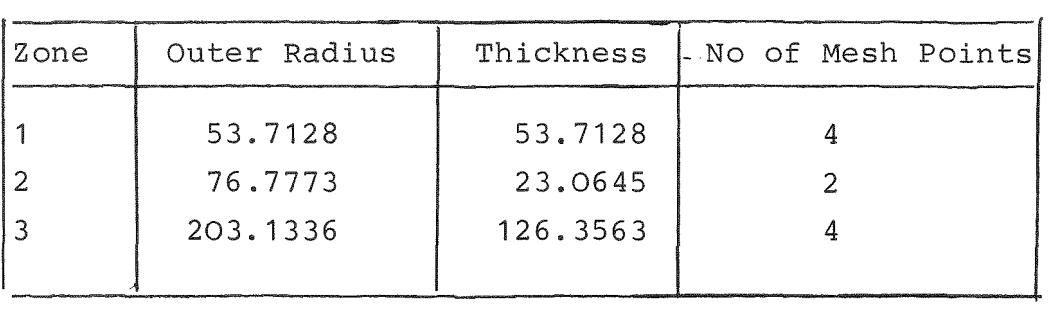

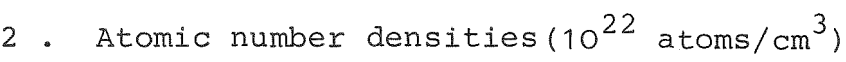

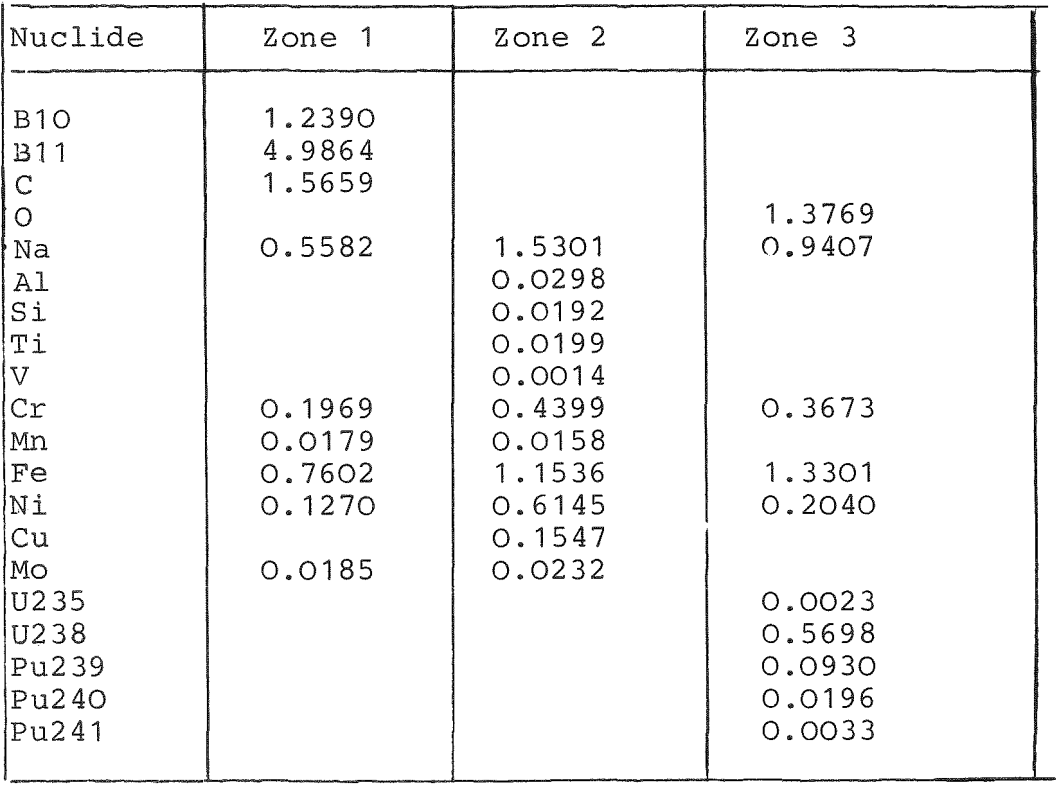

 $\Delta \phi$ 

Table 7.1: Dimensions of KAPER4 Quantities

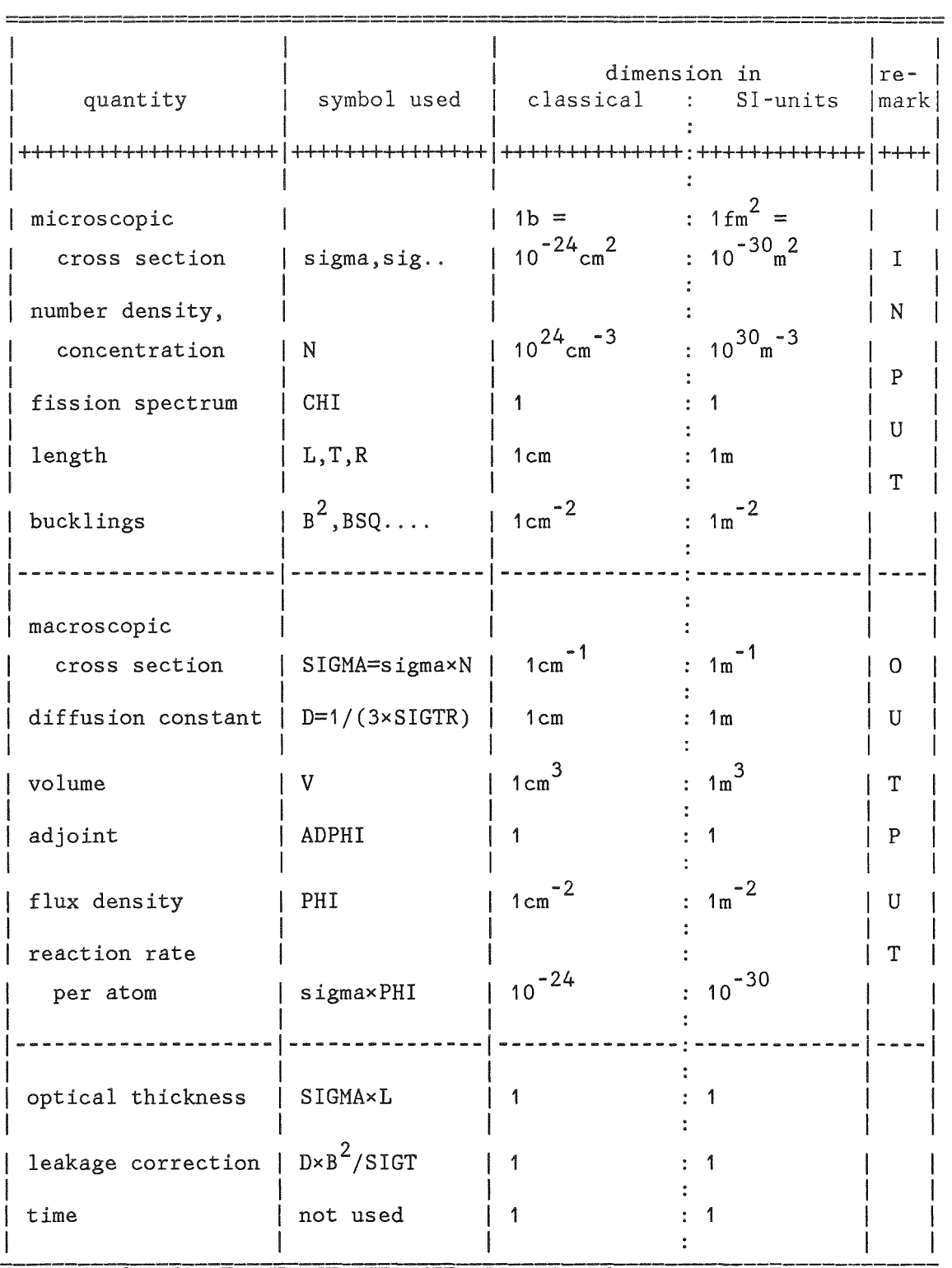
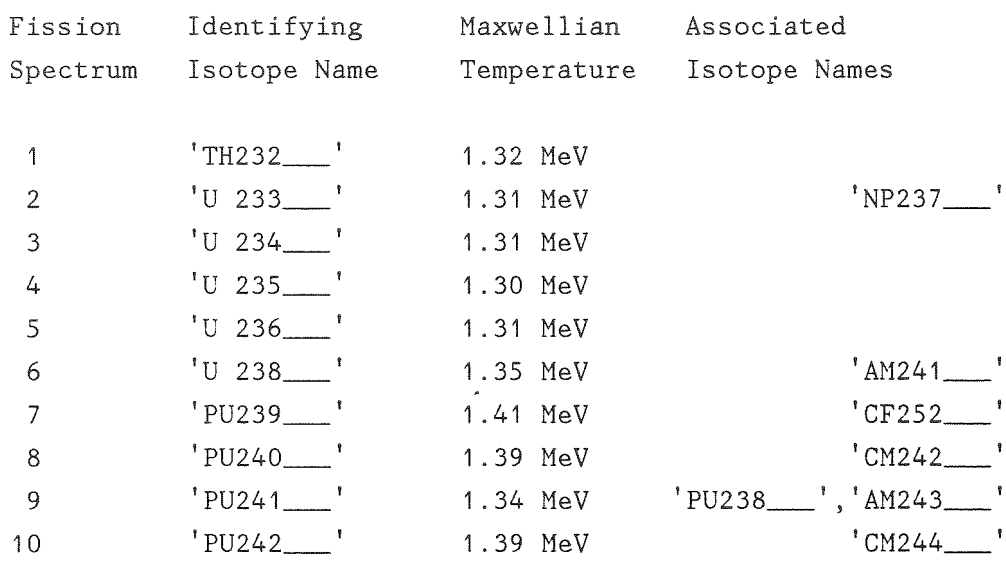

Table 7.2: Standard Fission Spectra in KAPER4

Note: Fröhner (1988) has suggested to use Watt's distribution instead of Maxwell's. This is not foreseen in KAPER4. As a second choice the following Maxwellian temperatures were recommended and can be used in KAPER4: 1.375 MeV for <sup>239</sup>Pu fission ad 1.318 MeV for  $235$ U fission (see Appendix, second case, as an example).

## Table 8.1: Plate Cell Calculations

Approach of the homogeneous limit for the plate eell of Appendix A

## Isotropie diffusion

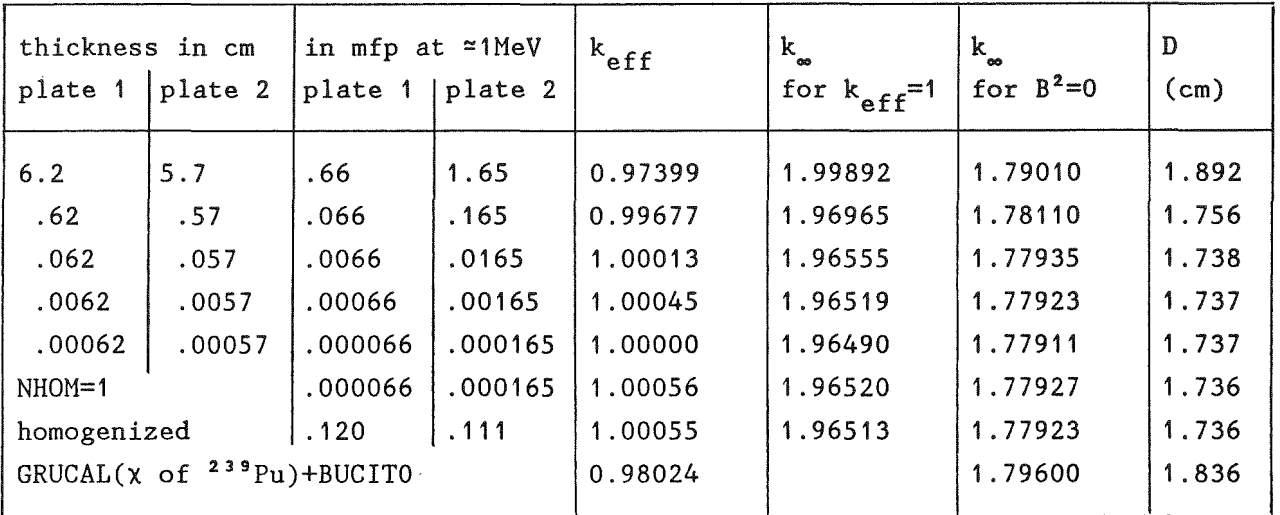

## Anisotropie diffusion

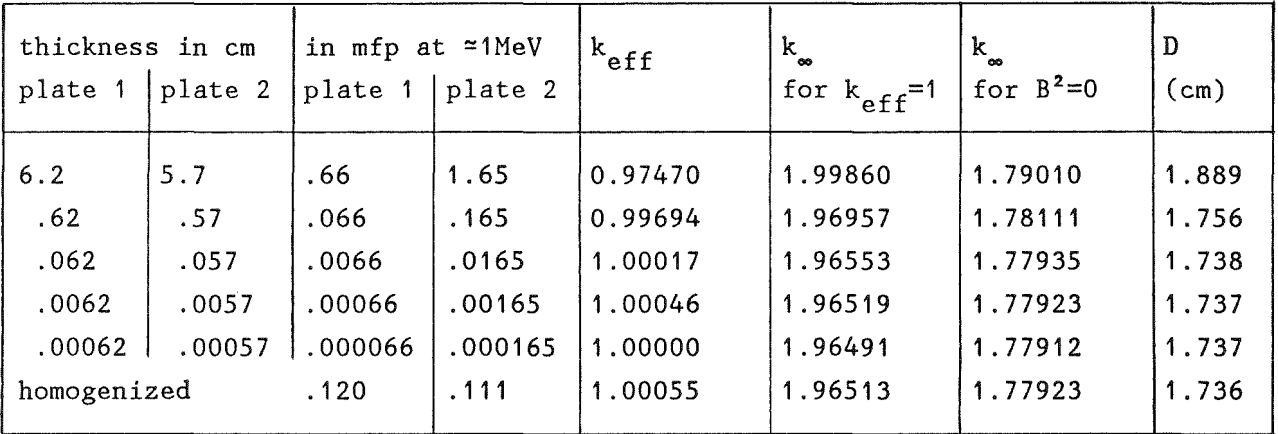

Notes:

26 energy groups, KFKINR cross seetion set; D is the diffusion eoeffieient calculated by collapsing  $\Sigma_{tr}$  to 1 energy group; mean free path (mfp) is thickness  $\Sigma_t$  in energy group 5.

Input B<sup>2</sup>: perpendicular 12.090E-4  $\rm cm^{-2}$ , parallel 21.763E-4  $\rm cm^{-2}$ 

Table 8.2: Comparison of One Group Cross Sections

Plate cell of Appendix A, 26 energy group calculations, KFKINR cross section set.

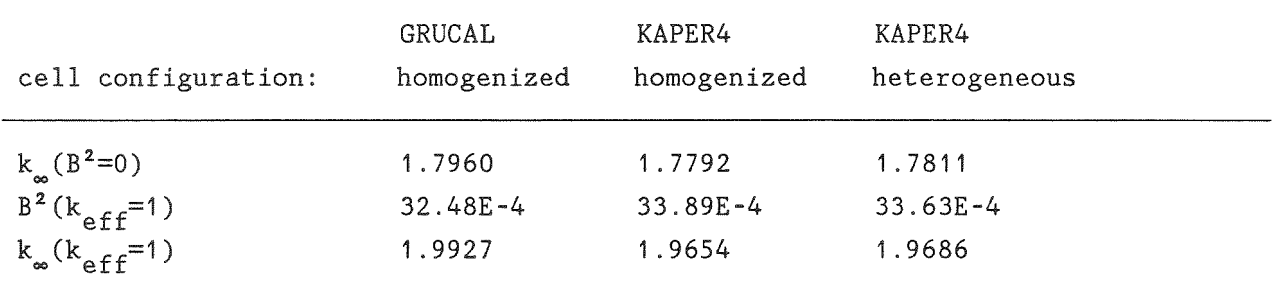

1-group cross sections caleulated by eollapsing 26 group data to one group data by application of BUCITO and COLRAB /13/:

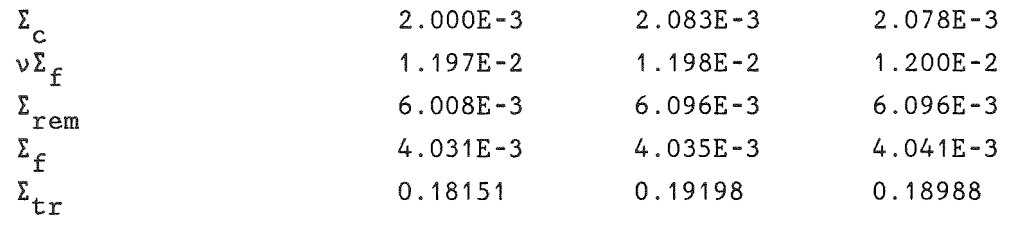

Note:  $x$  of  $^{239}$ Pu used in the GRUCAL calculation; anisotropie diffusion and reeommended parameters used for the KAPER4 ealeulation of the heterogeneous eell.

Table 8.3: Comparison of KAPER4 Options

Pin cell of an advanced PWR as given in Appendix A, 69 energy groups, G69COLD cross section set.

Search for critical bucklings  $B^2$ , starting with  $B^2$  = 20.833E-4  $\rm cm^{-2}$ 

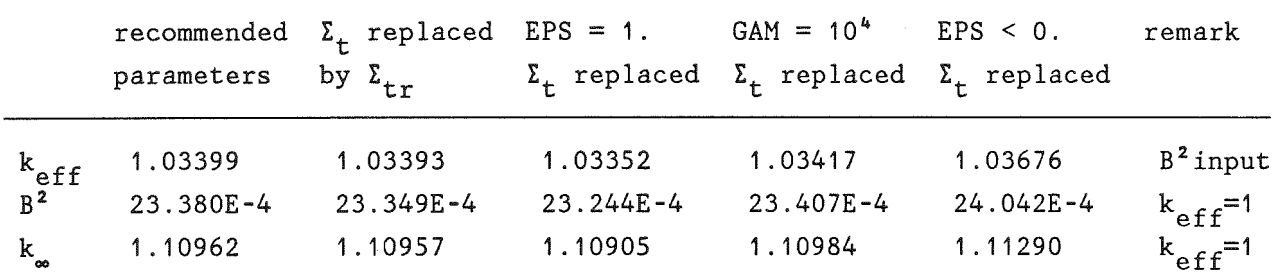

l-group cross sections calculated by collapsing 69 group data to one group data by application of BUCITU and COLRAB /13/:

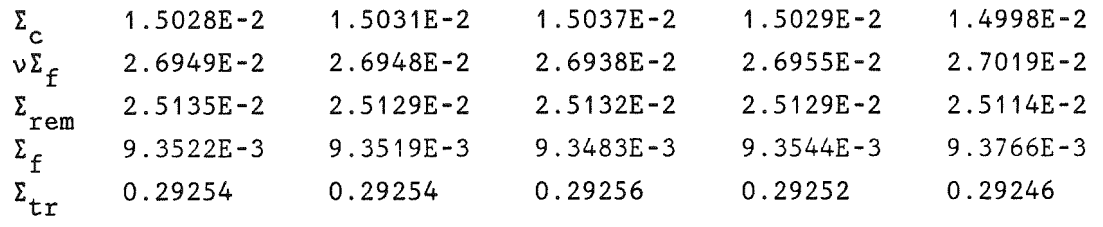

Note: Recommended parameters are EPS = 0., GAM = 1000., use of  $\Sigma^+_{\mathsf{t}}$  (ITRANS=0).

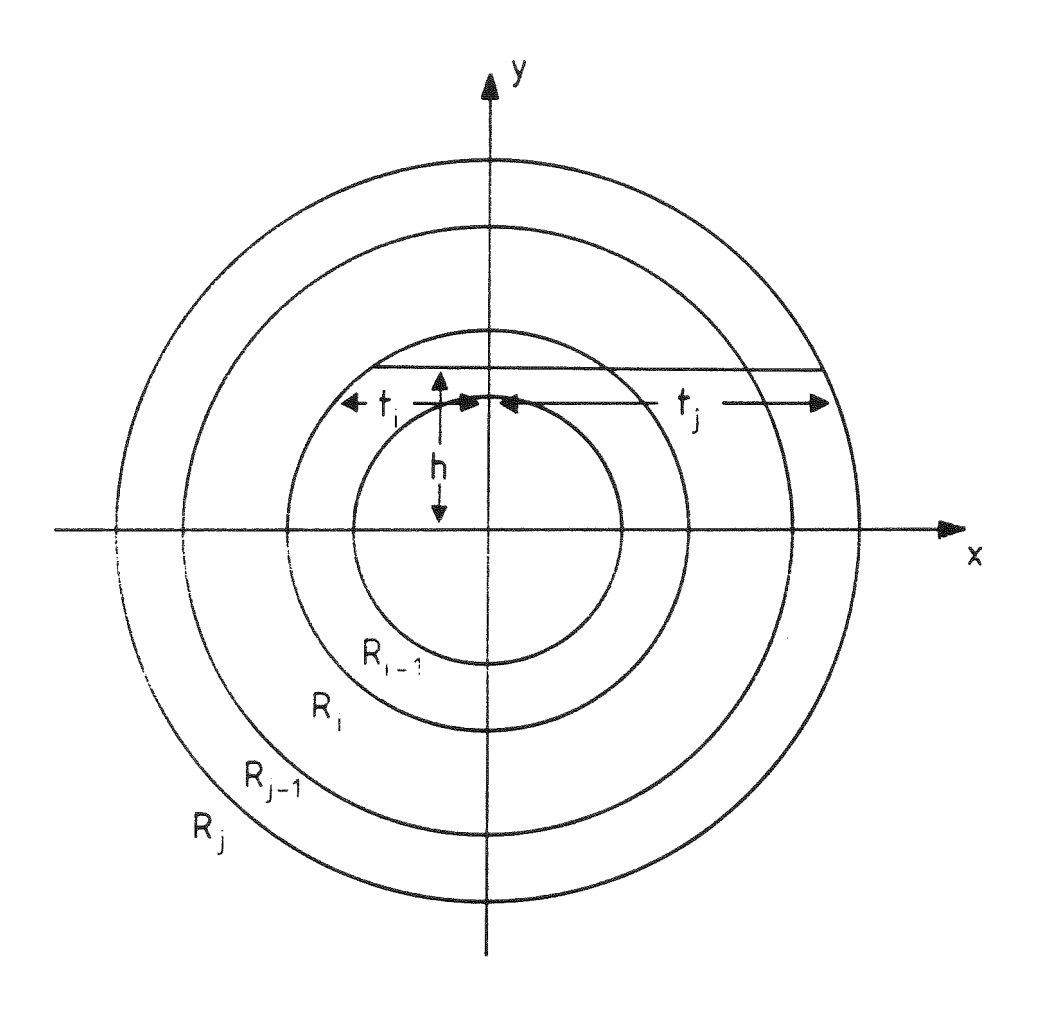

Fig.1: Regions in a Cylindrical Cell

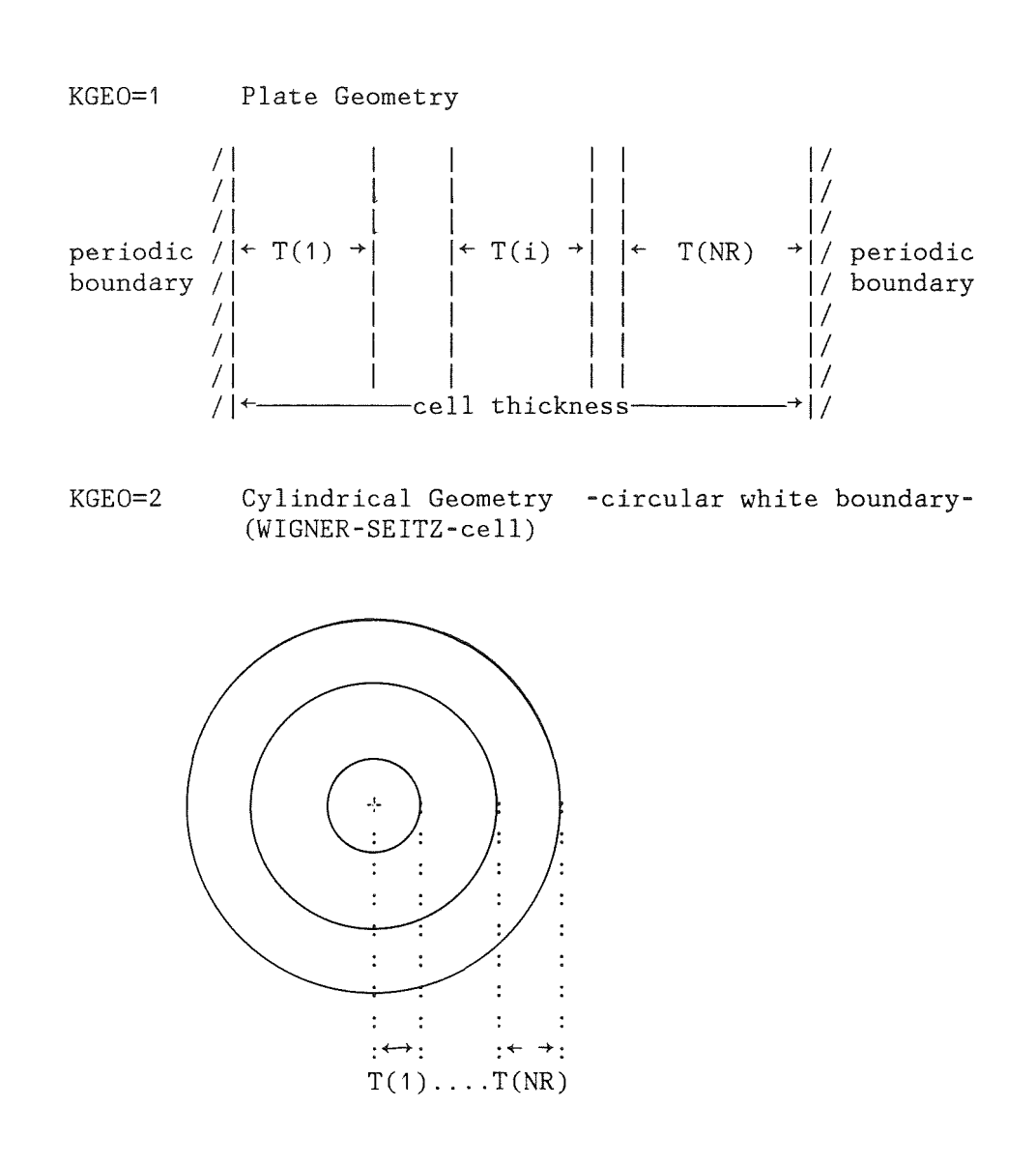

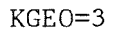

KGEO=3 Cylindrical Geometry -square boundaries periodic-

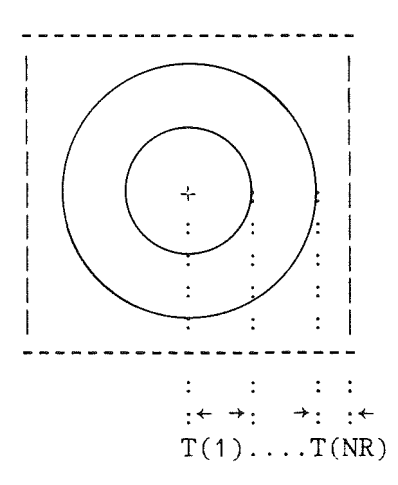

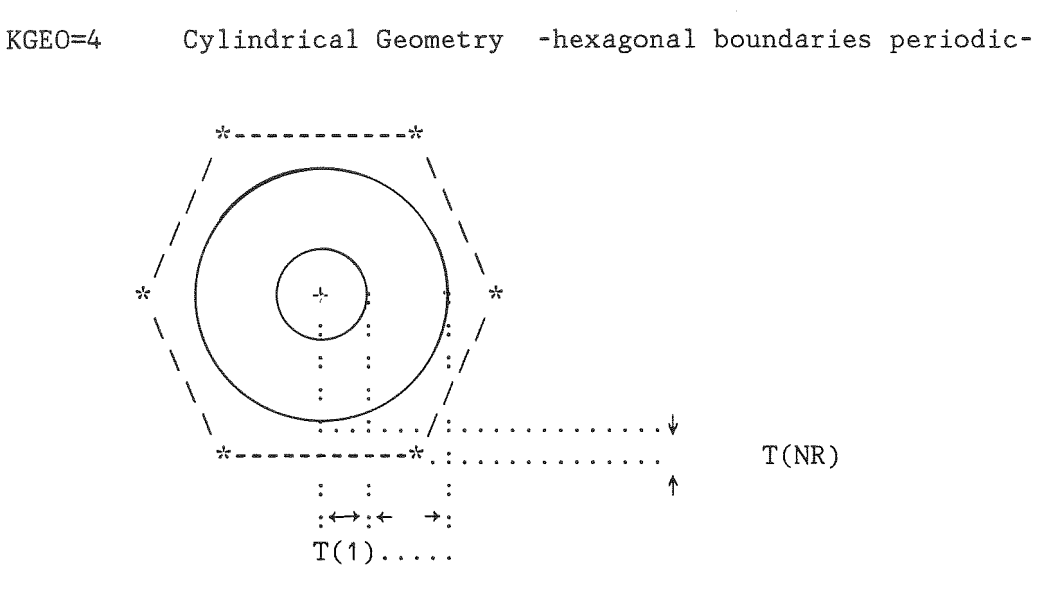

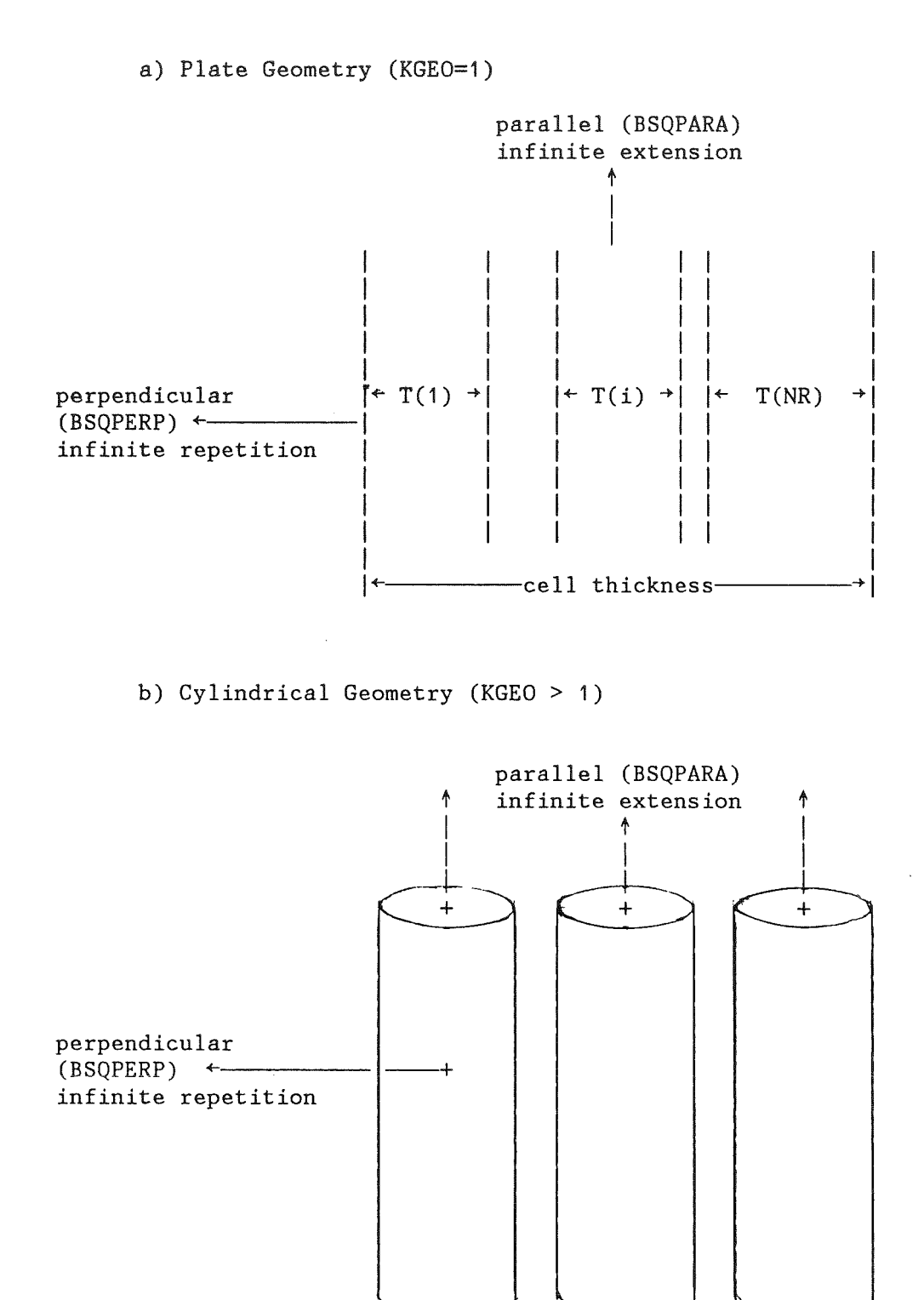

Figure 7.2: Definition of Directions

TWO REGION PLATE CELL  $\left( \begin{array}{c} 1 \end{array} \right)$ 1ST STEP: CROSS SECTION PREPARATION FOR NORMAL PLATE CELL 2ND STEP: CROSS SECTION PREPARATION FOR PERTURBED CELL 3RD STEP: CROSS SECTION PREPARATION FOR PERTURBATION SAMPLE 4TH STEP: CROSS SECTION PREPARATION FOR HOMOG. PERTURBATION SAMPLE 5TH STEP: FLUX CALCULATION, EIGEN VALUE PROBLEM AND BOUNDARY SOURCE PROBLEM 6TH STEP: PERTURBATION CALCULATION //JOBCARD  $1/$ \* // EXEC KSCLG7  $//*$ DA-UNIT CONTAINING MICROSCOPIC CROSS SECTIONS //K.FT01F001 DD DISP=SHR, DSN=...........KFKINR  $1/8$ UNIT FOR ADDITIONAL OUTPUT, FORMATED //K.FT10F001 DD UNIT=DISK, DISP=(, CATLG), SPACE=(TRK,  $(3, 1)$ , RLSE),  $11^{-7}$ VOL=SER=BATOOC, DSN=....... KAPER.DATA,  $\frac{1}{2}$ DCB=(LRECL=80, BLKSIZE=3120, RECFM=FB)  $//*$ UNITS FOR DATA TRANSFER, UNFORMATED //K.FT15F001 DD UNIT=SYSDA, DISP=(, PASS), SPACE=(TRK, (9,9)), DCB=DCB. VBS //K.FT16F001 DD UNIT=SYSDA, DISP=(, PASS), SPACE=(TRK, (9,9)), DCB=DCB. VBS //K.FT17F001 DD UNIT=SYSDA, DISP=(, PASS), SPACE=(TRK, (9,9)), DCB=DCB. VBS //K.FT18F001 DD UNIT=SYSDA, DISP=(, PASS), SPACE=(CYL, (1,5)), DCB=DCB. VBS //K.FT19F001 DD UNIT=SYSDA, DISP=(, PASS), SPACE=(CYL, (1,5)), DCB=DCB.VBS //K.SYSIN DD  $*$ \*KSIOX DBN=KAPER INPUT, IND=1, PMN=PRKAP4, TYP=CARD  $*$ \$ \*\$ STEP 1 INPUT PHASE SSXS  $\pi$  \$  $*$ \$ K1 :'SSXS' 'SSXS'  $K2 : GRSN$  $*$ \$  $\parallel$ 'KFKINR \*S K3 : NOG NB KGEO IHI NOR NCHI **ITRANS**  $10$  $\overline{0}$  $\Omega$ 26 6  $\mathbf{1}$  $\Omega$ \*\$ K4 : GAM EPS  $1000.$  $\overline{0}$ . \*\$ K5 : NIS,  $(ISOT(I), TEMPT(I), I=1,NIS)$ 6  $'300.$ ' 300. 'PU240  $'$  900. 'PU239 'U 238  $^{\prime}$  900.  $^{\prime}$  0  $'$  900.  $'$  900.  $'$ FE 'NA \*\$ K6 : NISS, IF(NISS.GT.0):  $(ISON(I), I=1, NISS)$  $\overline{1}$  $^{\mathrm{7}}$  FF. \*\$ K7 : NR,  $(T(I), I=1, NR)$ ,  $(MIX(I), I=1, NR)$  $0.62$  0.57 2  $\begin{array}{cc} 1 & 2 \end{array}$ \*\$ K8 : NMIX,  $((CON(J, I), I=1, NIS), J=1, NMIX)$  $\overline{2}$ \*S MIXTURE 1  $1.0 - 8$  $0.0$  $0.0$  $1.7 - 2$  $1.5 - 2$  $0.0$ \*\$ MIXTURE 2  $4.3 - 3$  $1.2 - 2$  $4 - 4$  $3.3 - 2$  $0.0$  $1.5 - 2$  $\star$ \$ K9 : MPERT, NAP, IF(NOR.GT.0):(IS(I), I=1, NOR)  $0 - 15$ \*\$ K10 TO K14 : CHI, TEMP, ETC. SEE KAPROS NOTE 64 --- IF NCHI.NE.O

 $-108-$ 

APPENDIX : Input Examples of KAPER4, Version 1.5

 $55$ \*\$ STEP 2 INPUT PHASE SSXS  $*$ \$ 'SSXS' 'KFKINR'  $26$  6 1 0 0 0 0  $1000. 0.$ 6  $'$  900. 'U 238  $'$  900. 'PU240  $'$  900. 'O  $'$  900. ' PU239 ' 900. 'FE ' 900. 'NA  $\mathbf{r}$  $-1$  $^{\prime}$  FE 2 0.31 0.235 12  $\overline{2}$ 0.0 0.0 0.0 1.7-2 1.5-2<br>1.2-2 4.-4 3.3-2 0.0 1.5-2  $1.0 - 8$  $4.3 - 3$  $1 - 16$  $*_{S}$ \*\$ STEP 3 INPUT PHASE SSXS  $*$  \$ 'SSXS' 'KFKINR  $26$  6 1 0 0 0 0  $1000. 0.$ 6 'PU239 '900. 'U 238 '900. 'PU240 '900. '0 '900.<br>'NA '900. 'FE '900.<br>1 'FE '  $2\quad 0.31\quad 0.235$  $13$  $3<sup>7</sup>$  $1.0-8$  0.0 0.0 0.0 1.7-2 1.5-2<br>4.3-3 1.2-2 4.-4 3.3-2 0.0 1.5-2 .1854127-2 .5174309-2 .1724771-3 .1422936-1 .9669717-2 .1499999-1  $1 - 17$  $*$ \$ \*\$ STEP 4 INPUT PHASE SSXS  $*_{S}$ 'SSXS' 'KFKINR  $26$  6 -1 0 0 0 0  $1000. 0.$ 6 <sup>'</sup>PU239  $^{\dagger}$  NA 2 0.31 0.235  $13$  $3<sup>1</sup>$  $\begin{array}{cccccccc} 1.0\texttt{-}8 & \quad & 0.0 & \quad & 0.0 & \quad & 0.0 & \quad & 1.7\texttt{-}2 & \quad & 1.5\texttt{-}2 \\ 4.3\texttt{-}3 & \quad & 1.2\texttt{-}2 & \quad & 4.4\texttt{-}4 & \quad & 3.3\texttt{-}2 & \quad & 0.0 & \quad & 1.5\texttt{-}2 \end{array}$ .1499999-1. 2-710961. 1-242936-1. 1-24771-3. 1422936-1. 19669717-2. 1499999-1  $1 \quad 17$  $*$  \$ \*\$ STEP 5 INPUT PHASE FLUX  $*$  \$ \*\$ K1: 'FLUX' 'FLUX'  $*$  \$ K2: NHOM NXST NPERT IB KBSQ NGC IAN IHCS<br>0 15 16 26 0 0 1 0

\*\$ K3: IMIN IMAX EPSPHI **EPSKEF** 20  $1.-5$  $\mathcal{L}$  $1. -5$ \*\$ K5B:  $(BSQPARA(K), K=1, NOG), (BSQPERP(K), K=1, NOG)$  --- IB>1,IAN>0 0.6181E-02 0.6192E-02 0.5629E-02 0.5214E-02 0.4682E-02 0.3195E-02  $0.2250E-02$  0.7545E-03 0.1283E-03 0.9598E-04 -0.5251E-03 -0.9357E-03  $-0.1429E-02$   $-0.5181E-02$   $-0.6483E-02$   $-0.1005E-01$   $-0.1516E-01$   $-0.2757E-01$  $-0.2301E-01$   $-0.2061E-01$   $-0.1085E-01$   $-0.8730E-02$   $-0.2038E-01$   $-0.9632E-02$  $-0.6883E-02 -0.6354E-02$ 0.5136E-03 0.5135E-03 0.5226E-03 0.5307E-03 0.5433E-03 0.6031E-03 0.6842E-03 0.1069E-02 0.1250E-02 0.9464E-03 0.6930E-03 0.6386E-03 0.5986E-03 0.5007E-03 0.4890E-03 0.4706E-03  $0.4581E-03$  0.4461E-03 0.4491E-03 0.4512E-03  $0.4680E - 03$  0.4759E-03  $0.4514E-03$   $0.4722E-03$  0.4861E-03 0.4900E-03  $\star\mathsf{S}$ \*\$ STEP 6 INPUT PHASE PERT  $*$ \$ 'PERT'  $*$ \$ K1: 'PERT' NPERT NXECT NTAPE NTAPE1 NFP **NCELL**  $*$ s K2: NFLUX NSAM 15  $16$ 17 18 19  $\overline{2}$  $\mathbf{3}$  $+3$ \*S K3: IH1 MORE **NUNPER** IH  $-1$  $\sqrt{1}$  $\Omega$  $\overline{0}$  $*$ \$ K4: ENORM 1.  $--- IF MORE=-1$ \*\$ K5:  $(VOID(I), I=1, NW)$  $0.5 0.5$ NT  $(TITLE(I), I=1, NT)$ \*\$ K6: --- REPEAT NSAM TIMES 'TEST1111' 2 'TEST22222222' 3  $*$ \$ \*\$ END OF INPUT PHASE PERT  $\star$ \$  $*$ \$\*\$ \*GO SM=KAPER4, MPARM=1  $/$ \*  $\frac{1}{2}$ PIN CELL OF AN ADVANCED PWR LATTICE (SOME DATA ALTERED)  $2)$ 1ST STEP: CROSS SECTION PREPARATION FOR PIN CELL 2ND STEP: FLUX CALCULATION, EIGEN VALUE PROBLEM AND REACTION RATES //JOBCARD  $11*$ // EXEC KSCLG7  $1/$ \* DA-UNIT CONTAINING MICROSCOPIC CROSS SECTIONS  $//K.FTO1F001 DD DISP=SHR, DSN=.$ ..........G69COLD, LABEL= $(1, 1, 1N)$ UNIT FOR STORAGE OF KAPER4 GROUP CONSTANTS  $1/$ \* //K.FT15F001 DD UNIT=SYSDA, DISP=(, PASS), SPACE=(TRK,  $(10,5)$ , RLSE), // DCB=(RECFM=VBS, BLKSIZE=16376), DSN=&SSXS //K.SYSIN DD  $\star$ 

\*KSIOX DBN=KAPER INPUT.IND=1.PMN=PRKAP4.TYP=CARD  $*$ \$ \*\$ K1 : 'SSXS' 'SSXS' \*\$ K2 : GRSN 'WIMSLIB' \*\$ K3 : NOG **NB** KGEO **IHI NOR NCHI ITRANS** 69 6  $\mathcal{L}_{\mathbf{L}}$ 6  $\mathcal{R}$  $-8$  $-100$ \*S K4 : GAM EPS  $1000.$  $0.$  $\star$ S K5 : NIS,  $(ISOT(I),TEMPT(I),I=1,NIS)$ 20  $'300.$  $'300.$ 'U 235 'U 238  $'$  900. 'PU238 PU239  $'300.$  $'$  900.  $\mathbf{r}$  .  $\mathbf{f}$  . ' PU240 <sup>'</sup>PU241 900. ' PU242 900.  $"$ AM241  $'$  900.  $\mathbf{r}$  .  $\mathbf{r}$  .  $\mathbf{r}$  $^{\prime}$  FE  $^{\prime}$  CR  $300.$  $'$ NI <sup>†</sup>MO  $\mathbf{r}$  .  $300.$  $300.$ 300.  $^{\dagger}$  MN  $\mathbf{r}$  .  $^{\prime}$  SI  $^{\dagger}AL$ 300. 300.  $300.$ 300.  $\mathbf{r}$  $\mathbf{r}$  $\mathbf{r}$  $^{\dagger}$ C  $'HE$  4  $H'$  $\Omega^+$ 300. 300. 300. 300. \*S K6 : NISS, IF(NISS.GT.0): (ISON(I), I=1, NISS)  $1$ <sup>'</sup>H  $(D(I), I=1, NR), (MIS(I), I=1, NR)$  $\star$ S K7 : NR.  $\overline{3}$  $.423$   $.0557$   $.0563$  $123 * S$  HEXAGONAL, KGEO=4 \*\$ K8 : NMIX,  $((CON(J, I), I=1, NIS), J=1, NMIX)$  $\mathcal{L}$ \*S MIXTURE FUEL  $2 - 2$  $2. -5$  $1.5 - 3$  $5 - 4$  $1. -4$  $1. -4$  $1 - 4$  $1 - 5$  $3. -5$ \*S MIXTURE 2 CLAD STEEL AIR  $4.8 - 2$  $9 - 3$  $1. -3$  $6. -4$  $8. -4$  $1. -2$  $2. -4$  $4. -6$  $4 - 6$  $0.0000009.-5$  $0.000000$ \*S MIXTURE 3 MODERATOR H2O  $0.000000666 - 2$  $0.0000003.3 - 2$ \*\$ K9 : MPERT, NAP, IF(NOR.GT.O):  $(IS(I), I=1, NOR)$ 1 2 3 4 5 6 7 8  $0 - 15$ \*\$ K12: NI, NE  $\mathcal{P}$  $+1$ \*\$ K13: N,  $(E(K), K=1, N)$  $--- IF NE>0$ \*\$ ENERGY LIMITS IN MEV 69 10.0000 6.06550 3.67900 2.23100 1.35300 .821000 .500000 .302500 .183000 .111000  $.150300E - 01$  $.673400E - 01$ .247800E-01 .911800E-02  $.408500E - 01$ .553000E-02  $.142510E-02$  $.351910E - 02$ .223945E-02 .906898E-03  $.367262E - 03$ .148728E-03 .755014E-04 .480520E-04 .277000E-04 .987700E-05 .330000E-05 .260000E-05  $.159680E - 04$ .400000E-05  $.210000E - 05$ .150000E-05 .130000E-05  $.115000E - 05$  $.112300E - 05$  $.107100E - 05$ .996000E-06 .104500E-05 .109700E-05  $.102000E - 05$ .972000E-06 .950000E-06 .910000E-06 .850000E-06 .780000E-06 .625000E-06 .500000E-06 .400000E-06 .350000E-06 .320000E-06 .250000E-06 .220000E-06 .300000E-06 .280000E-06 .180000E-06  $.100000E - 06$ .670000E-07 .580000E-07  $.140000E - 06$  $.800000E - 07$ .500000E-07 .250000E-07 .420000E-07 .350000E-07 .300000E-07 .200000E-07 .150000E-07  $.100000E - 07$ .500000E-08 \*S K14: NAME, TEMP  $\frac{1}{2} \left( \frac{1}{2} \right) \left( \frac{1}{2} \right) \left( \frac$ IF NI>0  $"U$  235 1.318 \*S NEW MAXWELL TEMPERATURES 1988

'PU239 ' 1.375 \*\$ NEW MAXWELL TEMPERATURES 1988  $*$ \$ \*\$ STEP 2 INPUT PHASE FLUX  $*$ \$ \*S K1: 'FLUX' 'FLUX' \*S K2: NHOM NXST NPERT IB KBSO NGC IAN IHCS  $0 \qquad -1$  $\Omega$  $-15$  0 69 1  $\overline{0}$ \*\$ K3: IMIN IMAX EPSPHI **EPSKEF**  $4\ 20$  $1.-5$  $1 - 5$ \*\$  $K5A: (BSQ(K), K=1, NOG)$  $IB>1$ ,  $IAN=0$ . . .  $69*20. -4$ AKE. **NBO** IF(KBSO.NE.0) \*S K6: MAXB EBK **FAK** --- $0.$  $\mathbf{5}$  $\overline{1}$ .  $5. -5$  $0.$ IPRINT (0 NOPRINT) --FAKMAK FAKMIK FAKCHI FAKD  $IF(IHCS.LT.0)$ \*S K7A: 4\*1.  $\overline{0}$ **MSTG** MCHT TS. IE  $IF(IHCS.NE.0)$  $*$ S K7B: IM IRR IZ  $\frac{1}{2}$  $\mathbf{B}$  $\overline{1}$  $8<sup>8</sup>$  $\overline{0}$  $\Omega$  $\Omega$  $-4$ FAKMAK FAKMIK FAKCHI FAKD IPRINT (0 NOPRINT) -- $IF(IHCS.LT.0)$ \*\$ K7A:  $4*1.$  $\overline{1}$ IRR IZ MSIG MCHI  $IF(IHCS.NE.0)$ \*S K7B: TM IS IE --- $\overline{0}$  $\Omega$  $\overline{3}$  $-8$  $\Omega$  $\overline{1}$  $-4$ \*S K8:  $(TYPE(I), I=1, IZ)$ ---IF  $(IZ.GT.0)$ \*S K9: NG  $(NEWG(I), I=1, NG)$ ---IF  $(IM.LT.0)$  $\mathbf{1}$  $\sqrt{1}$ \*S K10: NUT NUK  $(NRR(I), I=1, NUK)$  $IF(IRR.LT.0)$  $\frac{1}{2}$ 6  $\sim$  1  $\overline{1}$  $*$ \$ --- IF PRECEDING IS.GE.O \*\$ END OF INPUT PHASE FLUX  $*$  \$  $*$  \$ \*GO SM=KAPER4  $\frac{1}{2}$  $3)$ CROSS SECTIONS OF A SINGULARITY IN CYLINDRICAL GEOMETRY (ABSORBER SUPERCELL OF A LMFBR HOMOGENIZED) //JOBCARD  $1/***$ // EXEC KSCLG7  $1/$ \* DA-UNIT CONTAINING MICROSCOPIC CROSS SECTIONS //K.FT01F001 DD DISP=SHR, DSN=...........KFKINR  $1/$ \* UNIT FOR STORAGE OF KAPER4 GROUP CONSTANTS //K.FT15F001 DD UNIT=SYSDA, DISP=(, PASS), SPACE=(TRK,  $(9, 9)$ ), DCB=DCB.VBS //K.SYSIN DD  $*$ \*KSIOX DBN=KAPER INPUT, IND=1, PMN=PRKAP4, TYP=CARD  $*$ \$ \*\$ STEP 1 INPUT PHASE SSXS  $*$ \$  $*$ \$ K1 : 'SSXS'  $"{\tt SSSS}"$ \*\$ K2 : GRSN 'KFKINR  $\blacksquare$ \*\$ K3 : NOG NB KGEO IHI NOR NCHI **ITRANS** 6  $\overline{2}$ 6  $\mathbf{3}$ 26  $\Omega$  $\Omega$ 

\*S K4 : GAM EPS  $1000. 0.$  $*$ \$ \*\$ K5 : NIS,  $(ISOT(I), TEMPT(I), I=1,NIS)$  $16$  $'PU242$   $'900.$ <br> $'NA$   $'900.$ ' 900. 'PU241 ' 900.<br>' 900. 'O ' 900.  $^{\prime}$  900. <sup>†</sup>PU240 ' PU239  $N_{A}$  $900.$   $^{\circ}$  0  $'$  900.  $'$ U 238  $"U$  235  $1900.$  $1900.$  $^{\dagger}$  NB  $1900.$  $1900.$  $'_{\rm NI}$  $"FE$ ' MO  $1900.$  $'$  900.  $'$ B 10  $'$  900.  $'$ B 11  $'$  900.  $^{\prime}$  CR  $^{\circ}$  C  $_{\circ}$ \*\$ K6 : NISS, IF(NISS.GT.0):  $(ISON(I), I=1, NISS)$  $\Omega$ \*\$ K7 : NR,  $(D(I), I=1, NR)$ ,  $(MIS(I), I=1, NR)$ 2 6.0 8.0 1 2 \*\$ K8 : NMIX,  $((CON(J, I), I=1, NIS), J=1, NMIX)$  $\overline{2}$ \*\$ MIXTURE 1  $7*0.$  1.-2  $0.2 - 3$  $0.4 - 2$  0.3-4  $0.2 - 1$  $0.9 - 2$  $0.5 - 2$  $1 - 2$  $0.5 - 2$ \*\$ MIXTURE 2  $0.2 - 4$  $0.2-4$   $0.3-4$ <br> $0.2-2$   $0.3-4$  $0.1 - 2$  0.3-3  $0.4 - 4$  $0.4 - 2$  $0.1 - 1$  $0.1 - 3$  $0.1 - 1$  $0.1 - 1$  $0.3-2$  0.  $0.$ 0. IF(NOR.GT.0):  $(IS(I), I=1, NOR)$  $\star$ \$ K9 : MPERT, NAP,  $0 - 15$  $156$  $*_{S}$ \*\$ STEP 2 INPUT PHASE FLUX  $*$  \$ \*\$  $K1:$  'FLUX' 'FLUX' \*\$ K2: NHOM NXST NPERT IB KBSQ NGC IAN IHCS IHCS = NR -1 CAUSES CALCULATION OF A SINGULARITY  $*$ \$ 0 -15 0 26 0 0 1 1 \*\$ K3: IMIN IMAX EPSPHI EPSKEF  $1.-5$  $4\quad 20\quad 1.-5$ \*\$ K5B:  $(BSQPARA(K), K=1, NOG), (BSQPERP(K), K=1, NOG)$  --- IB>1,IAN>0 7.52-4 7.40-4 7.41-4 7.50-4 7.67-4 7.84-4<br>7.94-4 7.66-4 7.66-4 8.38-4 8.63-4 12.0-4<br>14.0-4 16.7-4 19.6-4 22.5-4 25.7-4 29.4-4  $30.0 - 4$   $32.7 - 4$   $26.9 - 4$   $-44.7 - 4$   $-53.9 - 4$   $-29.3 - 4$  $17.0 - 4$  31.5-4  $26*0.$  $\star$ S K7B: IM IRR IZ MSIG MCHI IS IE  $--- IF(IHCS.NE.0)$  $1 -3 2 0 0$  $\overline{1}$  $\sim$  1 \*\$ K8:  $(TYPE(I), I=1, IZ)$  $--- IF (IZ.GT.0)$  $"PE" "FV"$ \*S K10: NUT NUK  $(NRR(1), I=1, NUK)$  $--- IF(IRR.LT.0)$  $6\qquad 2\qquad 1\; 2$  $*$ \$\*\$ \*GO SM=KAPER4  $\frac{1}{2}$ 

 $\bar{z}$